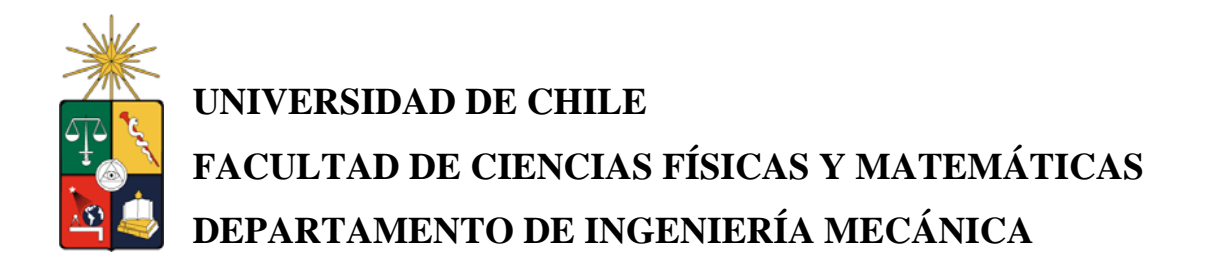

# **DISEÑO DE MOTOR STIRLING PARA GENERACIÓN ELÉCTRICA CON FUENTES GEOTÉRMICAS**

# **MEMORIA PARA OPTAR AL TÍTULO DE INGENIERO CIVIL MECÁNICO**

# **RODRIGO IGNACIO NAVARRETE RAGGA**

## PROFESOR GUÍA: CARLOS GHERARDELLI DEZEREGA

MIEMBROS DE LA COMISIÓN: ROBERTO ROMÁN LATORRE ALVARO VALENCIA MUSALEM

> SANTIAGO DE CHILE ENERO 2008

RESUMEN DE LA MEMORIA PARA OPTAR AL TÍTULO DE INGENIERO CIVIL MECÁNICO. POR: RODRIGO NAVARRETE FECHA: SEPTIEMBRE 2007 PROF. GUÍA: SR. CARLOS GHERARDELLI

## DISEÑO DE MOTOR STIRLING PARA GENERACIÓN ELÉCTRICA CON FUENTES **GEOTÉRMICAS**

El objetivo general de esta memoria es diseñar un motor Stirling de baja entalpía para estudiar la posibilidad de generar electricidad mediante fuentes geotérmicas con esta tecnología, pricipalmente para red domiciliaria. Para esto, se analizó el desempeño de un prototipo de motor Stirling en las dependencias del Departamento de Ingeniería Eléctrica. Así, los resultados obtenidos en el análisis de esta última fueron la base para el diseño del motor Stirling de baja entalpía.

Se procedió a la recopilación de antecedentes en cuanto a la tecnología a utilizar, los costos asociados, y la potencialidad de los recursos disponibles. Posteriormente, se elaboraron modelos termodinámicos con el fin de estudiar el comportamiento de un motor Stirling ante las condiciones térmicas de las fuentes geotermales. Estos modelos permitieron seleccionar las dimensiones y la configuración de los elementos constituyentes de la máquina. Los modelos entregaron información valiosa sobre la potencia útil generada por la máquina y sus pérdidas asociadas, identificando sus partes críticas y las soluciones posibles.

Se estudió en detalle los tipos de tecnología que se utilizan para motores Stirling de baja entalpía con el fin de elaborar un diseño óptimo. En este sentido, el diseño se basó en experiencias anteriores en este tema, buscando las mejores alternativas y óptimizando aquellos diseños.

Finalmente, se diseñó un motor Stirling para las condiciones específicas de las fuentes geotermales en Chile, utilizando tanto la información recopilada como las conclusiones obtenidas tras el trabajo en la minicentral.

A mi madre

# Índice

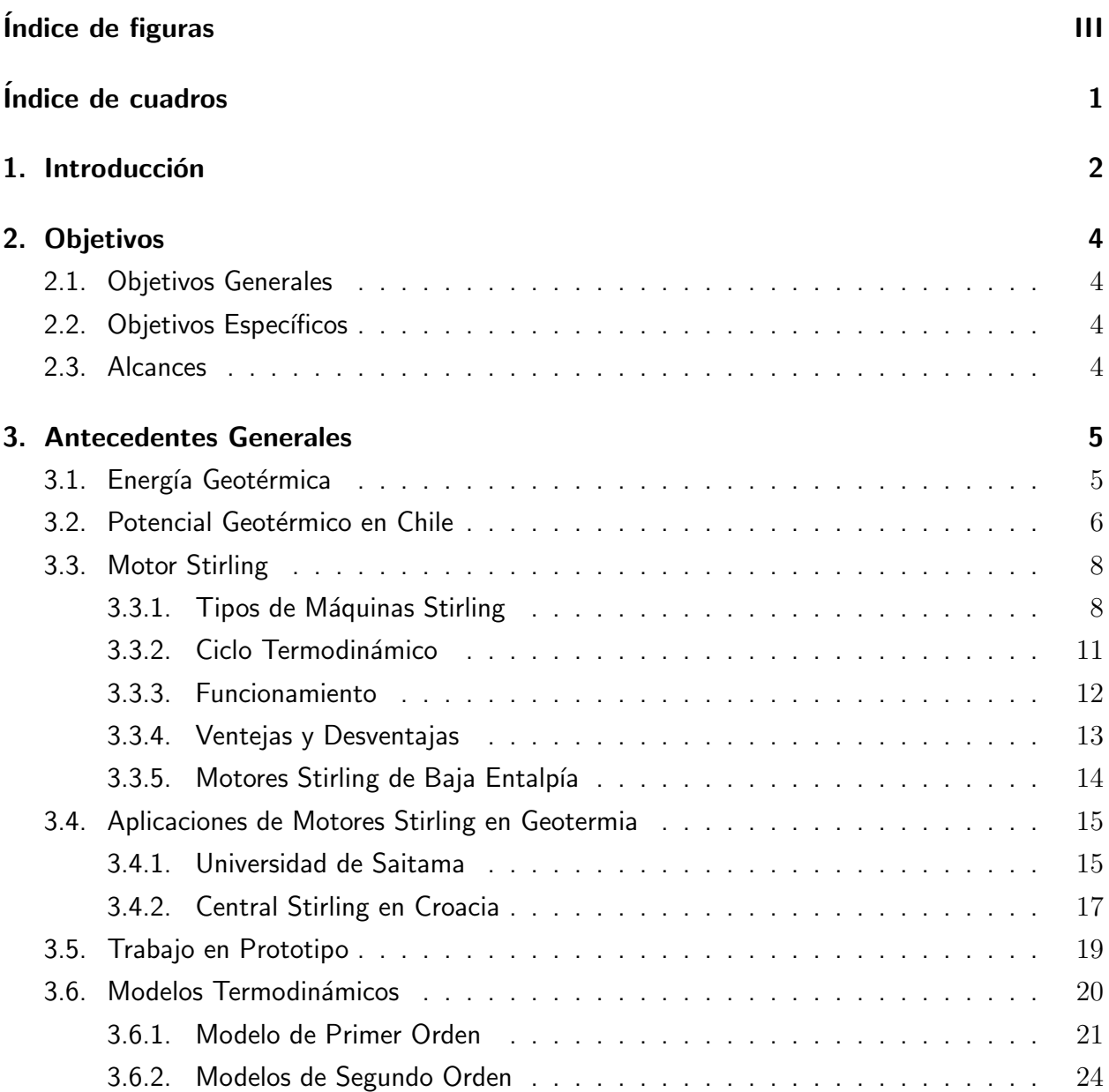

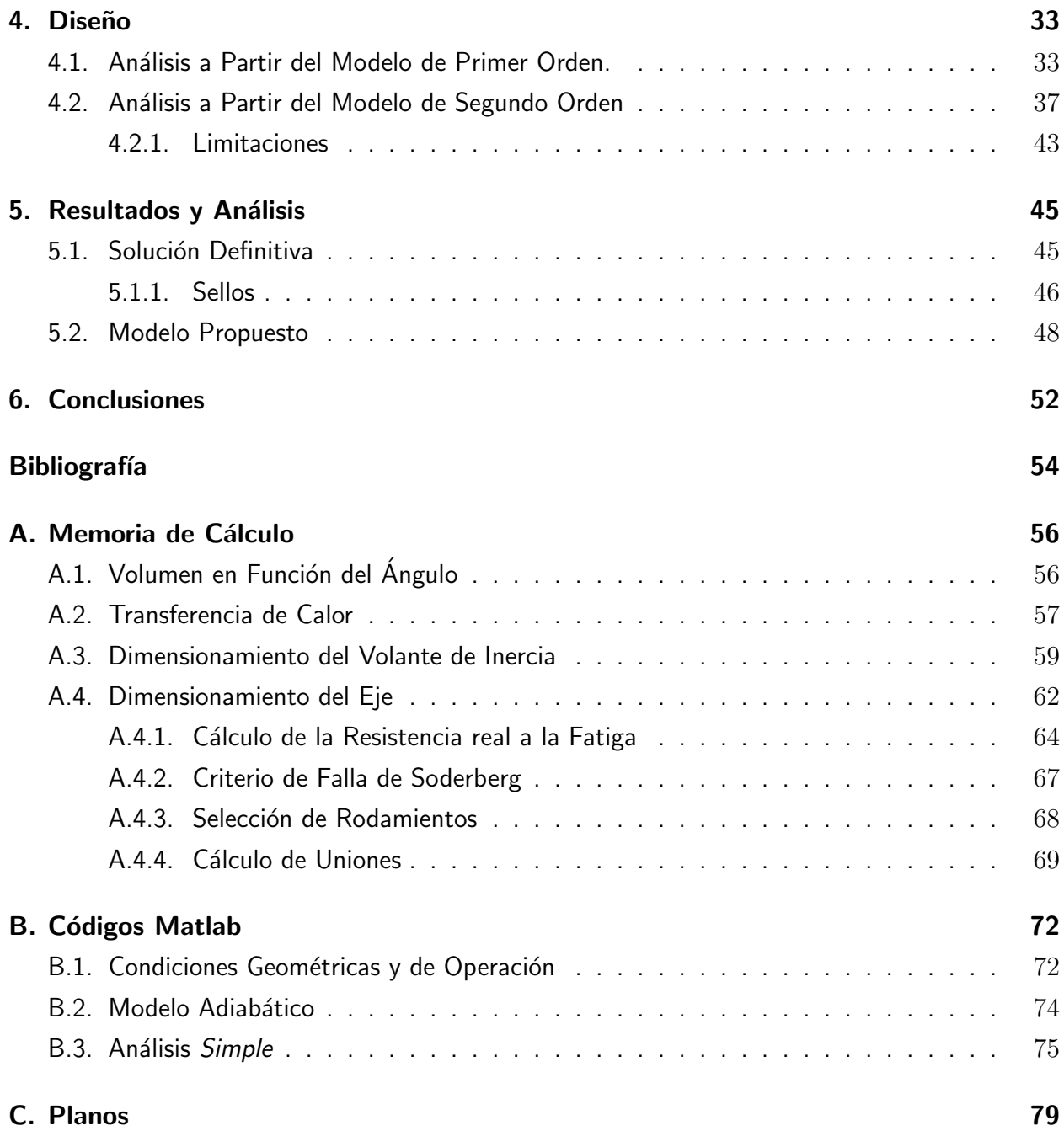

# Índice de figuras

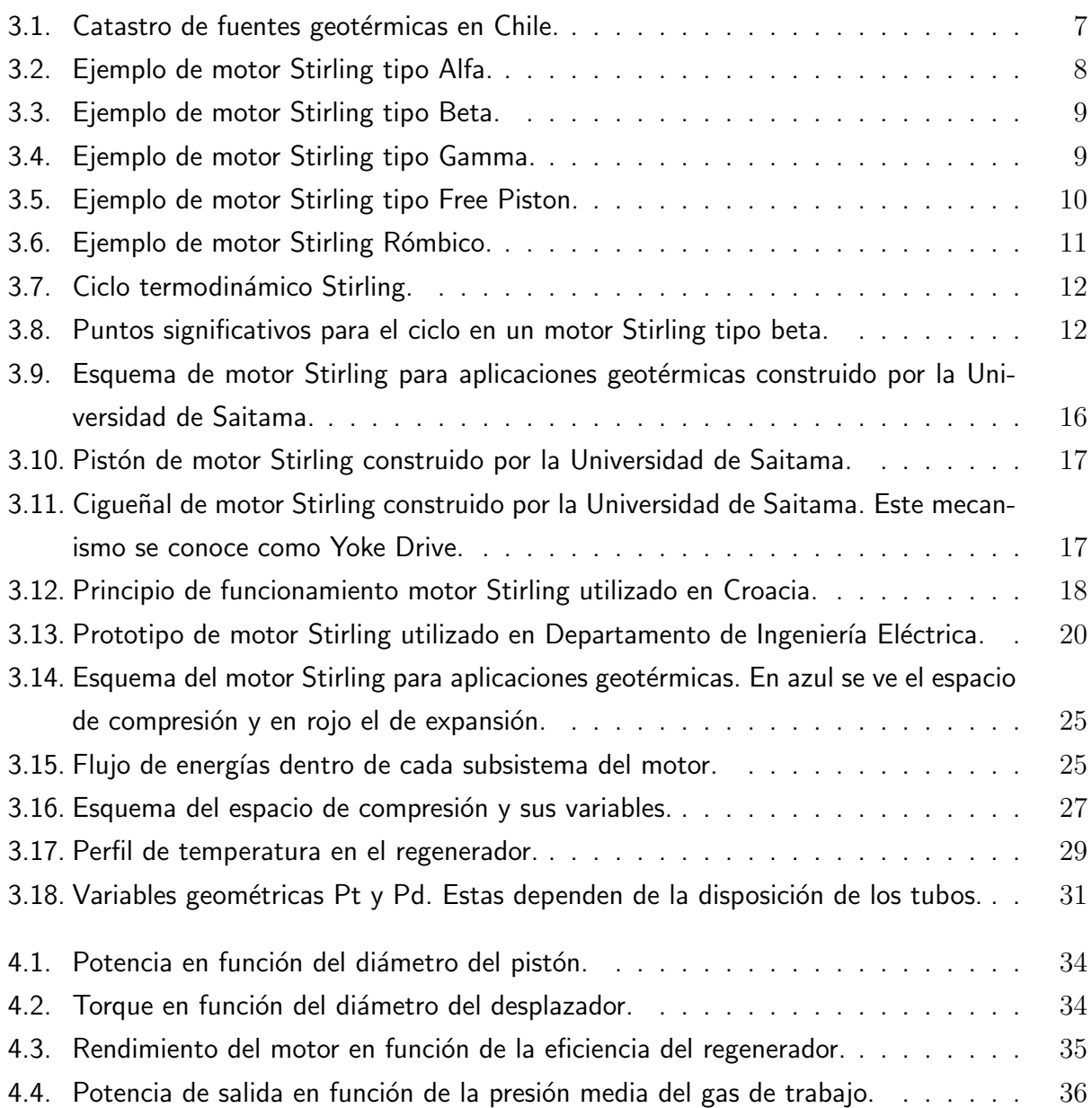

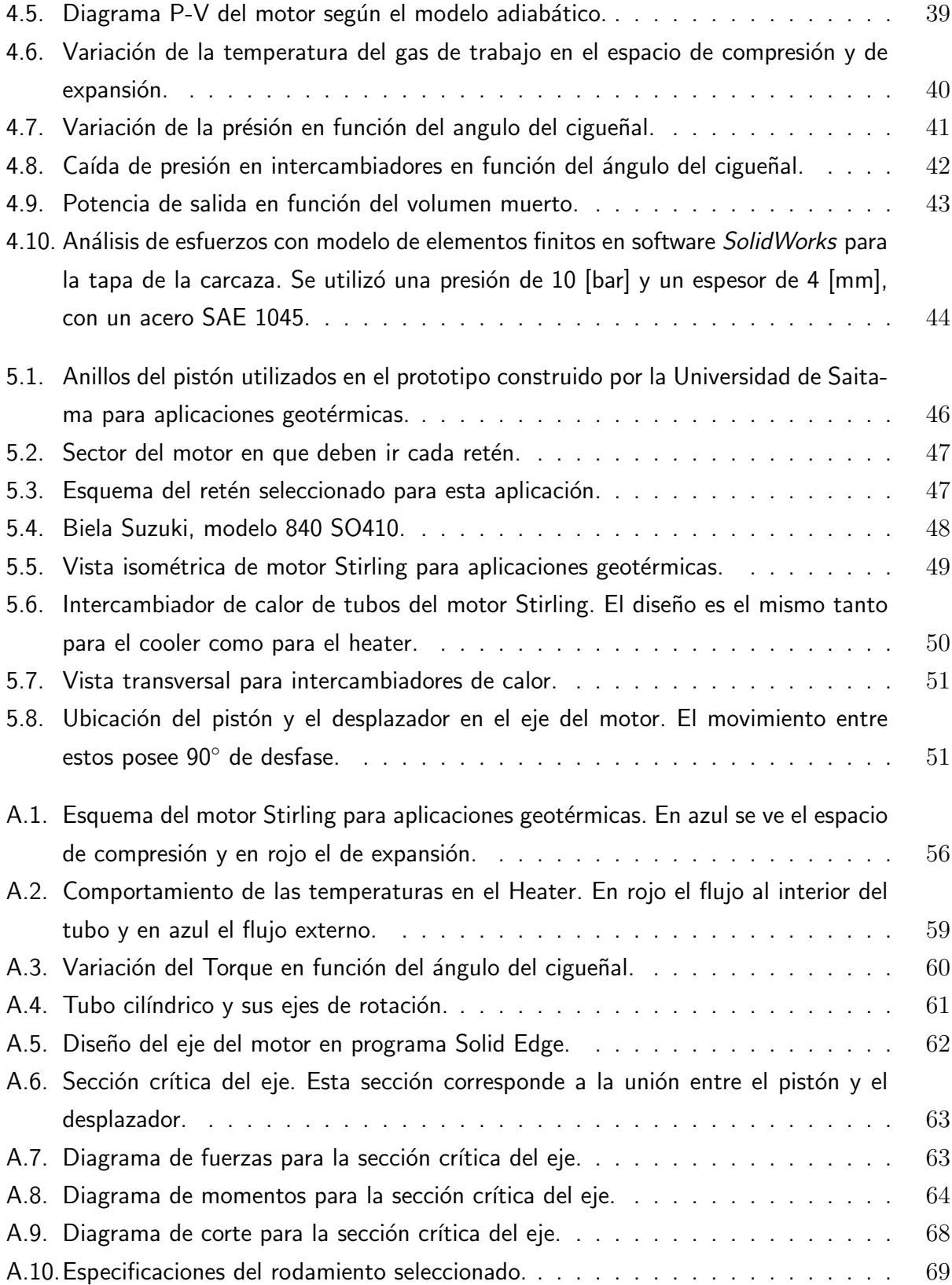

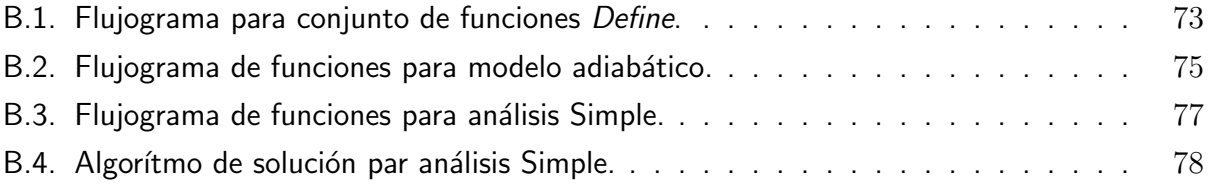

# Índice de cuadros

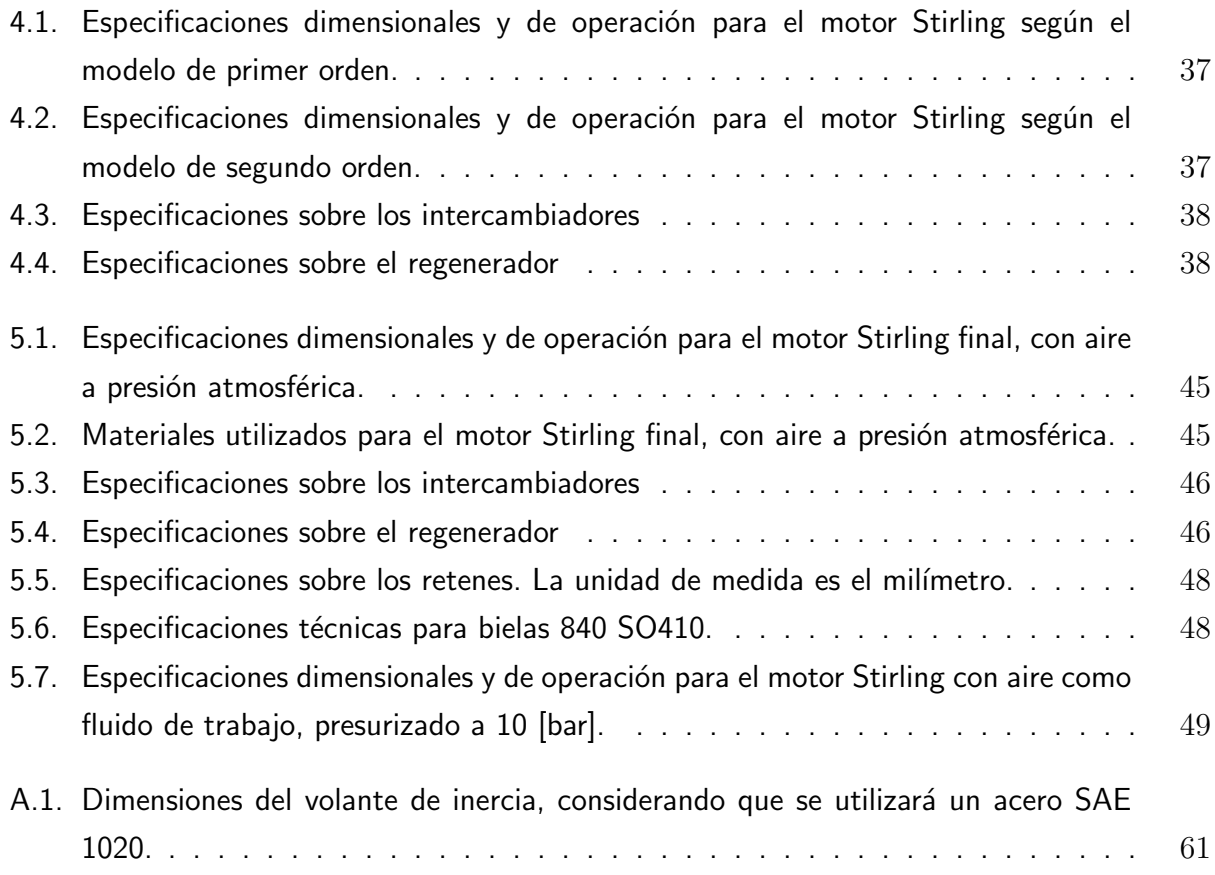

## CAPÍTULO 1

## Introducción

Uno de los grandes problemas a nivel mundial, tanto en la actualidad como en el mediano y largo plazo, es la explotación de los recursos energéticos y el uso eficiente de estos. En este sentido, la búsqueda e implementación de energías alternativas a los hidrocarburos se hace cada vez m´as importantes. Este es el caso de la geotermia y sus diferentes aplicaciones, ya sea para generación eléctrica o calefacción.

La situación de Chile en cuanto a la dependencia energética con otros países sitúa al país en un complicado panorama tanto para el corto como el mediano plazo. Sin embargo, tomando en cuenta la privilegiada situación en cuanto a las fuentes geotérmicas a lo largo de todo el territorio nacional, se hace fundamental la investigación y desarrollo en cuanto a tecnologías e implementación de potenciales centrales geotérmicas en cualquiera de sus aplicaciones.

Por otro lado, el motor Stirling funciona con fuentes de calor y presenta un muy alto nivel de rendimiento (igual al de Carnot), no se conocen casos de aplicación de este para generación con fuentes geotérmicas y está siendo estudiada a nivel mundial. De este modo, las variables críticas que intervienen en el desempeño del motor y el desmpeño de la máquina para estas aplicaciones son materia de estudio y la disponibilidad de información en estas areas es escasa. Asimismo, la viabilidad de un proyecto de estas características no está claro y las experiencias en esta materia, si bien son satisfactorias, son pocas.

El uso de motores Stirling en este tipo de aplicaciones se restringe sólo a la generación de electricidad de baja potencia, por lo que los alcances de este proyecto se restringen a usos domiciliarios o, en el mejor de los casos, la alimentación de poblados pequeños cercanos a reservorios geotermales.

Las características específicas en el diseño del motor estarán condicionadas según el tipo de reservorio que se este utilizando, de sus condiciones termodinámicas y la envergadura de este. Además, el desempeño del motor y la eficiencia de este dependerá de la tecnología que se utilice y los avances que se logren en esta materia en los años venideros.

De esta manera, la implementación de centrales de generación eléctrica con motores Stir-

ling busca dar una solución real a los problemas enérgeticos en nuestro país, utilizando fuentes energéticas renovables y tecnologías eficientes y limpias.

## CAPÍTULO 2

# **Objetivos**

## 2.1. Objetivos Generales

Diseñar un motor Stirling de baja entalpía para aplicaciones geotérmicas.

## 2.2. Objetivos Específicos

- Conocer en detalle el funcionamiento y las variables críticas que intervienen en el diseño de un motor Stirling.
- Analizar el desempeño de un motor Stirling para usos con fuentes geotérmicas.
- Estudiar un prototipo de motor Stirling en el Departamento de Ingeniería Eléctrica, con el fin de construir una minicentral geotérmica en las dependencias del departamento.
- Elaborar un modelo termodinámico de primer orden para evaluar el desempeño de un motor Stirling frente a las condiciones de fuentes geotérmicas.
- Elaborar un modelo termodinámico de segundo orden para dimensionar el motor y estudiar su desempeño y las pérdidas asociadas.
- Seleccionar la tecnología apropiada para optimizar el diseño del motor.
- Elaborar los planos del motor Stirling para uso con fuentes geotérmicas.

## 2.3. Alcances

- Dar una solución alternativa al problema energético en el país.
- Establecer la base para estudios posteriores sobre el desempeño y la factibilidad de proyectos combinando motores Stirling y geotermia.

## CAPÍTULO 3

## Antecedentes Generales

#### 3.1. Energía Geotérmica

La energía geotérmica corresponde a la energía calórica contenida en el interior de la tierra, que se transmite por conducción térmica hacia la superficie, la cual es un recurso parcialmente renovable y de alta disponibilidad. El conjunto de técnicas utilizadas para la exploración, evaluación y explotación de la energía interna de la tierra se conoce como geotermia.

Hay dos tipos fundamentales de áreas térmicas: hidrotérmicas, que contienen agua a alta presión y temperatura almacenada bajo la corteza de la tierra en una roca permeable cercana a una fuente de calor; y sistemas de roca caliente, formados por capas de roca impermeable que recubren un foco calorífico. Para aprovechar este último se perfora hasta alcanzarlo, se inyecta agua fría y ésta se utiliza una vez calentada.

En la actualidad los reservorios hidrotérmicos son los más aprovechados para fines energéticos, en particular en generación eléctrica. Los elementos esenciales que determinan su conformación son:

- Existencia de una fuente de calor no muy profunda y cercana al reservorio. Esta fuente de calor puede producirse por la actividad volcánica o por la interacción entre dos placas tectónicas.
- Presencia de formaciones geológicas permeables que contenga el reservorio.
- Presencia de estructuras geológicas sobre el yacimiento, que actúen como una capa sello, impermeable, favoreciendo la conservación del calor y la presión del reservorio.
- Existencia de un área de recarga hídrica del reservorio, que condiciona la característica renovable del recurso geotérmico.

#### 3.2. Potencial Geotérmico en Chile

Chile es un país ubicado, íntegramente, en lo que se conoce como "Cinturón de Fuego del Pacífico", región del planeta que se caracteriza por su intensa actividad sísmica y volcánica. Esto último es, probablemente, el rasgo más común que se observa en la historia geológica del país en los últimos 130 millones de años. Asociado al volcanismo existen en el país numerosas áreas con actividad geotermal, actividad que fue aún más abundante en el pasado geológico del territorio.

Gran parte de las áreas con actividad geotermal en Chile, sino todas ellas, se ubican en, o son vecinas a zonas de reconocida actividad volcánica actual o plio-pleistocena. De ello es posible inferir que la fuente de calor que genera la actividad geotermal se encuentre probablemente en este magmatismo reciente. No debe descartarse, sin embargo, otras posibles fuentes de calor tales como zonas de intenso cizallamiento en la corteza terrestre, también comunes en Chile.

El Servicio Nacional de Geología y Minería lleva un catastro de manifestaciones termales en Chile, sitios que se estima pueden poseer un potencial geotérmico aprovechable energéticamente. La tabla siguiente resume estos sitios:

| Región                    | Comuna               | <b>Sitios</b>  | Región                     | Comuna         | <b>Sitios</b>  |
|---------------------------|----------------------|----------------|----------------------------|----------------|----------------|
| Primera<br>Total: 23      | Putre                | 5              | Séptima<br>Total: 6        | Curicó         | 3              |
|                           | Huara                | 1              |                            | Molina         | 1              |
|                           | Camiña               | 1              |                            | San Clemente   | 1              |
|                           | Colchane             | 6              |                            | Linares        | $\overline{2}$ |
|                           | Pica                 | 9              |                            | Longavi        | 1              |
|                           | Pozo Almonte         | 1              |                            | Parral         | 1              |
| Segunda<br>Total: 13      | Ollague              | $\overline{1}$ | Octava<br>Total: 10        | San Fabián     | $\overline{1}$ |
|                           | Calama               | 3              |                            | Coihueco       | 1              |
|                           | San Pedro de Atacama | 8              |                            | Santa Bárbara  | Z              |
|                           | Antofagasta          | 1              |                            | Quilaco        | 1              |
| Tercera<br>Total: 5       | Diego de Almagro     | $\overline{2}$ | Novena<br>Total: 13        | Curacautin     | $\overline{2}$ |
|                           | Copiapó              | $\overline{3}$ |                            | Melipeuco      | 1              |
|                           | Tierra Amarilla      | $\overline{2}$ |                            | Curarrehue     | $\overline{3}$ |
| Cuarta<br>Total: 2        | Vicuña               | 1              |                            | Pucón          | $\overline{7}$ |
|                           | Combarbalá           | $\overline{1}$ | <b>Décima</b><br>Total: 25 | Lanco          | $\overline{2}$ |
| Quinta<br>Total: 3        | Santa María          | $\overline{2}$ |                            | <b>Futrono</b> | 3              |
|                           | San Esteban          | 1              |                            | Panquipulli    | $\overline{2}$ |
| Metropolitana<br>Total: 7 | Colina               | 1              |                            | Puyehue        | $\overline{2}$ |
|                           | Las Condes           | 1              |                            | Puerto Varas   | 3              |
|                           | San José de Maipo    | 5              |                            | Cochamó        | 3              |
| Sexta<br>Total: 2         | Cauquenes            | 1              |                            | Chaitén        | 6              |
|                           | San Fernando         | 1              |                            | Hualaihué.     | 4              |
| Undécima<br>Total: 6      | Cisnes               | 4              |                            |                |                |
|                           | Río Ibañez           |                | $\overline{2}$             |                |                |

Figura 3.1: Catastro de fuentes geotérmicas en Chile.

A pesar que se estima que la energía geotérmica es abundante a lo largo de todo el territorio nacional (del orden de miles de MW útiles), no ha sido explorada en profundidad, ni utilizada como fuente para generar energía eléctrica y sólo ha sido usada hasta ahora con fines medicinales y turísticos.

Se espera que la situación anterior cambie a causa de la disminución de los costos de la tecnología de conversión de energía geotérmica a eléctrica, ocurrida en la década del noventa, y a la promulgación en enero del 2000 de la Ley Nº 19.657 "Sobre Concesiones De Energía Geotérmica", la cual establece un marco reglamentario claro y estable para la exploración y explotación de este tipo de energía.

#### 3.3. Motor Stirling

El Motor Stirling fue inventado en 1816 por Robert Stirling, reverendo escocés. El objetivo era tener un motor menos peligroso que la máquina de vapor.

El principio de funcionamiento es el trabajo hecho por la expansión y contracción de un gas (normalmente helio o hidrógeno) al ser obligado a seguir un ciclo de enfriamiento en un foco frío, con lo cual se contrae, y de calentamiento en un foco caliente, con lo cual se expande. Es decir, es necesaria la presencia de una diferencia de temperaturas entre dos focos y se trata de un motor térmico.

Este motor, de gran antigüedad, continúa en investigación gracias a la versatilidad de fuentes de energía posibles, ya que al necesitar solamente una fuente de calor, es posible usar una gran variedad de fuentes energéticas (energía solar térmica, todo tipo de combustibles, uso de la biomasa, calor geotérmico, etcétera).

Hoy existe una variedad de artefactos que utilizan este principio, incluso algunos con base acústica.

El motor Stirling es el único capaz de aproximarse (teóricamente lo alcanza) al rendimiento máximo teórico conocido como rendimiento de Carnot, por lo que, en lo que a rendimiento de motores térmicos se refiere, es la mejor opción. conviene advertir que no serviría como motor de coche, porque aunque su rendimiento es superior, su potencia es inferior (a igualdad de peso) y el rendimiento óptimo sólo se alcanza a velocidades bajas.

#### 3.3.1. Tipos de Máquinas Stirling

Según la configuración mecánica de la máquina se pueden dividir en tres grupos:

Alfa: Es la máquina ya descrita, que consta de dos pistones y un regenerador.

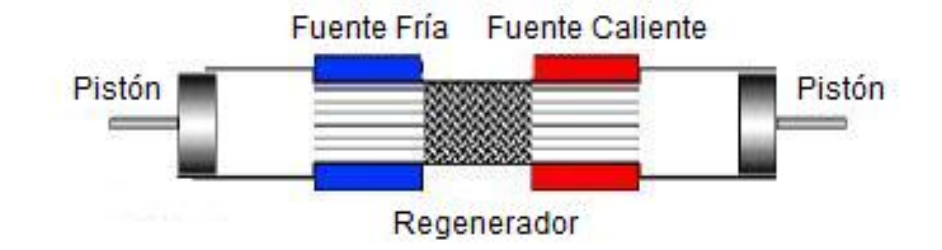

Figura 3.2: Ejemplo de motor Stirling tipo Alfa.

Beta: Tiene un sólo pistón y un desplazador, que pasa el fluido de la zona caliente a la fría cuyo movimiento está desplazado del pistón lo que permite generar trabajo. Este tipo es más eficaz pero su construcción es más complicada debido a la necesidad de coordinar desplazador y pistón. Una variante son las máquinas de pistón libre, las cuales entregan la energía a través de un alternador permitiendo una construcción sellada.

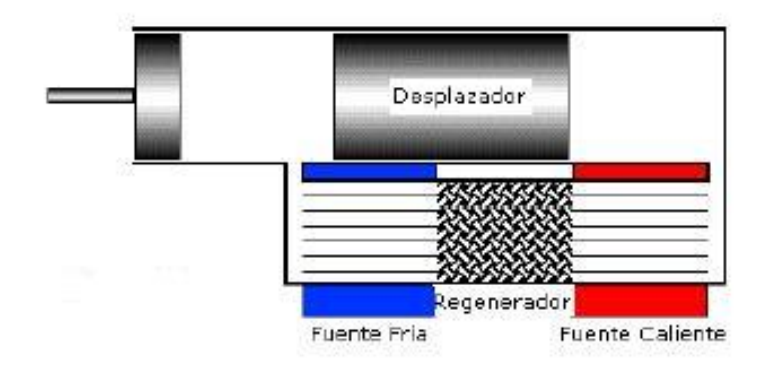

Figura 3.3: Ejemplo de motor Stirling tipo Beta.

Gamma: De características similares al tipo beta, difiere de éste pues el pistón está en una cámara separada del desplazador lo que hace más sencilla su construcción.

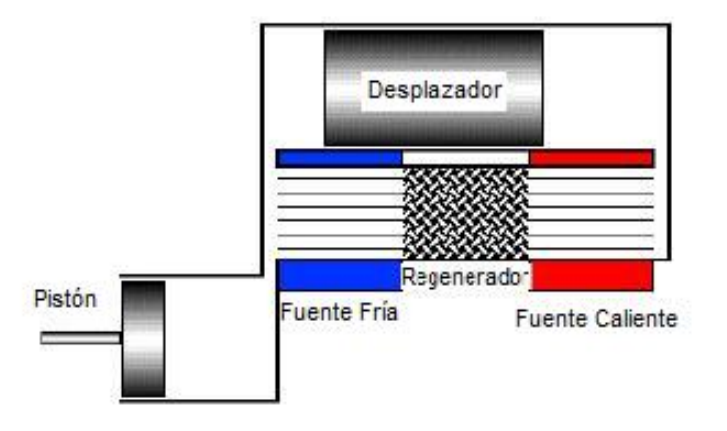

Figura 3.4: Ejemplo de motor Stirling tipo Gamma.

**Free Piston**: El motor de pistón libre integra al motor en si junto con un generador dentro de la máquina. Un ejemplo de free piston engine se puede ver en la figura 3.5, las fuentes de calor funcionan normalmente mediante combustión. El eje que conecta las dos camaras de combustión opuestas posee tambié el rotor perteneciante al sistema de generación. El proceso de combustión en una camara y de compresión en la opuesta, actúan en forma alternante y producen el movimiento oscilatorio del eje. El movimiento de este último induce un afuerza electromagnética en el campo magnético del generador.

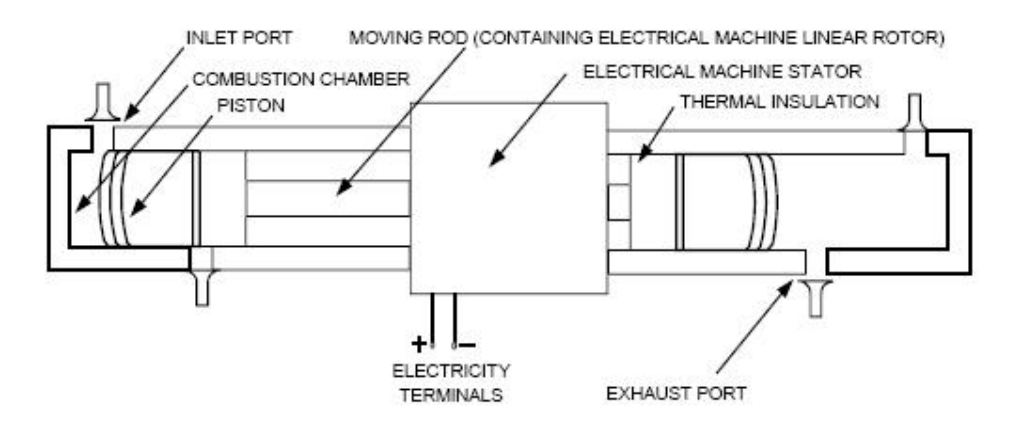

Figura 3.5: Ejemplo de motor Stirling tipo Free Piston.

**Rómbico**: El motor Stirling rómbico es escencialmente una máquina tipo beta. Estos tipos de motores permiten mayores compresiones, lo que redunda en menores espacios muertos dentro de la máquina y por lo tanto una mayor potencia de salida. Esto permite costruir motores más pequeños en comparación a otras configuraciones, pero utiliza mecanismos de movimiento más complejos que aumentan la fricción disminuyen el desempeño de este.

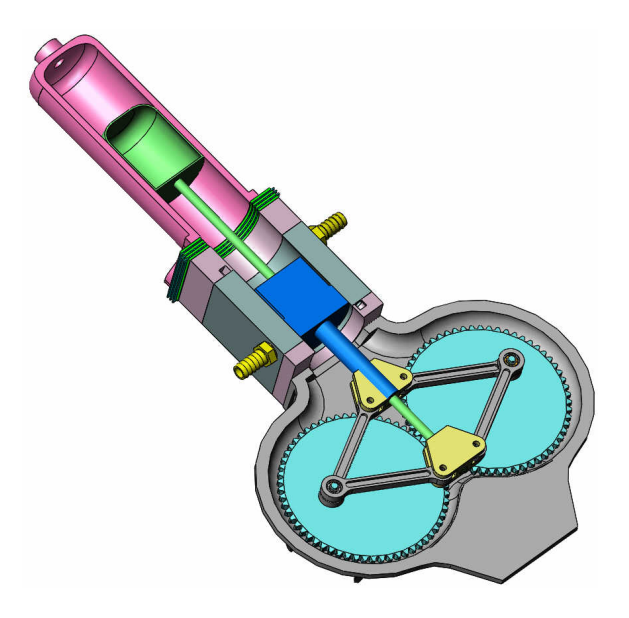

Figura 3.6: Ejemplo de motor Stirling Rómbico.

#### 3.3.2. Ciclo Termodinámico

El ciclo Stirling ideal posee dos evoluciones a volumen constante y dos evoluciones a temperatura constante. Estas 4 etapas se detallan a continuación:

- 1. En el punto 1 de la figura, el lado frío se encuentra a volumen máximo y el caliente al mínimo, siendo el volumen total del fluido igual a  $V_{max}$ . El regenerador contiene calor  $Q_k$ . Entre 1 y 2, a temperatura constante  $T_k$ , se extrae la cantidad  $Q_k$  de calor del fluido a través de la fuente fría disminuyendo el volumen del gas hasta  $V_{min}$ .
- 2. Entre 2 y 3, el pistón y el desplazador se mueven en forma paralela a volumen constante  $V_{min}$ . El fluido atraviesa por el regenerador absorbiendo su calor  $Q<sub>r</sub>$  y elevando su temperatura a  $T_h$ . El regenerador pierde calor  $Q_r$ .
- 3. Entre 3 y 4 el pistón no puede desplazarse más y el desplazador se expande hasta alcanzar un volumen máximo  $V_{max}$ . En este proceso absorbe calor  $Q_h$  a temperatura constante  $T_h$ .
- 4. Finalmente, los dos pistones se desplazan de forma paralela a volumen constante  $V_{max}$  y el fluido atraviesa el regenerador cediendo calor  $Q_r$  a este y disminuyendo su temperatura a  $T_k$ .

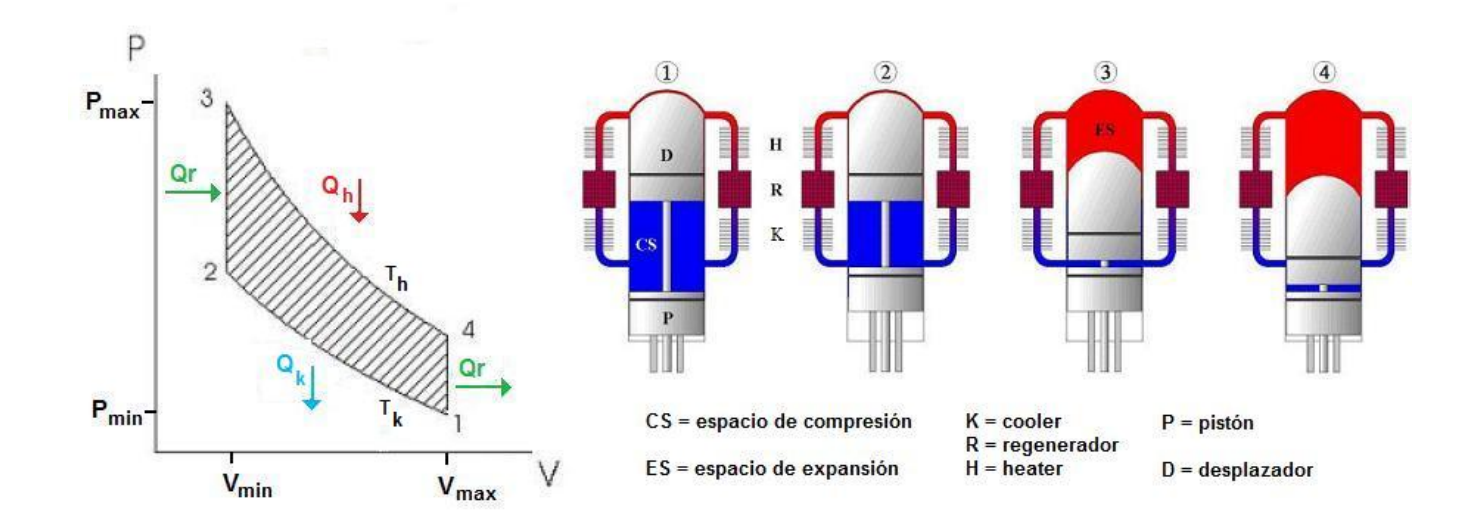

Figura 3.7: Ciclo termodinámico Stirling.

#### 3.3.3. Funcionamiento

En el ciclo real el movimiento del pistón y el desplazador es diferente al que se describió en la sección anterior, estos poseen un desfase de 90° en el cigueñal. La figura 3.8 muestra los puntos más significativos en el ciclo para un motor Stirling Beta.

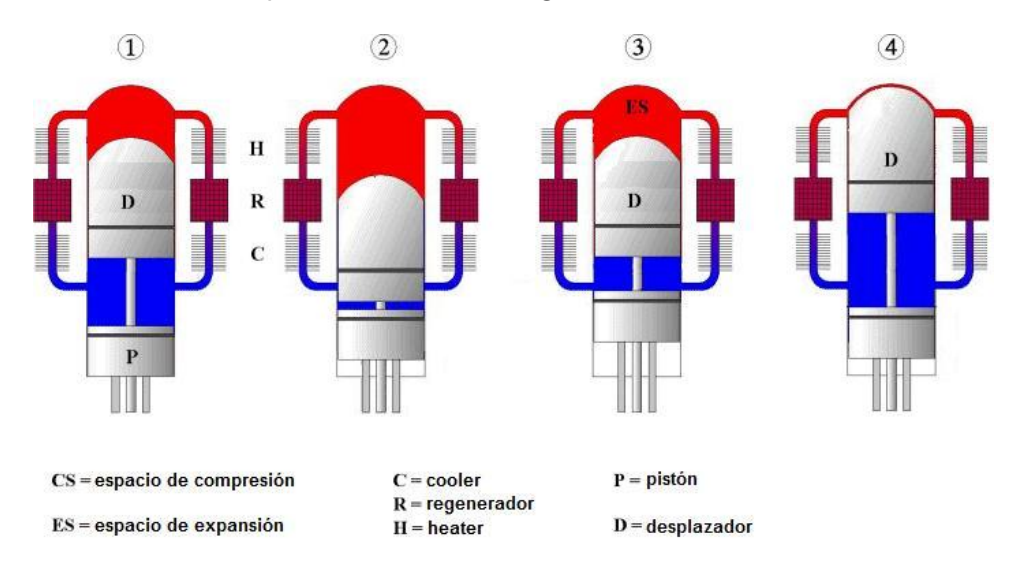

Figura 3.8: Puntos significativos para el ciclo en un motor Stirling tipo beta.

En la posición 1 el pistón de poder está en el punto muerto superior mientras que el desplazador

está a la mitad de su carrera. La mitad del aire esta siendo desplazado hacia la parte caliente de la máquina y ha comenzado a expandirse y elevar la presión. En la posición 2 el desplazador ha llegado al final de la carrera y prácticamente todo el gas esta en la parte caliente. La presión en este punto está en su máximo mientras el pistón es obligado a dirigirse al punto muerto inferior. En la posición 3 el pistón está en el punto muerto inferior y el desplazador está en la mitad de su carrera con lo que el aire está siendo desplazado hacia el lado frío del motor, con lo que la presión comienza a disminuir. Finalmente, la posición 4 muestra a prácticamente todo el gas en el lado frío por lo que la presión está en su mínimo, mientras que el volante de inercia se encarga de trasladar al pistón hacia el punto opuesto.

#### 3.3.4. Ventejas y Desventajas

Las principales ventajas que posee el motor Stirling en comparación a otras tecnologías son:

- **Puede ser mucho más eficiente que los motores convencionales, logrando teóricamente** alcanzar el rendimiento térmico de una máquina de Carnot.
- Utiliza una fuente de calor externa, lo que le permite adaptarse a una gran gama de fuentes de calor.
- Si se utiliza combustión como fuente de calor esta puede ser mucho menos contaminante que otro tipo de máquinas como motores de conbustión interna.
- La mayoría de los motores Strling poseen los sellos y cojinetes en el lado frío de la máquina, lo que redunda en una menor lubricación y períodos mayores entre Overhauls.
- Funciona de manera silenciosa, lo que para ciertas aplicaciones es de gran importancia.
- **Los modelos que trabajan con bajas presiones pueden utilizar materiales más livianos y** baratos.

Las principales desventajas asociadas son:

- La potencia entregada mediante fuentes geotérmicas es de pequeña magnitud comparada a otros tipos de tecnología.
- El diseño de los intercambiadores de calor es complejo y afecta de manera importante el desempeño de la máquina.
- Un incremento en la potencia de salida está asociado a aumentos en las diferencias de temperaturas de las fuentes, o a una mayor presión. Esto último esta condicionado a la tecnología utilizada para sellar y evitar accidentes.
- La investigación y desarrollo de motores Stirling en este tipo de aplicaciones es baja.

#### 3.3.5. Motores Stirling de Baja Entalpía

Estos motores corresponden a aquellos que funcionan con bajas diferencias de temperaturas entre los extremos frío y caliente. A diferencia de los motores que funcionan con diferencias mayores, estos generan una menor potencia producto de esta limitación. Para este tipo de motores existen dos configuraciones que son las más utilizadas: los llamados *Ringbom Engine*, que corresponden a motores con sistema de eje y manivela, en donde solo el pistón está conectado al volante de inercia; y los llamados kinematic engine, en que el pistón y el desplazador están conectados al volante de inercia. Ambos sistemas corresponden a una configuración gamma.

Algunas características de los motores de bajas diferencias de temperaturas son:

- 1. El cuociente entre los volúmenes de barrido del pistón y el desplazador es grande.
- 2. El diámetro del desplazador, y el desplazador mismo son grandes.
- 3. La carrera del desplazador es corta.
- 4. Las superficies de transferencia, y el espacio que ocupan los intercambiadores dentro del motor son considerables.
- 5. Las velocidades de funcionamiento son bajas.

Los motores de bajas diferencias de temperaturas han sido utilizados históricamente solo para demostración, sin embargo han adquirido una gran importancia debido a las abundantes fuentes de calor posibles, como reservorios de aguas termales o gases de desecho industrial. Utilizando la fórmula de rendimiento para el ciclo de Carnot, y considerando una fuente caliente de 100 °C y una fuente fría de 35 °C, da una eficiencia del 17,42 %. Si se considera que debido a las diferentes pérdidas que posee el motor, el máximo rendimiento que se logra es de un 50 % del rendimiento de Carnot, esto da que la máquina tendría un rendimiento del 8,71%. Por otro lado, estos motores podrían funcionar con fuentes gratuitas o de muy bajo costo, lo que los hace muy atractivos. Este motor debe ser seleccionado cuando los motores de bajo costo se ponen en consideración. Aunque la energía desarrollada por los motores es baja, los materiales ligeros y baratos tales como

plásticos se pueden utilizar como piezas del motor. La tabla siguiente muestra una comparación entre motores de alta y baja diferencia de temperaturas.

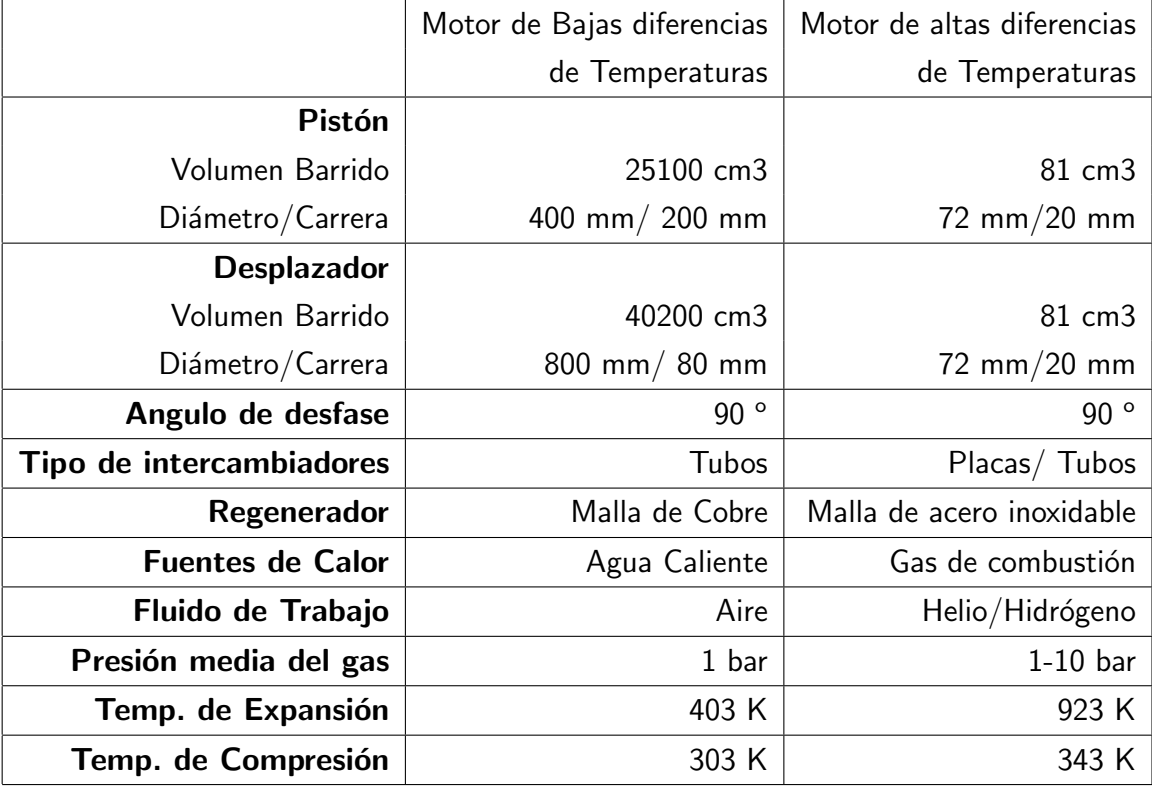

### 3.4. Aplicaciones de Motores Stirling en Geotermia

Las experiencias de este tipo de tecnología en el mundo son escasas. Si bien el desarrollo de motores Stirling de baja entalpía ha crecido en los últimos tiempos, sus aplicaciones parecen ser hasta el momento solo de generación a través de la luz del sol. Sin embargo, se han encontrado dos experiencias en el mundo, en que se ha utilizado motores Stirling para aplicaciones geotérmicas. La primera es a través de los estudios efectuados por la Universidad de Saitama, en este caso no se logró mayores avances después de lo realizado hasta 1998, y las aplicaciones solo fueron pruebas de laboratorio. La otra experiencia es en Croacia, en que se construyó una central geotérmica con motores Stirling que llegó a producir 5 MW.

#### 3.4.1. Universidad de Saitama

Fue construido en laboratorio un motor Stirling de 30 Watts de potencia, el cual sirvió de base para la construcción de la primera y única central de motores Stirling en Croacia. El motor es de configuración gamma, esta constituido por un pistón de potencia, un desplazador, dos intercambiadores de tubos y un regenerador. Los materiales utilizados son aluminio y plásticos, ya que este opera a presión atmosférica no es necesario utilizar materiales más resistentes. La figura 3.9 muestra un esquema del motor y sus elementos constituyentes.

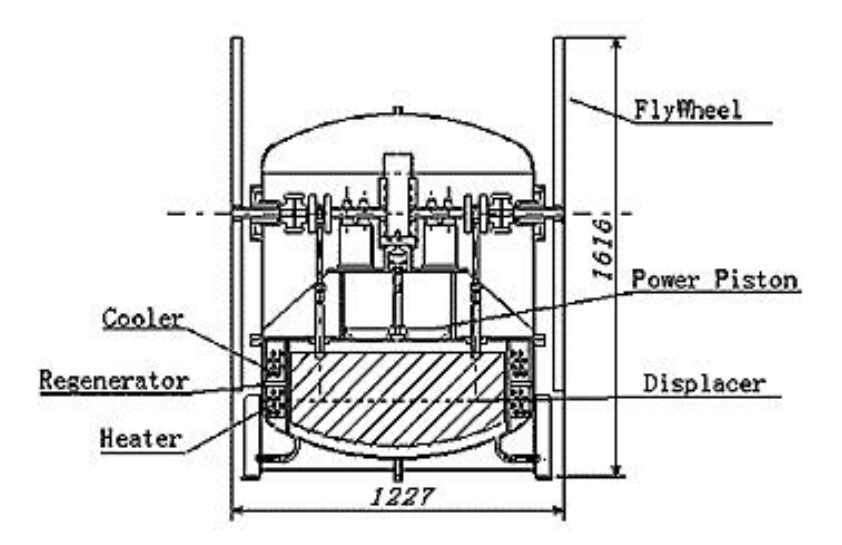

Figura 3.9: Esquema de motor Stirling para aplicaciones geotérmicas construido por la Universidad de Saitama.

La tabla siguiente reúne algunas especificaciones sobre las dimensiones del motor. Las figuras siguientes muestran algunas partes, como el pistón de potencia y el cigüeñal.

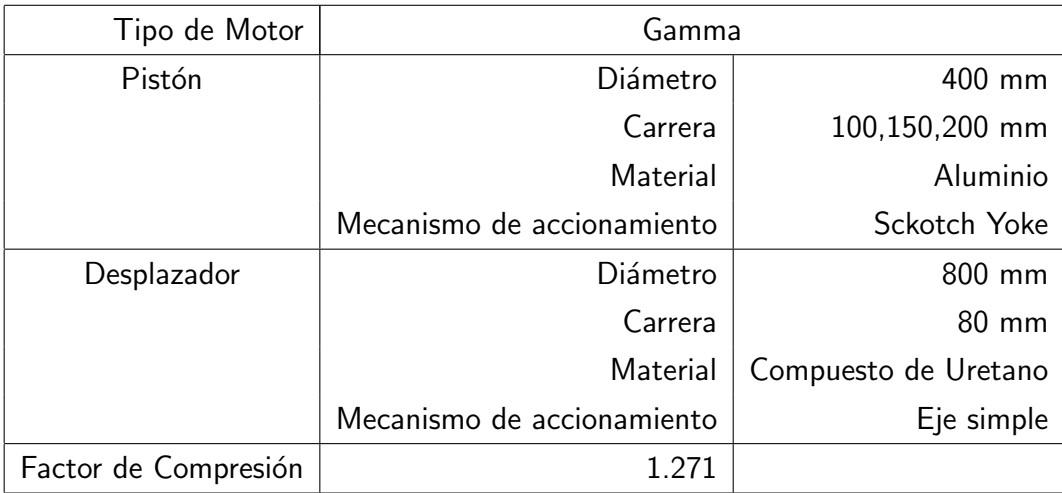

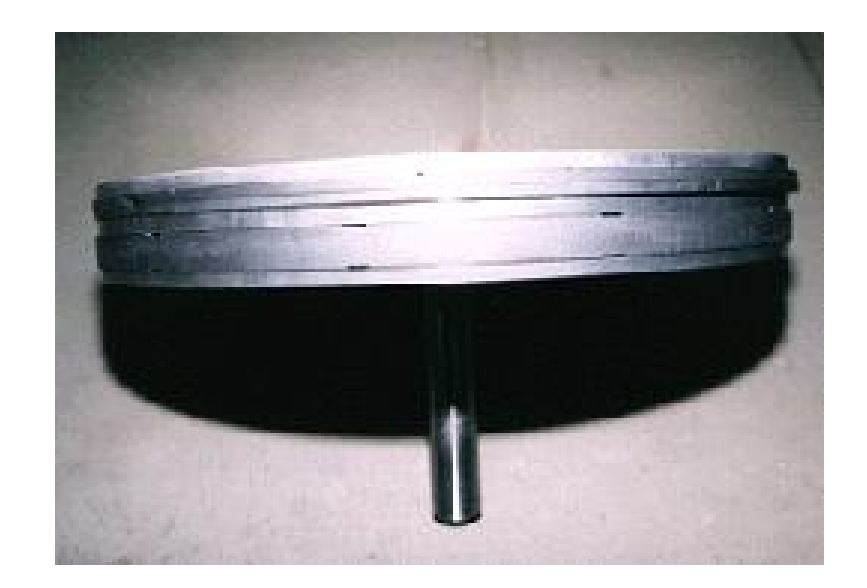

Figura 3.10: Pistón de motor Stirling construido por la Universidad de Saitama.

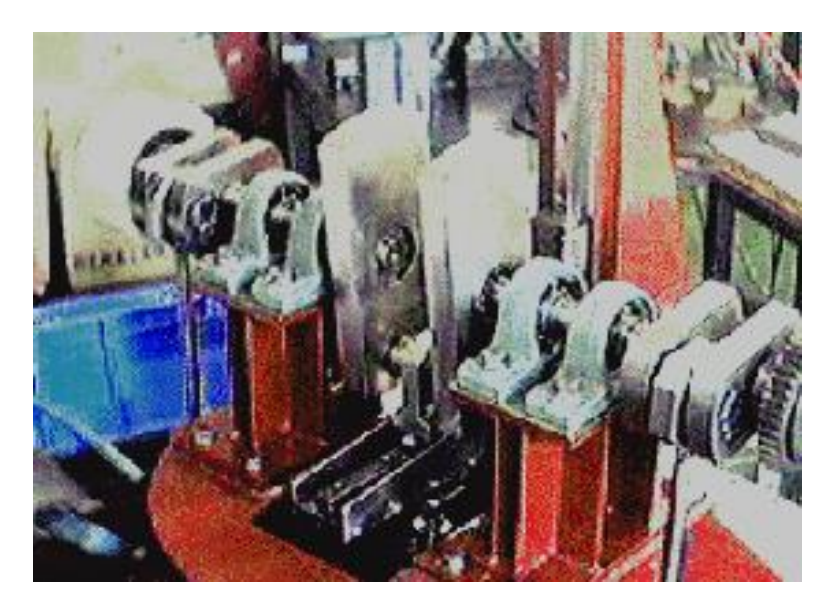

Figura 3.11: Cigueñal de motor Stirling construido por la Universidad de Saitama. Este mecanismo se conoce como Yoke Drive.

#### 3.4.2. Central Stirling en Croacia

La central funciona a partir de una fuente geotérmica que entrega vapor a 80 °C, logrando una diferencia de temperaturas del orden de los 70 °C. El motor utilizado es del mismo tipo que el diseñado en la Universidad de Saitama, y funciona mediante el mismo principio que el prototipo que será estudiado en el Departamento de Eléctrica de nuestra facultad.

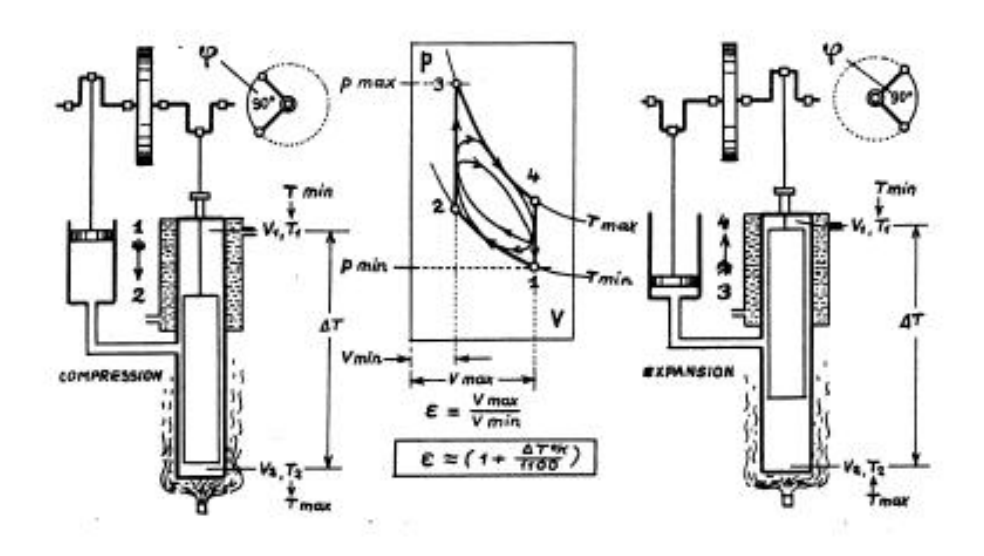

Figura 3.12: Principio de funcionamiento motor Stirling utilizado en Croacia.

Todos los procesos termodinámicos para la conversión de calor hacia trabajo mecánico, y en particular para las fuentes de bajas temperaturas, son dependientes de la temperatura ambiente. Así, un motor de calor trabaja mejor durante el invierno que durante el tiempo de verano, lo cual es muy importante para los campos geotérmicos. En Chile, las temperaturas durante el año son muy diferentes así también como la parte geográfica en que se encuentre la planta, por lo que los cálculos no pueden ser realizados por la temperatura anual media. De este modo, la potencia generada por la planta geotérmica viene dada según las siguientes ecuaciones:

**Potencia calórica** 

$$
Q = \dot{m}c_p \Delta T[kW_t]
$$
 (3.1)

Rendimiento de Carnot

$$
\eta = \Delta T / T_{\text{max}} \tag{3.2}
$$

Potencia generada

$$
P = Q\eta[kW_e]
$$
 (3.3)

#### **Electricidad generada**

$$
E = Pz[kWh] \tag{3.4}
$$

En donde  $\Delta T$  corresponde a la diferencia de temperaturas del gas dentro del motor, z corresponde a las horas de servicio de la central y  $\dot{m}$  es el caudal másico de vapor del reservorio. Es necesario señalar que estos cálculos son aproximados ya que no consideran las perdidas totales en el proceso, por lo que no representan cabalmente los resultados que se obtendrán durante el trabajo de memoria.

#### 3.5. Trabajo en Prototipo

El trabajo de memoria considera, como ya se dijo, el estudio y an´alisis de un prototipo de motor Stirling en las dependencias del Departamento de Ingeniería Eléctrica. Se pidió a la empresa fabricante el envío de un prototipo desarmado y uno armado. El objetivo de esto es poseer un prototipo al que se pueda alterar sus piezas y trabajar más en detalle conservando otro para poder comparar y efectuar un análisis sobre las partes críticas. El material recopilado durante esta experiencia será la base para el comienzo del diseño y construcción del prototipo final, con los ajustes necesarios considerando los requerimientos específicos para nuestra situación.

El prototipo a estudiar funciona del mismo modo explicado anteriormente, el ciclo de este y su funcionamiento se muestran en la figura 3.12. El fluido que utiliza es aire, el pistón de trabajo es de cobre y de tamaño más pequeño (según se muestra en la figura 3.13). El desplazador está en la parte inferior. El pistón de trabajo es de aluminio al igual que el desplazador, los ejes y el cilindro del desplazador son de acero.

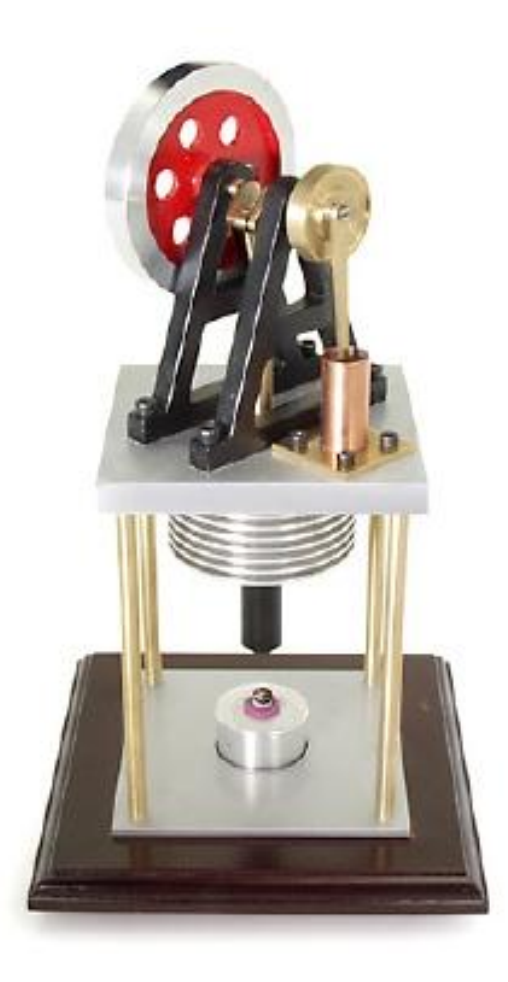

Figura 3.13: Prototipo de motor Stirling utilizado en Departamento de Ingeniería Eléctrica.

#### 3.6. Modelos Termodinámicos

Los modelos termodinámicos utilizado en el diseño de motores Stirling se clasifican en tres tipos:

- **Modelos de primer orden**: Los modelos de primer orden son modelos básicos, basados en condiciones ideales. Utilizan factores de ajuste para estimar la potencia de salida y el rendimiento térmico, esto provoca que los resultados no sean suficientemente confiables como para determinar el desempeño y las dimensiones reales del motor. Este tipo de modelos proveen una manera rápida de estudiar las dimensiones del motor en relación con la potencia de salida, identificando las variables críticas y su influencia sobre la máquina.
- **Modelos de segundo orden**: Los modelos de segundo orden consideran ecuaciones difer-

enciales para la resolución del modelo. La ventaja significativa de estos modelos con respecto a los de primer orden es que poseen un análisis más detallado tanto de las pérdidas térmicas como de aquellas asociadas a las caídas de presión dentro de la máquina. Estos modelos se subdividen en tres tipos: Isotérmicos, adiabáticos y semi-adiabáticos. Los modelos adiabáticos y semiadiabáticos son suficientemente confiables para elaborar un diseño detallado de la máquina.

**Modelos de tercer orden**: Estos son conocidos como modelos nodales ya que dividen al motor en nodos o volúmenes de control, desarrollan para cada nodo las ecuaciones diferenciales asociadas a la conservación de masa, energía y la ley de gases ideales, y finalmente resuelven simultaneamente las ecuaciones en cada sistema mediante métodos numéricos. Estos métodos son altamente confiables para el diseño de motores, sin embargo no presentan ventajas considerables con respecto a los de segundo orden.

Para el diseño del motor Stirling para aplicaciones geotérmicas, se utilizará un modelo de primer orden y uno de segundo orden, ya que como se explicó anteriormente, los de tercer orden no presentan ventajas significativas con respecto a los de segundo orden.

#### 3.6.1. Modelo de Primer Orden

Los modelos de primer orden se basan fundamentalmente en el trabajo realizado por Gustav Schmidt en 1871, en el cual se propone un modelo termodinámico para motores Stirling en que las ecuaciones pueden ser resueltas en forme analítica (sin ayuda de algún software). Al modelo de Schmidt se le han hecho algunas mejoras a lo largo del tiempo, lo que ha permitido un mejor desempeño del modelo en la fase del diseño.

#### Cálculo de la eficiencia del ciclo

Según el modelo de Schmidt, la cantidad de calor que ingresa al sistema (ver figura 3.7) viene dado por:

$$
Q_i = Q_r + Q_h \tag{3.5}
$$

Dado que el ciclo ideal está compuesto por dos isotermas y dos procesos a volumen constante, se puede observar de la figura 3.7 que tanto el calor que ingresa al sistema como el que sale viene dado según:

$$
Q = x \cdot c_v \cdot (T_h - T_k) + \int_{V'_{min}}^{V'_{max}} P dV
$$
\n(3.6)

Luego, reemplazando  $P = RT/V$  dentro de la integral y considerando que T es constante se tiene:

$$
Q_i = x \cdot c_v \cdot (T_h - T_k) + R \cdot T_h \cdot ln(\frac{V'_{min}}{V'_{max}})
$$
\n(3.7)

De manera análoga, para el calor que sale del sistema se tiene:

$$
Q_o = Q_r + Q_k \tag{3.8}
$$

$$
Q_o = x \cdot c_v \cdot (T_k - T_h) + R \cdot T_k \cdot ln(\frac{V'_{max}}{V'_{min}})
$$
\n(3.9)

Donde

 $Q_r$ : calor que absorbe el regenerador,

 $Q_k$ : calor entregado por la fuente fría (cooler),

 $Q_h$ : calor entregado por la fuente caliente (heater),

x: describe la eficiencia en el regenerador (es decir,  $x = 1$  si no hay regeneración, y  $x = 0$  para regeneración ideal),

 $c_v$ : es la capacidad específica para volumen constante (J/kgK),

 $T_h$ : es la temperatura de la fuente caliente en el ciclo de Stirling,

 $T_k$ : es la temperatura de la fuente fría,

R: es la constante universal de los gases( $J/kgK$ ),

 $V'_{min}$ ,  $V'_{max}$ : son los volúmenes específicos del ciclo termodinámico (m3/kg).

La eficiencia del ciclo se puede expresar como:

$$
\eta_S = \frac{\Sigma Q}{Q_i} = \frac{(T_h - T_k) \cdot R \cdot ln(V'_{min}/V'_{max})}{x \cdot c_v \cdot (T_h - T_k) + R \cdot T_h \cdot ln(V'_{min}/V'_{max})}
$$
(3.10)

Luego, se tiene:

$$
\eta_S = \frac{1 - T_k / T_h}{1 + x \cdot c_v / R \cdot ln(V'_{min}/V'_{max}) \cdot (1 - T_k / T_h)}
$$
(3.11)

#### Torque en el eje

Schmidt [7] demostró una expresión matemática para determinar el torque en el eje por ciclo en un motor de Stirling. La fórmula de Schmidt puede ser demostrada en varias formas dependiendo de las notaciones usadas. Debido a su complejidad, toma tiempo verificar el cálculo. El cálculo para motores Stirling de configuración gamma es:

$$
\tau_{Schmidt} = \pi \cdot (1 - k_T) \cdot p_{max} \cdot V_D \cdot \frac{k_p \cdot \text{sen}\alpha}{Y + \sqrt{Y^2 - X^2}} \cdot \sqrt{\frac{Y - X}{Y + X}} \tag{3.12}
$$

Donde:

$$
k_p = V_P / V_D \tag{3.13}
$$

$$
V_D = A_D L_D \tag{3.14}
$$

$$
V_P = A_P L_P \tag{3.15}
$$

$$
X = \sqrt{(1 - k_T)^2 - 2(1 - k_T)k_p \cos \alpha + k_p^2}
$$
 (3.16)

$$
Y = 1 + k_T + \frac{4k_s k_T}{1 + k_T} + k_p \tag{3.17}
$$

$$
k_{\mathcal{T}} = T_k / T_h \tag{3.18}
$$

$$
k_s = V_s / V_D \tag{3.19}
$$

Donde el torque por ciclo está expresado en  $Nm$ ,  $p_{max}$  es la presión máxima lograda durante el ciclo en  $\mathcal{N}/m^2$ ,  $k_p$  es el coeficiente de compresión,  $k_s$  es el coeficiente que da cuenta del espacio muerto,  $V_D$  es el volumen barrido por el desplazador en  $m^3$ ,  $V_P$  es el volumen barrido por el pistón en  $m^3$ ,  $V_S$  es el volumen muerto en  $m^3$ ,  $A_D$  es el área transversal del desplazador en  $m^2$ ,

 $A_P$  es el área de la sección transversal del pistón en  $m^2$ ,  $L_D$  es la carrera del desplazador,  $L_P$  la carrera del pistón,  $\alpha$  es el ángulo de fase entre el desplazador y el pistón, y  $k<sub>T</sub>$  es el cuociente entre las temperaturas.

Es más conveniente utilizar la presión media del ciclo,  $p_m$ , en vez de la presión máxima del ciclo, por lo que la presión máxima queda en función de la presión media según la siguiente expresión:

$$
p_{\text{max}} = p_m \sqrt{\frac{Y + X}{Y - X}} \tag{3.20}
$$

#### Cálculo de la potencia

La potencia indicada por el modelo queda descrita según la ecuación:

$$
P_i = F \cdot \tau_{Schmidt} \cdot f \tag{3.21}
$$

En que f corresponde a los ciclos por segundo y F es un factor de corrección que depende de la calidad del diseño, se dice que para un buen diseño F asume el valor de 0.5. Para el caso de este modelo se utilizará un valor de 0.35. Por otro lado, diferentes autores proponen otras relaciones para la potencia en el eje [7], otra ecuación muy utilizada es la llamada Mean Power Pressure Formula, que corresponde a:

$$
P_{mppf} = Fp_m f V_d \frac{T_h - T_k}{T_h + T_k}
$$
\n(3.22)

#### 3.6.2. Modelos de Segundo Orden

El camino para encontrar las ecuaciones que gobiernan el modelo es utilizar las ecuaciones de estado y de energía del sistema. Estas ecuaciones se complementarán con las ecuaciones de continuidad en todo el sistema.

#### Modelo adiabático

Para determinar las condiciones termodinámicas del motor en cada una de sus partes, se dividirá la máquina en subsistemas los cuales interactúan entre sí. Estos subsistemas serán el espacio de compresión, de expansión, heater, cooler y el regenerador. De este modo, los subíndices serán los siguientes:

- e: Espacio de expansión
- $c$ : Espacio de compresión
- k: Cooler
- h: Heater
- r: Regenerador
- i: Entrada al subsistema
- o: Salida del subsistema

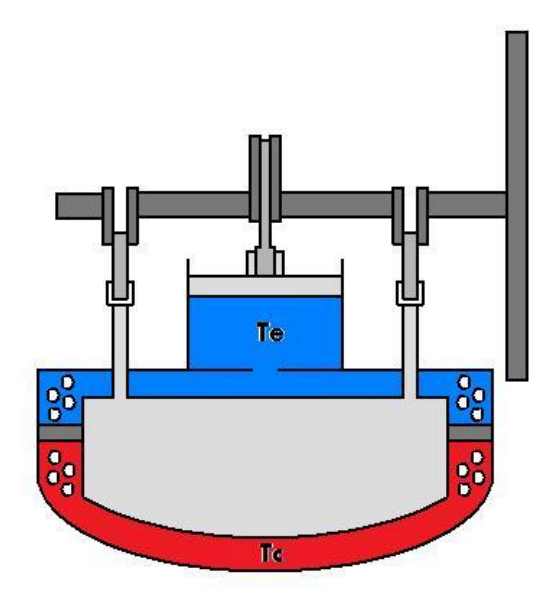

Figura 3.14: Esquema del motor Stirling para aplicaciones geotérmicas. En azul se ve el espacio de compresión y en rojo el de expansión.

El espacio de compresión se refiere a todo el espacio en que existe gas a temperatura fría, es decir, el espacio que produce el trabajo de compresión. De la misma manera, el de expansión se refiere a todo el espacio en que existe gas a temperatura caliente, que es el encargado de producir el trabajo de expansión.

Así, el flujo de energía en las diferentes secciones del motor se muestran en la figura 3.15.

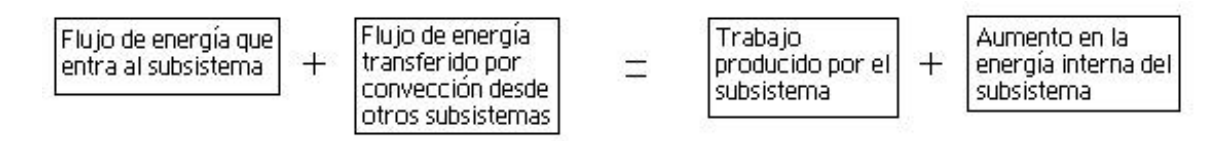

Figura 3.15: Flujo de energías dentro de cada subsistema del motor.

Matemáticamente, esto se convierte en:

$$
dQ + (c_p T_i m_i - c_p T_o m_o) = dW + c_v d(mT)
$$
\n(3.23)

donde  $c_p$  y el  $c_v$  son las capacidades de calor específicas del gas, para presión y volumen constante respectivamente. Se asume que el gas de trabajo es ideal. Así, la ecuación de estado para cada sección se presenta en su forma estándar y diferenciada como sigue

$$
dP/p + dV/V = dm/m + dT/T
$$
\n(3.24)

El punto de partida del análisis es que la masa total de gas en la máquina es constante, de esta manera:

$$
m_c + m_k + m_r + m_h + m_e = M \tag{3.25}
$$

Donde  $m_i$  es la masa en cada subsistema, y  $T_i$  corresponde a la temperatura de este. Sustituyendo la ley de gases ideales en la ecuación anterior, se tiene:

$$
\frac{p(\frac{V_c}{T_c} + \frac{V_k}{T_k} + \frac{V_r}{T_r} + \frac{V_h}{T_h} + \frac{V_e}{T_e})}{R} = M
$$
\n(3.26)

donde se asume que la temperatura en el regenerador está dada por la expresión:  $T_r =$  $(T_h - T_k)/\ln(T_h/T_k)$ . Despejando la presión en la ecuación anterior se tiene:

$$
p = \frac{MR}{\left(\frac{V_c}{T_c} + \frac{V_k}{T_k} + \frac{V_t}{T_r} + \frac{V_b}{T_h} + \frac{V_e}{T_e}\right)}\tag{3.27}
$$

Derivando la ecuación de conservación de la masa:

$$
dm_c + dm_k + dm_r + dm_h + dm_e = 0 \qquad (3.28)
$$

Para los intercambiadores de calor, asumiendo que los volúmenes y las temperaturas son constantes, la forma derivada de la ecuación de estado se reduce a:

$$
\frac{dm}{m} = \frac{dp}{p} \tag{3.29}
$$

$$
dm = \frac{dp \cdot m}{p} = \left(\frac{dp}{R}\right)\frac{V}{T}
$$
\n(3.30)

Reemplazando en la ecuación 3.28 se llega a:

$$
dm_c + dm_e + \left(\frac{dp}{R}\right)\left(\frac{V_k}{T_k} + \frac{V_r}{T_r} + \frac{V_h}{T_h}\right) = 0\tag{3.31}
$$

Se desea eliminar  $dm_c$  y  $dm_e$  en la ecuación anterior para obtener una ecuación para dp. Se utilizará como ejemplo el subsistema correspondiente al espacio de compresión, el análisis para el espacio de expansión es análogo. La figura 3.16 muestra el espacio de compresión y las variables que intervienen en el sistema.  $m_{ck}$  es el flujo de masa que va desde el cooler al espacio de compresión y  $T_{ck}$  corresponde a la temperatura de esta.

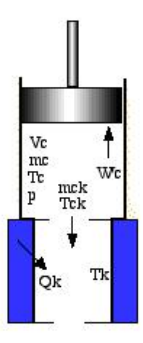

Figura 3.16: Esquema del espacio de compresión y sus variables.

Considerando que el sistema es adiabático en el espacio de compresión  $(dQ_c = 0)$ , se tiene:

$$
- c_p T_{ck} m_{ck} = dW_c + c_v d(m_c T_c)
$$
\n(3.32)

Donde  $m_{ck}$  corresponde al flujo de masa que va desde el espacio de compresión hacia el cooler y  $T_{ck}$  es la temperatura de este flujo. Si se considera el principio de continuidad entre los subsistemas se tiene que dm<sub>c</sub> del gas es igual al flujo  $-mc_k$ . Mientras que el trabajo dW<sub>c</sub> está dado por  $pdV_c$ , así:

$$
c_p T_{ck} m_c = \rho dV_c + c_v d(m_c T_c)
$$
\n(3.33)

Sustituyendo las ecuaciones  $pV_c = m_cRT_c$ ,  $c_p - c_v = R$ , y  $cp/cv = \gamma$ , y simplificando:

$$
dm_c = \frac{\left(\rho dV_c + \frac{V_c dp}{\gamma}\right)}{RT_{ck}}
$$
\n(3.34)

Análogamente, para el espacio de expansión:

$$
dm_e = \frac{\left(\rho dV_e + \frac{V_e dp}{\gamma}\right)}{RT_{he}}
$$
\n(3.35)

Sustituyendo por  $dm_c$  y  $dm_e$  en la ecuación 3.28 y simplificando:

$$
dp = \frac{\gamma p(dV_c/T_{ck} + dV_e/T_{he})}{V_c/T_{ck} + \gamma(\frac{V_k}{T_k} + \frac{V_r}{T_r} + \frac{V_h}{T_h}) + V_e/T_{he}}
$$
(3.36)

Por otro lado, de la ecuación 3.24 se obtiene  $dT_c$  y  $dT_e$ .

$$
d\,T_c = T_c \left(\frac{dp}{p} + \frac{dV_c}{V_c} - \frac{dm_c}{m_c}\right) \tag{3.37}
$$

$$
d\,T_e = T_e \left( \frac{dp}{p} + \frac{dV_e}{V_e} - \frac{dm_e}{m_e} \right) \tag{3.38}
$$

Aplicando la ecuación de la energía a cada uno de los subsistemas de intercambio térmico  $(dW = 0, T \text{ constante})$ , y sustituyendo para la ecuación de estado(3.24):

$$
dQ + c_p T_i m_i - c_p T_o m_o = c_v T dm = V dp c_v / R \qquad (3.39)
$$

Así, para los tres subsistemas de intercambio térmico se obtiene:

$$
dQ_k = \frac{V_k dp c_v}{R} - c_p (T_{ck} m_{ck} - T_{kr} m_{kr})
$$
\n(3.40)

$$
dQ_r = \frac{V_r dp c_v}{R} - c_p (T_{kr} m_{kr} - T_{rh} m_{rh})
$$
\n(3.41)

$$
dQ_h = \frac{V_h dp c_v}{R} - c_p (T_{rh} m_{rh} - T_{he} m_{he})
$$
\n(3.42)
Se asume en el modelo que los intercambiadores de calor son isotérmicos y el regenerador es ideal, por lo que se tiene que  $T_{kr} = T_k$  y  $T_{rh} = T_h$ . Finalmente, el trabajo asociado a la compresión y la expansión es:

$$
W = W_c + W_e \tag{3.43}
$$

$$
dW = dW_c + dW_e \tag{3.44}
$$

$$
dW_c = pdV_c \tag{3.45}
$$

$$
dW_e = pdV_e \tag{3.46}
$$

#### Análisis sobre el regenerador

En el caso del regenerador, se tiene que para evaluar correctamente la masa de gas presente en él, se debe conocer la distribución de la temperatura del gas en su interior. Se asumirá que el regenerador ideal tiene un perfil de temperatura lineal entre la temperatura fría  $T_k$  y la caliente  $T_h$ , según se muestra en la figura siguiente.

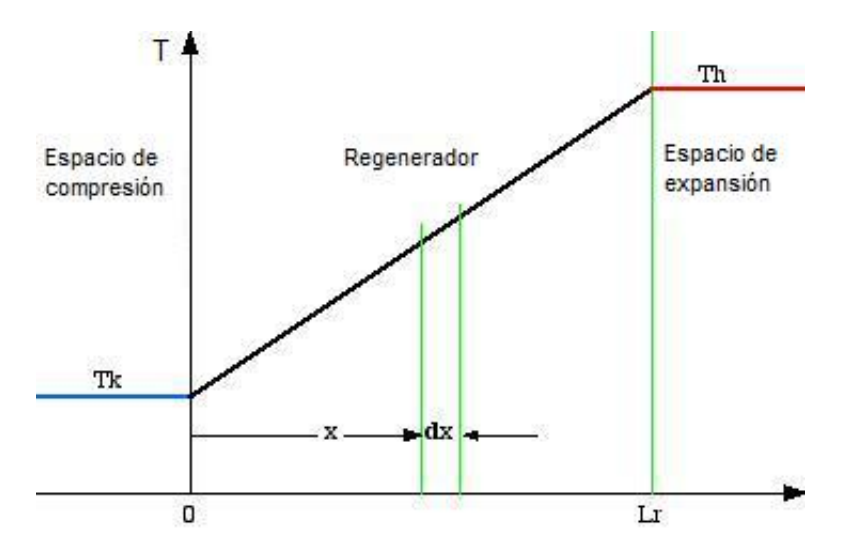

Figura 3.17: Perfil de temperatura en el regenerador.

Así, el perfil de temperaturas en el regenerador se puede expresar como:

$$
T(x) = \frac{(T_h - T_k) \cdot x}{L_r} + T_k \tag{3.47}
$$

donde  $L_r$  es la altura del regenerador. La masa total de gas  $(m_r)$  en el volumen ocupado por el regenerador $(V_r)$  es:

$$
m_r = \int_0^{V_r} \rho dV_r \tag{3.48}
$$

donde  $\rho$  es la densidad. Ahora, de la ecuación de gases ideales, y para un área de paso del flujo constante  $(A_r)$ , se tiene:

$$
P = \rho \cdot R \cdot T \tag{3.49}
$$

$$
dV_r = A_r \cdot dx \tag{3.50}
$$

$$
V_r = A_r \cdot L_r \tag{3.51}
$$

Sustituyendo por  $\rho$ ,  $V_r$  y  $dV_r$  en la ecuación 3.48 y simplificando:

$$
m_r = \frac{V_r p}{R} \int_0^{L_r} \frac{1}{(\tau_h - \tau_k)x + \tau_k L_r} dx
$$
\n(3.52)

Luego, integrando y simplificando:

$$
m_r = \frac{V_r \cdot p \cdot ln(T_h/T_k)}{R \cdot (T_h - T_k)}
$$
(3.53)

Ahora se define la temperatura media efectiva  $T_r$  del gas en el regenerador en términos de la ecuación de estado:

$$
m_r = \frac{V_r \rho}{RT_r} \tag{3.54}
$$

Ocupando las ecuaciones anteriores y despejando  $T_r$ , se obtiene:

$$
T_r = \frac{T_h - T_k}{\ln(T_h/T_k)}\tag{3.55}
$$

Estas ecuaciones entregan la temperatura media efectiva  $T_r$  como función de  $T_k$  y  $T_h$ .

#### Caídas de presión

Una transferencia de calor eficiente significa también incrementar la fricción en el flujo. Esto es ya que al aumentar la superficie de transferencia, es decir el número de tubos, estos entorpecen el paso del gas a través de ellos. Esto se conoce como las caídas de presión en el flujo. Esta caída corresponde a la potencia mecánica requerida para mover el gas a través de los intercambiadores y el regenerador, lo que produce una disminución en la potencia de salida del motor. La caída de presión asociada a los intercambiadores viene dada según  $[14]$ :

$$
\Delta p_{intercambiadores} = 18.03 \cdot g_k \cdot v \cdot n \cdot Re^{-0.316} \cdot (Pt/d)^{-0.927} \cdot (Pt/Pd)^{0.515} \tag{3.56}
$$

Donde  $g_k$  es el flujo másico de gas que pasa a través del intercambiador $(Kg/m^2 seg)$ ,  $\nu$  es la velocidad de este en  $[m/s]$ , Re corresponde al número de Reynolds bajo estas condiciones, d es el diámetro de los tubos, n es el número de filas y  $P_k$  y  $P_t$  son constantes que corresponden a la disposición geométrica de los tubos.

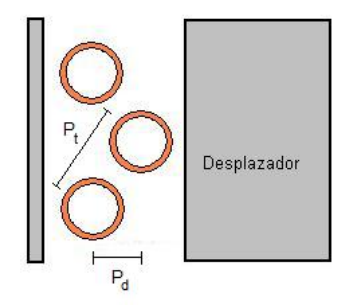

Figura 3.18: Variables geométricas Pt y Pd. Estas dependen de la disposición de los tubos.

En el caso del regenerador, las pérdidas de presión están asociadas a la ecuación siguiente, en donde  $fr$  corresponde a un factor de fricción [8].

$$
fr = 54 + 1.43Re0.78
$$
 (3.57)

$$
\Delta p_{regenerador} = \frac{2f r \mu v_r g_r l_r}{m_r d_r^2} \tag{3.58}
$$

### Donde,

 $v_r$  es el volumen del regenerador,  $g_r$  es el flujo másico a traves de él,  $l_r$  es el largo,  $m_r$  es la masa presente en el regenerador y  $d_r$  es su diámetro.

Así, la caída de presión en el motor está descrita por la expresión:

$$
\Delta p = \Delta p_{\text{cooler}} + \Delta p_{\text{regenerador}} + \Delta p_{\text{heater}} \tag{3.59}
$$

El trabajo asociado a estas caídas de presión esta dado por:

$$
\Delta \text{work} = \Delta \theta \cdot \Delta p \cdot V_e \tag{3.60}
$$

Donde  $V_e$  es el volumen de expansión y  $\Delta\theta$  es la variación en el ángulo del cigueñal.

### CAPÍTULO 4

# Diseño

Según se mencionó en el capítulo anterior, ambos modelos expuestos poseen diferentes alcances. Para el diseño de este motor en particular, se utilizará en primera instancia el modelo de primer orden para identificar las variables críticas y estudiar el comportamiento del motor frente a estas. Además, será la base para establecer las dimensiones generales de la máquina en función de la potencia de salida. Una vez hecho esto, se utilizará el modelo de segundo orden para realizar el dimensionamiento final de las partes, determinando el desempeño del motor y las pérdidas asociadas.

#### 4.1. Análisis a Partir del Modelo de Primer Orden.

Las figuras 4.1 y 4.2 muestran la influencia de las dimensiones tanto del pistón como del desplazador sobre las variables de salida de la máquina, tales como el torque generado en el eje y la potencia respectiva. El volumen del desplazador  $(V_d)$  corresponde al producto entre la carrera de este y el área de la cara. Es decir, carreras más largas o una mayor superficie del desplazador redundan en un mayor torque. De este modo, para motores stirling de baja diferencia de temperaturas se buscan carreras cortas para este elemento de la máquina ya que necesita una menor cantidad de energía para ser accionado.

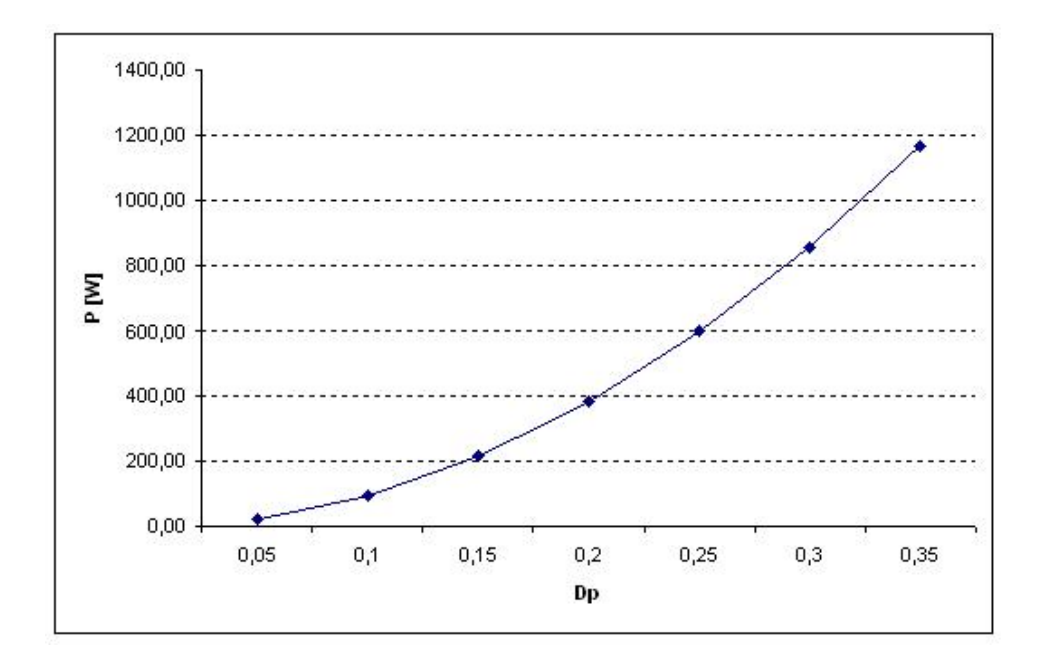

Figura 4.1: Potencia en función del diámetro del pistón.

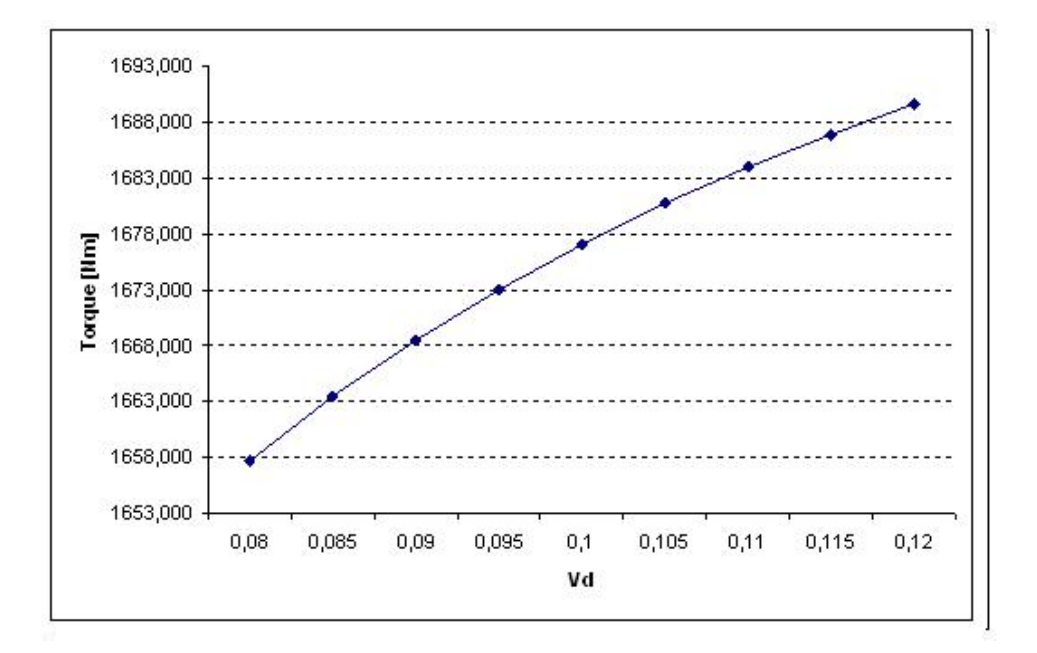

Figura 4.2: Torque en función del diámetro del desplazador.

La figura 4.3 muestra el impacto que tiene la eficiencia del regenerador en el rendimiento de la máquina.

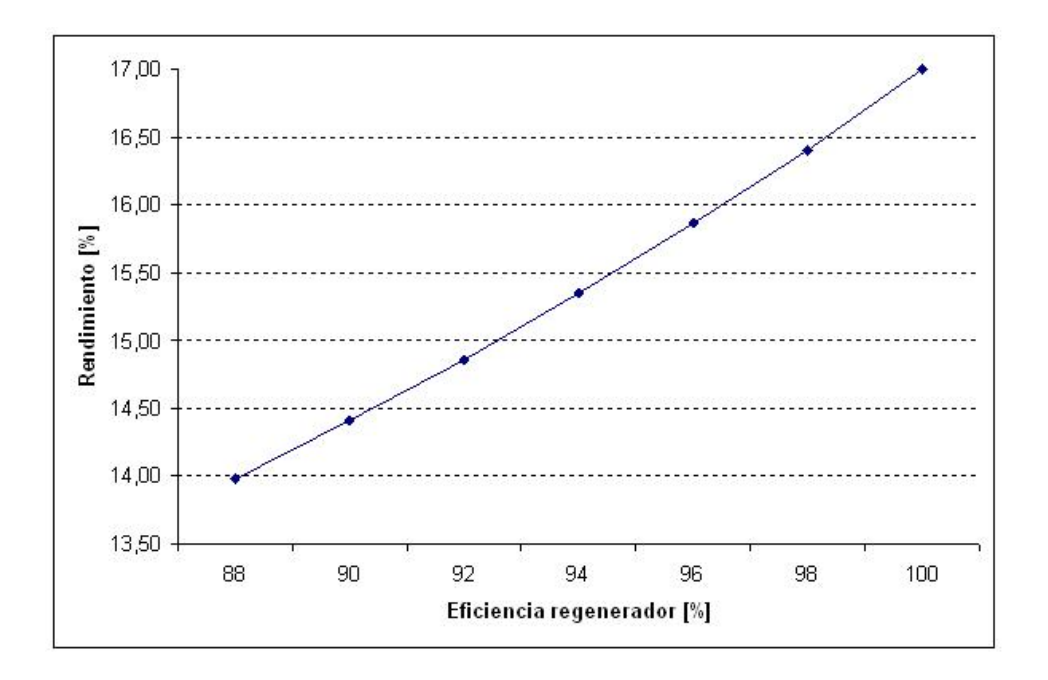

Figura 4.3: Rendimiento del motor en función de la eficiencia del regenerador.

Otra variable que es fundamental en la potencia que generará el motor es la presión de trabajo, según la ecuación dada para el modelo de primer orden, se tiene que el torque dado por el modelo es directamente proporcional a la presión media del gas de trabajo, la figura 4.4 muestra el comportamiento de esta variable sobre la máquina.

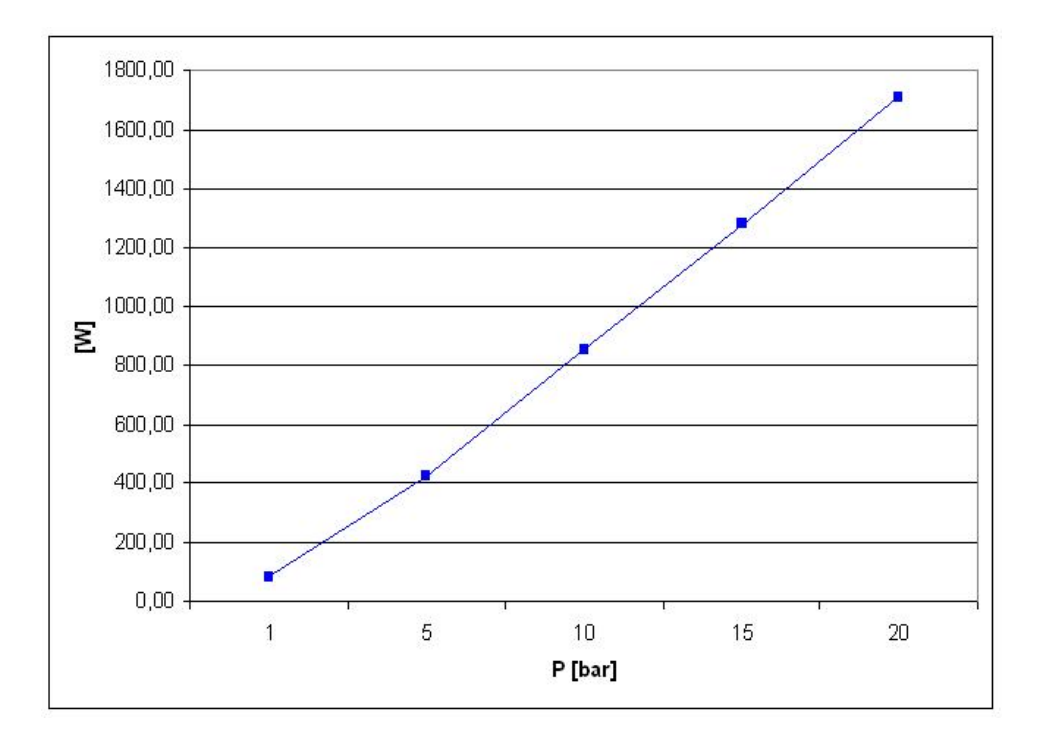

Figura 4.4: Potencia de salida en función de la presión media del gas de trabajo.

El tipo de gas que se utilizará es fundamental en el desempeño de la máquina. En este sentido, variables como la conductividad térmica, la viscosidad y el peso molecular marcan la diferencia entre los tipos de gases que se pueden utilizar. De este modo, se tiene que el hidrógeno es el gas que posee las características óptimas para este tipo de trabajo.

Por otro lado, las dimensiones del motor se convierten en un parámetro importante en el diseño ya que las aplicaciones de este son de uso domiciliario, y en este sentido, el tamaño de la máquina para esta configuración es considerable al estar restringido a bajas diferencias de temperaturas. Así, el diseño estará restringido a un diámetro máximo del pistón de 0,4  $[m]$ .

Finalmente, considerando las variables que intervienen en el diseño y el comportamiento de estas sobre el desempeño del motor, se encontró una configuración que asegura una potencia aceptable para uso domiciliario y que posee dimensiones apropiadas. La siguiente tabla resume las características del motor, tanto dimensionales como de operación.

Se fijó en primera instancia que la potencia de salida del motor debe ser del orden de 1, 5[kW], de manera que este sea capaz de entregar la energía sufuciente para el consumo eléctrico de una casa promedio [13].

| Diferencia de temperaturas | 65    | $^{\circ}C$     |
|----------------------------|-------|-----------------|
| rpm                        | 120   |                 |
| Diámetro del pistón        | 0.4   | m               |
| Diámetro del desplazador   | 0.8   | m               |
| Carrera del pistón         | 0.2   | m               |
| Carrera del desplazador    | 0.08  | m               |
| Volumen muerto             | 35000 | cm <sup>3</sup> |
| Presión media              | 10    | bar             |
| Potencia indicada          | 1615  | W               |
| Rendimiento                | 8.5   | $\frac{0}{0}$   |

Tabla 4.1: Especificaciones dimensionales y de operación para el motor Stirling según el modelo de primer orden.

#### 4.2. Análisis a Partir del Modelo de Segundo Orden

Tomando en consideración el análisis obtenido a través del modelo de primer orden, se utilizaron inicialmente las mismas dimensiones del modelo anterior, con el objetivo de estudiar en detalle el desempeño del motor bajo estas condiciones. A partir del modelo de segundo orden que se muestra en los antecedentes y utilizando el programa en Matlab, que se adjunta en la sección de Anexos, se llegó a los siguientes resultados para las especificaciones del motor:

| Diferencia de temperaturas              | 65     | $^{\circ}C$     |
|-----------------------------------------|--------|-----------------|
| rpm                                     | 120    |                 |
| Diámetro del pistón                     | 0.4    | m               |
| Diámetro del desplazador                | 0.8    | m               |
| Carrera del pistón                      | 0.2    | m               |
| Carrera del desplazador                 | 0.08   | m               |
| Volumen muerto                          | 35000  | cm <sup>3</sup> |
| Presión media                           | 10     | bar             |
| Potencia de Schmidt                     | 2025   | W               |
| Potencia modelo adiabático              | 1864   | W               |
| Potencia modelo Simple                  | 1583   | W               |
| Temperatura media del gas de expansión  | 337.65 | $^{\circ}C$     |
| Temperatura media del gas de compresión | 295.4  | $^{\circ}C$     |
| Rendimiento                             | 3.9    | $\frac{0}{0}$   |

Tabla 4.2: Especificaciones dimensionales y de operación para el motor Stirling según el modelo de segundo orden.

Es necesario observar que en este caso se tuvo que fijar una presión de trabajo de 15 [bar], lo cual es considerablemente alto. El modelo de segundo orden es posee un mejor análisis de las pérdidas del motor, por lo que para alcanzar una potencia de salida del orden de 1,5 [kW] se necesita elevar la presión del gas. Esto impone mayores desafíos técnicos, como los materiales que se utilizarán y las dimensiones del motor. También se dificulta el sellado en el pistón. Las especificaciones tanto de los intercambiadores como del regenerador se resumen en las tablas siguientes:

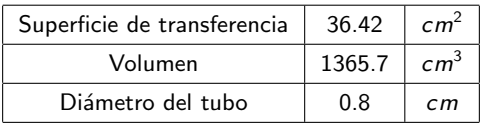

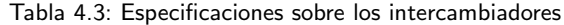

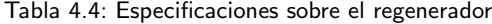

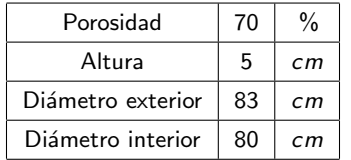

El programa en Matlab calcula la potencia de salida del motor, las pérdidas de presión asociadas al flujo y las temperaturas reales del gas dentro del motor, entre otros. Las figuras siguientes muestran los resultados arrojados por el programa para las condiciones expuestas anteriormente.

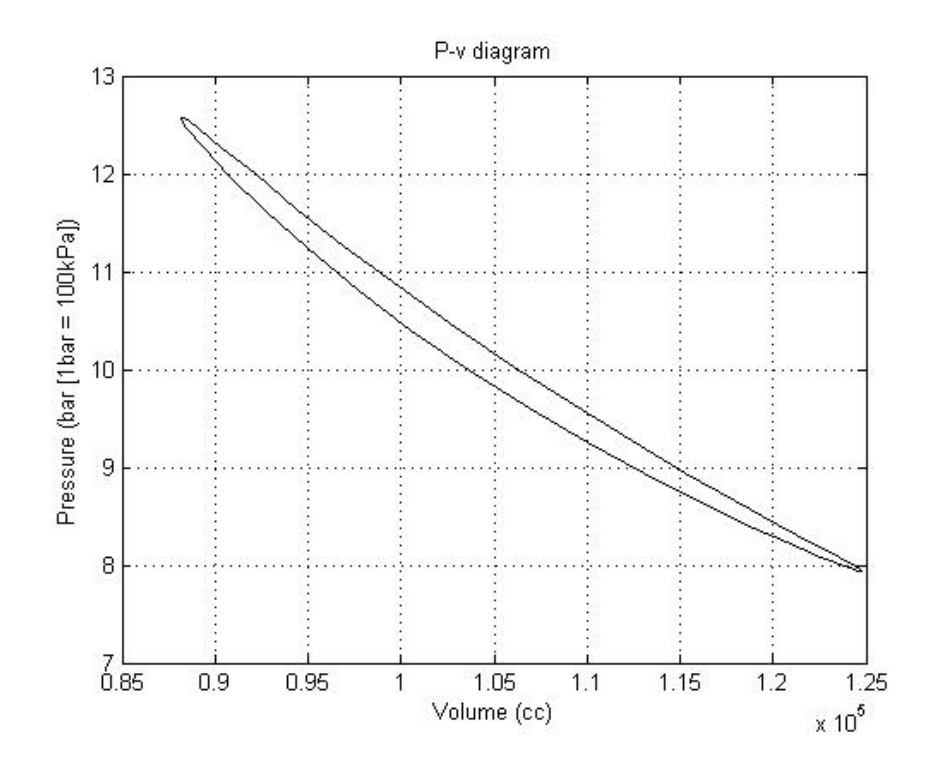

Figura 4.5: Diagrama P-V del motor según el modelo adiabático.

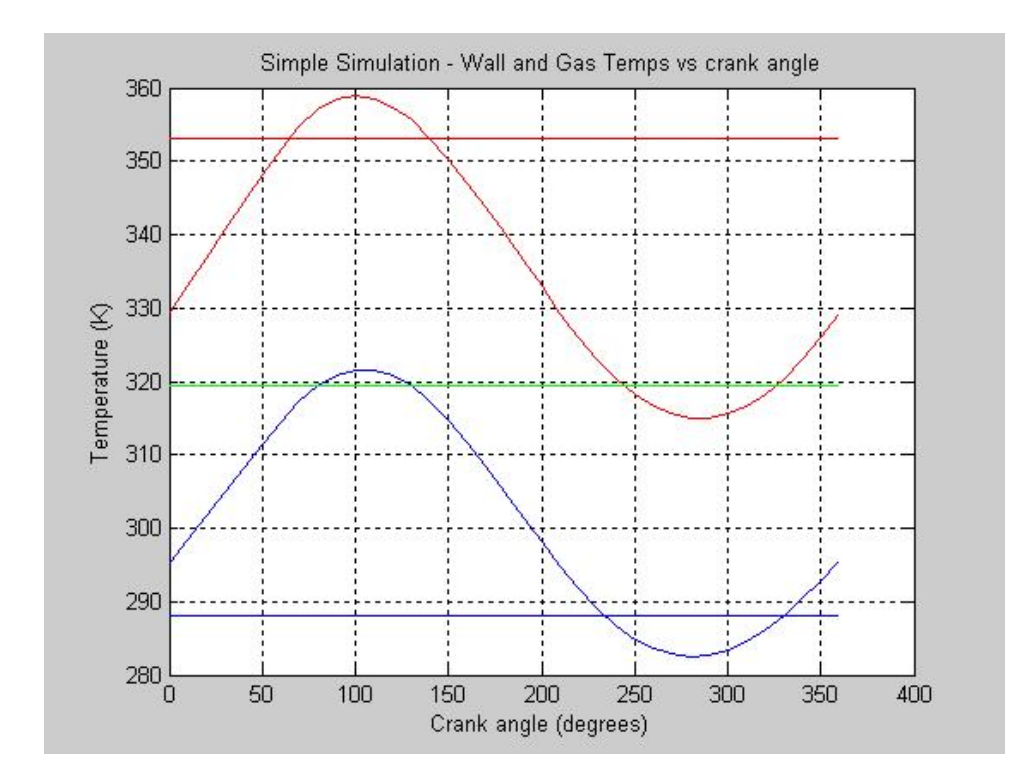

Figura 4.6: Variación de la temperatura del gas de trabajo en el espacio de compresión y de expansión.

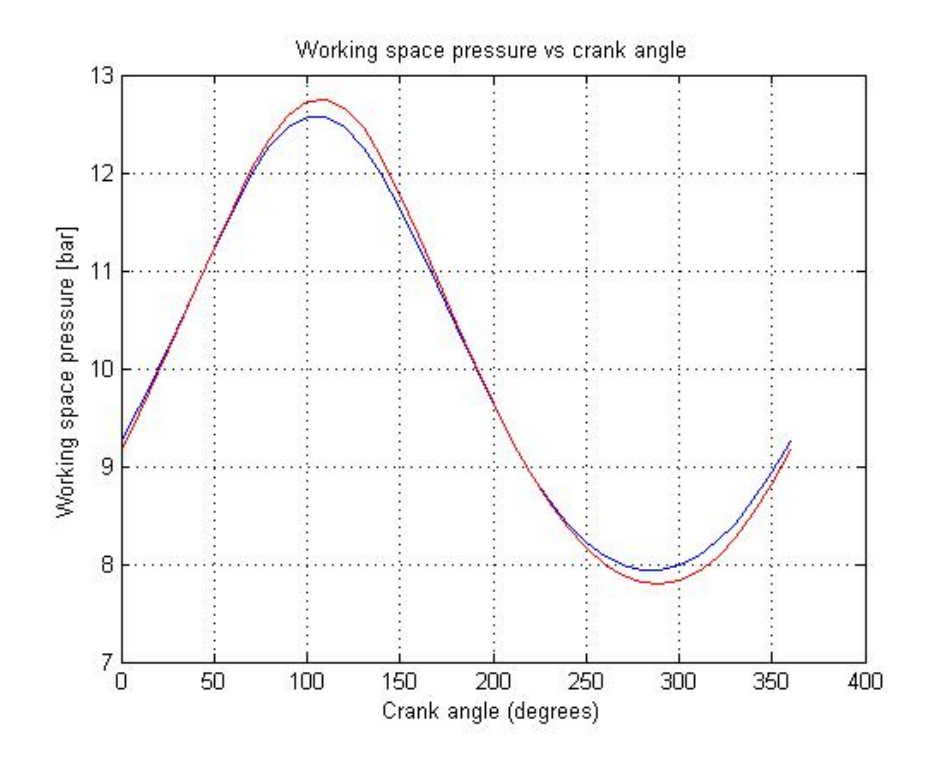

Figura 4.7: Variación de la présión en función del angulo del cigueñal.

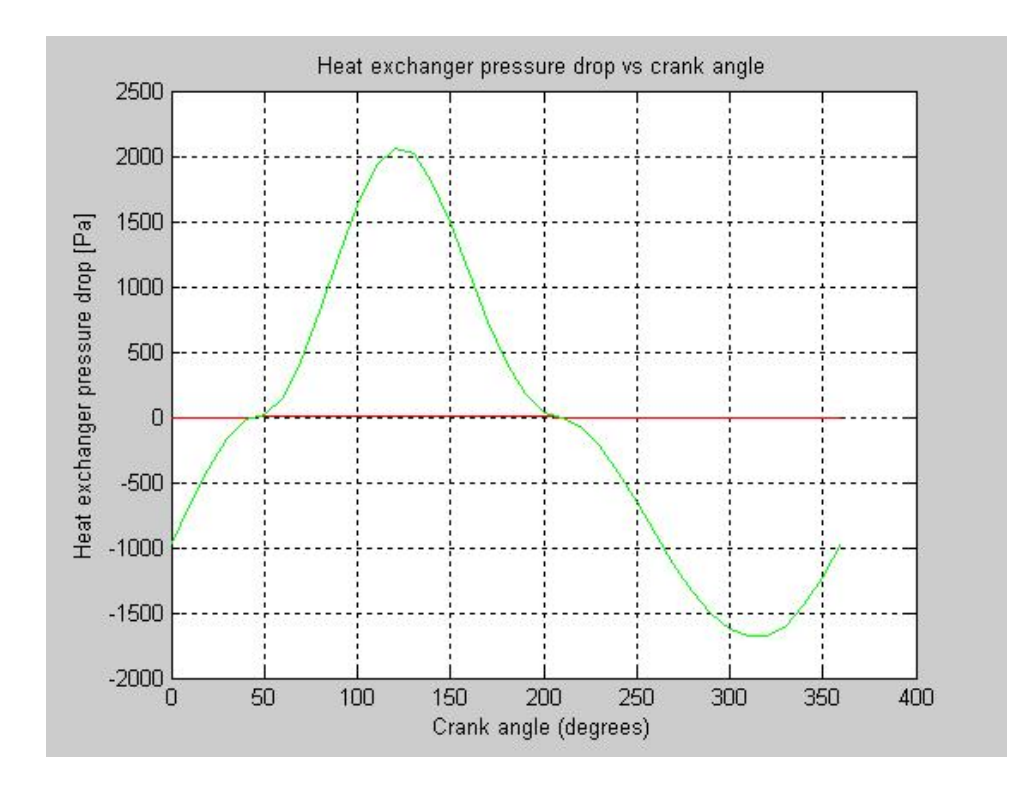

Figura 4.8: Caída de presión en intercambiadores en función del ángulo del cigueñal.

Es necesario mencionar que la decisión sobre algunas variables introducidas fueron producto del análisis del modelo de primer orden, como por ejemplo en las dimensiones del pistón y desplazador. Sin embargo, otras como el volumen muerto utilizado fue decidida después de análizar el comportamiento del motor a través del modelo de segundo orden. La figura 4.9 muestra el comportamiento de la potencia con respecto al volumen muerto.

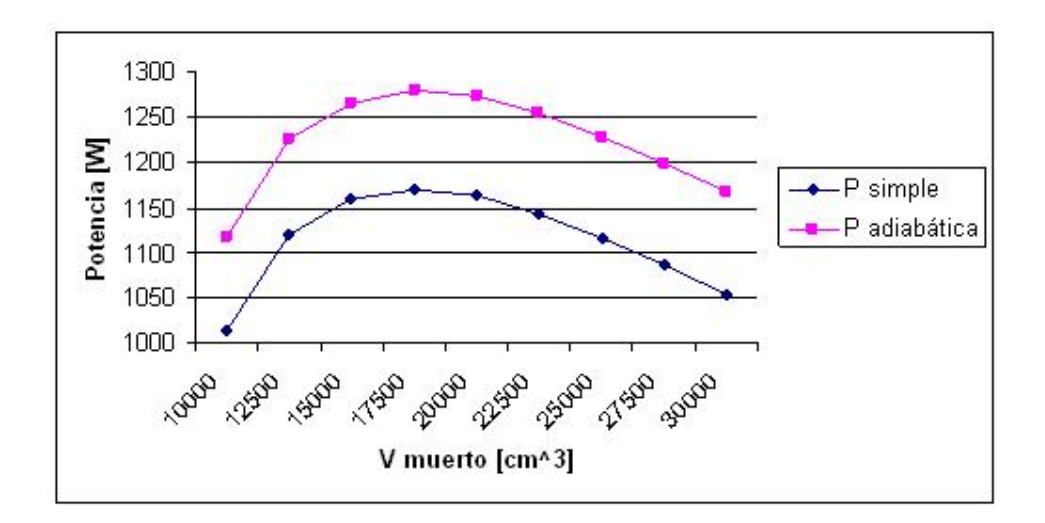

Figura 4.9: Potencia de salida en función del volumen muerto.

#### 4.2.1. Limitaciones

El hecho de utilizar altas presiones para mejorar la potencia de salida impone riesgos considerables en la vida del motor. La utilización de hidrógeno como gas de trabajo mejora el desempeño del motor pero impone limitaciones, en primer lugar ya que es un gas combustible y se hace altamente riesgosa su manipulación a altas presiones. En segundo lugar, el sellado en el pistón se convierte en un problema de embergadura ya que el tamaño de las partículas es demasiado pequeño, si el motor posee pérdidas de gas este no funcionará de manera correcta. En este sentido, si bien el Helio no presenta riesgos de explosión ya que es un gas inerte, posee también problemas de sellado. Estas limitaciones hacen necesaria la utilización de aire como gas de trabajo, que si bien muestra un peor desempeño que los anteriores, es más seguro, de más fácil manipulación y existe una basta experiencia en el sellado a altas presiones.

Como se mencionó, el hecho de utilizar altas presiones para mejorar la potencia de salida impone riesgos, pero además impone limitaciones técnicas. Seleccionar y dimensionar materiales que sean capaces de resistir esfuerzos de tal embergadura complica el dise˜no, para resistir 10 [bar] de presión la carcaza y el desplazador deben ser de un acero resistente. Se estudió el comportamiento de un acero SAE 1045 y se sometió la carcaza y el desplazador un análisis de elementos finitos en el software SolidWorks para determinar la geometría y el espesor mínimo de estas piezas. La figura 4.10 muestra el análisis de esfuerzos sobre la tapa de la carcaza para un acero SAE 1045, con espesor de 4 [mm], sometido a una presión 10 [bar]. Claramente, la tapa se ve sobrepasada en algunos sectores (en color más claro), lo que obligó a aumentar el espesor a 6 [mm]. El uso de materiales resistentes y de grandes dimensiones implica mayores costos y una

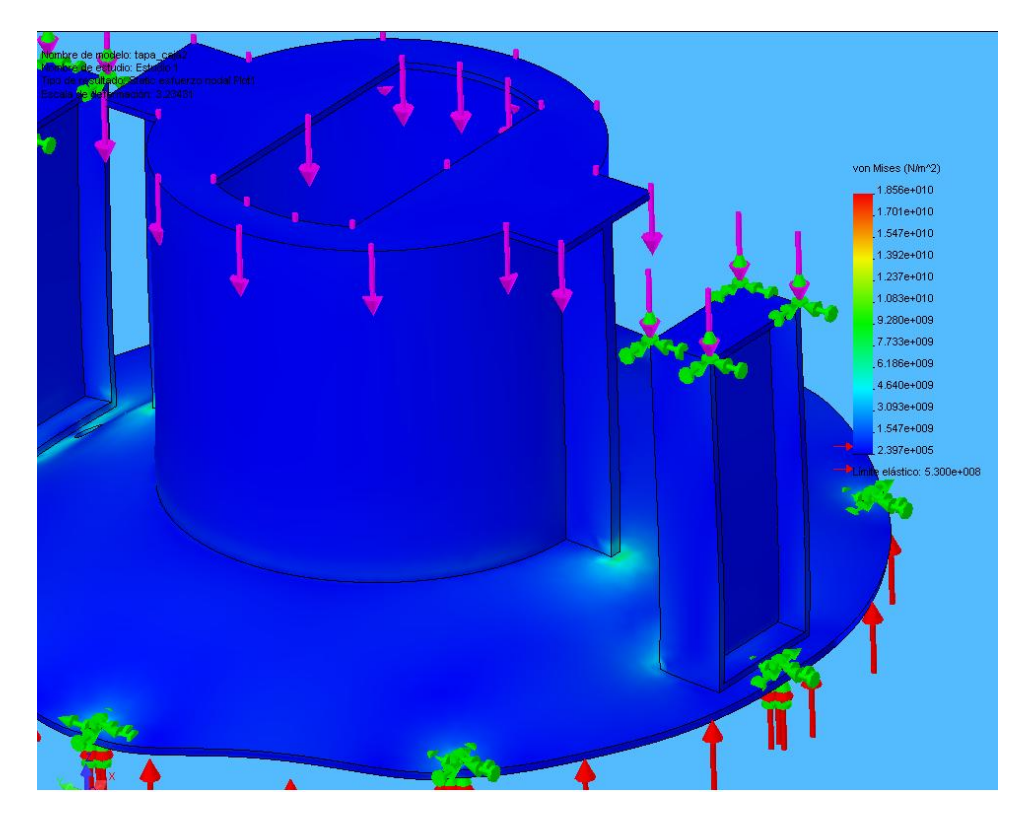

mayor dificultad en la construcción y puesta en marcha.

Figura 4.10: Análisis de esfuerzos con modelo de elementos finitos en software SolidWorks para la tapa de la carcaza. Se utilizó una presión de 10 [bar] y un espesor de 4 [mm], con un acero SAE 1045.

Por otro lado, el sellado en los pistones se dificulta al utilizar diámetros de rangos considerables, y esto se agrava con altas presiones. Si bien es posible sellarlo las pérdidas asociadas a la fricción en anillos se hacen considerables. En este sentido, es poco recomendable para motores Stirling utilizar una lubricación con aceite, ya que si ingresa aceite a la máquina este queda adherido al regenerador imposibilitandolo de funcionar de una manera correcta.

De esta manera, si bien la construcción de este modelo es posible, se determinó construir un motor de estas mismas dimensiones pero con aire a presión atmosférica. Esto permitiría facilitar la construcción y la puesta en marcha del prototipo, y validar el modelo termodinámico elaborado. Permitiendo utilizar materiales más baratos y livianos.

# CAPÍTULO 5

## Resultados y Análisis

### 5.1. Solución Definitiva

El motor final seleccionado posee, como se mencionó anteriormente, las mismas dimensiones del motor presurizado a 10 [bar] con aire como fluido de trabajo. La diferencia fundamental será que la presión de trabajo será de 1 [bar], y por lo tanto, las dimensiones de algunas partes serán diferentes. Así, la tabla siguiente resume las especificaciones del motor final que será diseñado en este trabajo. Del mismo modo, los materiales seleccionados para las secciones más relevantes de la máquina se muestran en la tabla de más abajo.

| Diferencia de temperaturas | 65    | $\circ$ C       |
|----------------------------|-------|-----------------|
| rpm                        | 120   |                 |
| Diámetro del pistón        | 0.4   | m               |
| Diámetro del desplazador   | 0.8   | m               |
| Carrera del pistón         | 0.2   | m               |
| Carrera del desplazador    | 0.08  | m               |
| Volumen muerto             | 35000 | cm <sup>3</sup> |
| Presión media              | 1     | bar             |
| Potencia modelo adiabático | 285   | W               |
| Potencia modelo Simple     | 186   | W               |
| Rendimiento                | 4.1   | %               |

Tabla 5.1: Especificaciones dimensionales y de operación para el motor Stirling final, con aire a presión atmosférica.

Tabla 5.2: Materiales utilizados para el motor Stirling final, con aire a presión atmosférica.

| Pieza            | <b>Material</b>           |
|------------------|---------------------------|
| Desplazador      | Aluminio                  |
| Pistón           | Aluminio                  |
| Carcaza          | Acero SAE 1020            |
| Intercambiadores | cobre                     |
| Regenerador      | Malla de acero inoxidable |

| Superficie de transferencia | 48.26 | cm <sup>2</sup> |
|-----------------------------|-------|-----------------|
| Volumen                     | 1206  | cm <sup>3</sup> |
| Diámetro del tubo           |       | cт              |

Tabla 5.3: Especificaciones sobre los intercambiadores

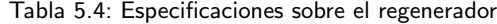

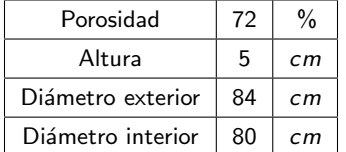

#### 5.1.1. Sellos

### Selección de Anillos en el Pistón

Los sellos en el pistón fueron seleccionados a partir del prototipo construido en la Universidad de Saitama en Japón  $[10]$ . En que se construyó un motor para las mismas aplicaciones y con condiciones de operación parecidas. El conjunto de anillos consisten en uno de tensión, un anillo de caucho de silicio(Silicon rubber ring), y dos de teflón. La figura 5.1 muestra el orden en que serán dispuestos cada uno de ellos.

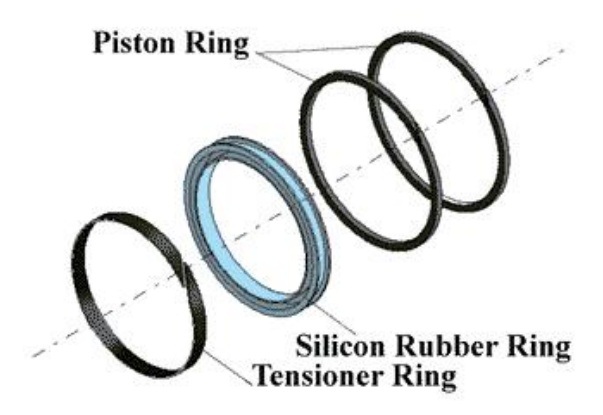

Figura 5.1: Anillos del pistón utilizados en el prototipo construido por la Universidad de Saitama para aplicaciones geotérmicas.

#### Selección de Retenes

La figura 5.2 muestra el sector en que los ejes del desplazador se unen con la tapa de la carcaza, estos ejes son moviles y deben ser sellados para que el aire no escape. Para esto fueron seleccionados retenes hidráulicos con un diámetro interior de 200 [mm], se consideró una velocidad media de 0,08 [m/s] (dada por la velocidad de giro del eje y la carrera del desplazador). De este modo, se utilizarán retenes PS-SEAL, la tabla 5.5 muestra las especificaciones técnicas de los retenes utilizados según las variables geométricas que aparecen en la figura 5.3.

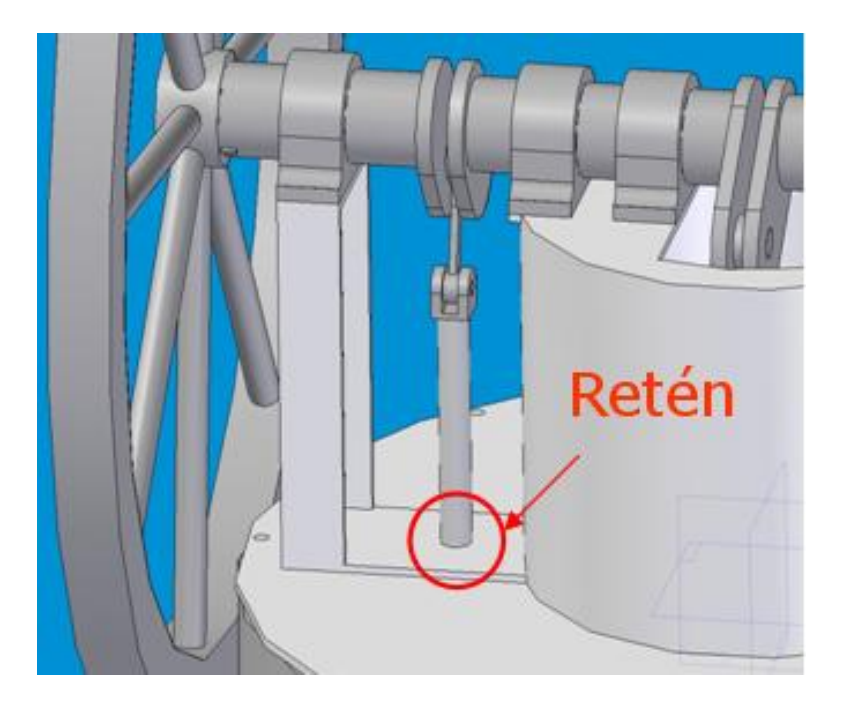

Figura 5.2: Sector del motor en que deben ir cada retén.

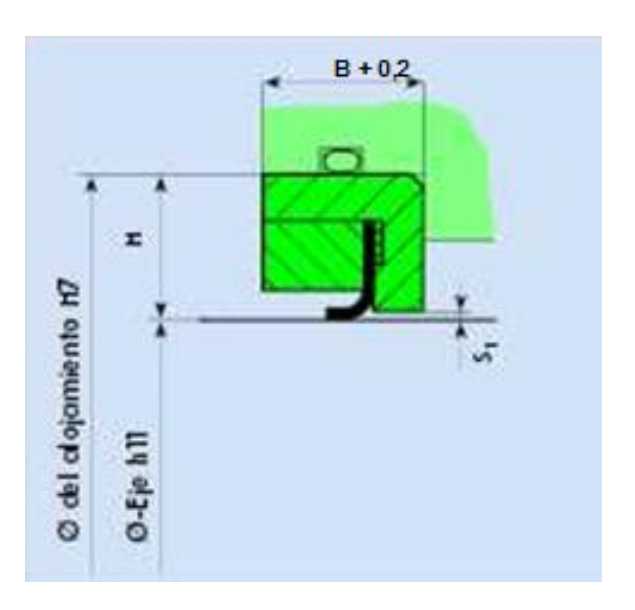

Figura 5.3: Esquema del retén seleccionado para esta aplicación.

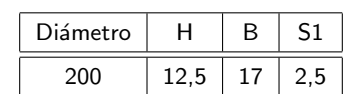

Tabla 5.5: Especificaciones sobre los retenes. La unidad de medida es el milímetro.

#### Selección de Bielas

La selección de las bielas que serán utilzadas tanto para el desplazador como para el pistón se basó en modelos de bielas existentes para vehículos motorizados. Considerando los diámetros necesarios para estas, y el hecho de utilizar rodamientos que necesitan menos mantenimiento, se seleccionó tres bielas marca Suzuki, código 840 SO110, que son utilizadas para motocicletas modelo DR 50. Las especificaciones técnicas se detallan a continuación:

| Diámetro de cabeza      | 22                   |  |
|-------------------------|----------------------|--|
| Diámetro de pie         | 15                   |  |
| Distancia entre centros | 142                  |  |
| Grosor                  | 10                   |  |
| Jaula KBK               | $12\times15\times15$ |  |
| Jaula K7K               | $16\times22\times12$ |  |

Tabla 5.6: Especificaciones técnicas para bielas 840 SO410.

La figura 5.4 muestra las bielas seleccionadas.

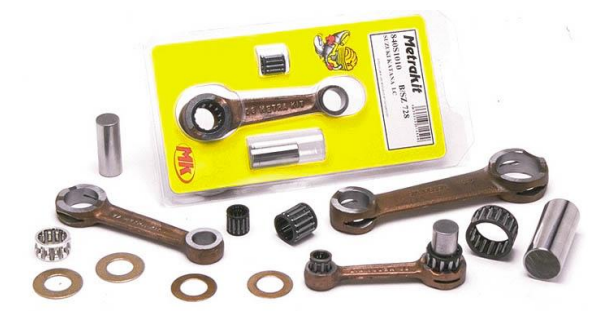

Figura 5.4: Biela Suzuki, modelo 840 SO410.

#### 5.2. Modelo Propuesto

Si bien se determinó que para la construcción del primer motor Stirling para aplicaciones geotérmicas en Chile, es necesario fijar la presión en 1 [bar], este motor es incapaz de generar electricidad suficiente como para uso domiciliario. De esta manera, se propone un motor presurizado a 10 [bar] que podrá ser evaluado una vez puesto en marcha el primero. La construcción de este permitirá identificar las limitaciones y mejoras en el prototipo de modo que se pueda construir un motor capaz de cubrir la demanda domiciliaria promedio. Se fijó la presión en 10 bar, que es un valor promedio en motores de combustión interna y compresores de aire, y se buscó una configuración tal que asegure una potencia de salida en el rango de 1,5[kW]. Así, los resultados se resumen en la tabla 5.7.

| presurizado a 10 [bar].    |       |                 |
|----------------------------|-------|-----------------|
| Diferencia de temperaturas | 65    | $\circ$ C       |
| rpm                        | 120   |                 |
| Diámetro del pistón        | 0.4   | m               |
| Diámetro del desplazador   | 0.8   | m               |
| Carrera del pistón         | 0.2   | m               |
| Carrera del desplzador     | 0.08  | m               |
| Volumen muerto             | 35000 | cm <sup>3</sup> |
| Presión media              | 10    | bar             |
| Potencia modelo adiabático | 1864  | W               |
| Potencia modelo Simple     | 1576  | W               |
| Rendimiento                | 4.1   | $\frac{0}{0}$   |

Tabla 5.7: Especificaciones dimensionales y de operación para el motor Stirling con aire como fluido de trabajo,

Las figuras siguientes muestran algunas vistas del motor diseñado para aire presurizado a 10 [bar]. Se puede ver en la figura 5.5 una imagen general del motor, la base de la carcaza es concava ya que de esta manera resiste de mejor manera los esfuerzos debido a la presión.

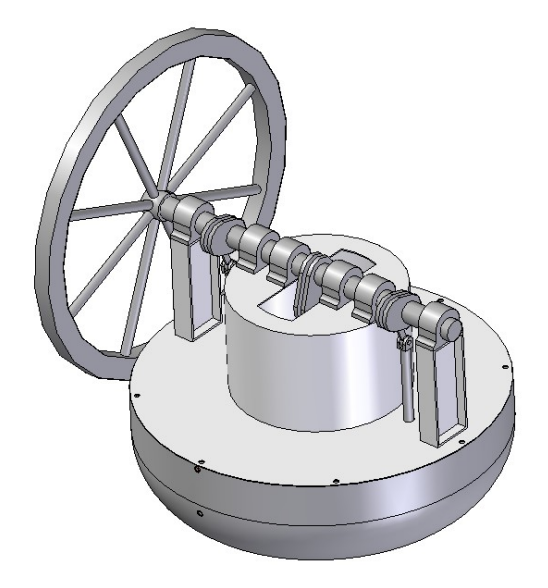

Figura 5.5: Vista isométrica de motor Stirling para aplicaciones geotérmicas.

#### DISEÑO DE MOTOR STIRLING PARA GENERACIÓN ELÉCTRICA CON FUENTES GEOTÉRMICAS

El heater y el cooler (5.6) consisten en un serpentín de cobre, que circula entre el desplazador y la carcaza. Las circunferencias descritas por cada vuelta del serpentín son de diferente tamaño, de modo que el flujo de gas atraviesa los intercambiadores en flujo cruzado, asemejando el proceso de transferencia de calor que sucede en intercambiadores de carcaza y tubo. La figura 5.7 muestra una vista transversal de los intercambiadores dentro de la máquina.

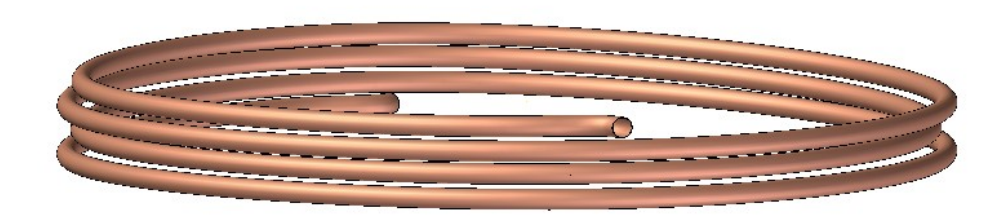

Figura 5.6: Intercambiador de calor de tubos del motor Stirling. El diseño es el mismo tanto para el cooler como para el heater.

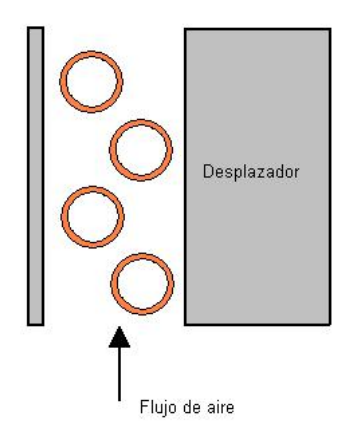

Figura 5.7: Vista transversal para intercambiadores de calor.

La figura 5.8 muestra la disposición del pistón y el desplazador en el eje, la ubicación de estos posee una separación de 90° en el cigueñal. El desplazador en su cara inferior posee una geometría concava, lo cual le permite resistir de mejor manera los esfuerzos debidos a la presión, la curvatura de este es la misma que la de la carcaza.

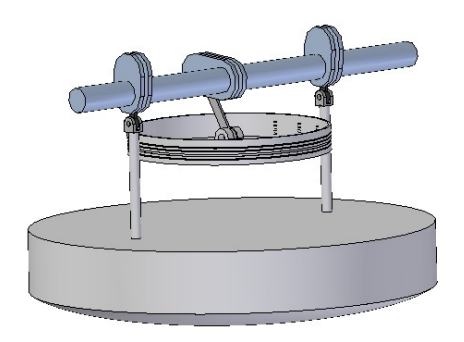

Figura 5.8: Ubicación del pistón y el desplazador en el eje del motor. El movimiento entre estos posee 90° de desfase.

## CAPÍTULO 6

# **Conclusiones**

En base a los objetivos planteados y a los resultados obtenidos, se puede concluir:

- 1. La posibilidad de construir un motor Stirling para generación eléctrica con fuentes geotérmicas es factible.
- 2. Se identificaron las variables críticas de dieño y la influencia de estas sobre el desempeño del motor.
- 3. El prototipo perteneciente al Departamento de Ingeniería Eléctrica no posee las características necesarias para llevar a cabo la construcción de una minicentral con fuentes geotérmicas. El siguiente paso en el trabajo con dicho departamento será la construcción de un motor a partir de los planos generados en el presente informe.
- 4. El modelo termodinámico de primer orden fue una herramienta fundamental para la comprensión del funcionamiento del motor, la identificación de las variables críticas, y la influencia de estas sobre la máquina. Los valores que arroja este modelo con respecto a la eficiencia y la potencia de salida son cercanos a los del modelo de segundo orden, pero tienden a sobreestimar el desempeño del motor.
- 5. El modelo de segundo orden muestra ventajas considerables con respecto al de primer orden. En este sentido, se corrobora lo encontrado en la bibliograf´ıa, ya que el modelo de primer orden no es recomendable para un diseño definitivo del motor, si no más bien es una herramienta útil para comprender el funcionamiento y las variables críticas que determinan el desempeño de la máquina.
- 6. El modelo termodinámico de segundo orden fue capaz de cuantificar las pérdidas y el desempeño del motor de manera exitosa. La relación entre las caracteristicas del motor diseñado y la potencia de salida, están en el rango esperado según la experiencia en esta materia por los prototipos construidos en la Universidad de Saitama, Japón.
- 7. La tecnología utilizada se basó fundamentalmente en el trabajo realizado por la Universidad de Saitama, ya que la presurización del gas de trabajo impone limitaciones en la construcción del motor.
- 8. Si bien el motor diseñado produce una potencia considerablemente baja, la construcción del prototipo sería fundamental en el trabajo a futuro, ya que serviría para validar el modelo termodinámico y abriría el camino para construir motores presurizados.
- 9. Las restricciones en los materiales y sellos para motores presurizados dificultan la construcción del motor, sin embargo no son una limitante significativa para que a futuro se produzcan motores de este tipo, a partir del trabajo que se realize con el presente diseño.
- 10. El trabajo con hidrógeno como gas de trabajo impone riesgos, tanto para el usuario como para el fabricante. Además, tanto el hidrógeno como el Helio presentan problemas de sellado, lo que hace recomendable trabajar con aire a presión. Sin embargo, la utilización de estos gases mejora el desempeño del motor, lo que permitiría la construcción de motores más paqueños y baratos. Esto último es de gran importancia y las posibles soluciones deberán ser estudiadas en profundidad.

# **Bibliografía**

- [1] Arismendi, R. 1980. "Estudio y construcción de un motor de aire caliente de baja potencia", memoria para optar al título de Ingeniero Civil Mecánico, Universidad de Chile.
- [2] William, M. 2004. "Stirling Engine Design Manual", International Law & Taxation, Miami, California.
- [3] Palma, R. 2003. "Simulación preliminar de desempeño operacional y comercial de centrales de generación eléctrica geotérmicas y eólicas". Departamento de Ingeniería Eléctrica, Universidad de Chile.
- [4] Ivo Kolin, Sonja Koscak-Kolin, Miroslav Golub 2000. "Geothermal electricity productions by means of the low temperature difference of a stirling engine". Proceedings World Geothermal Congress.Japan, May 28 - June 10, 2000.
- [5] Chen, N. Griffin, J. 1983. "A Review of Stirling Engine Mathematical Models", Oak Ridge National Laboratory, U.S. Department of Energy.
- [6] Iwamoto, S. Toda, F. 1997. "Comparison of High and Low Temperature Differencial Stirling Engine". Department of Mechanical Engineering, Faculty of Engineering, Saitama University, Japan.
- [7] Bancha Kongtragool A, Somchai Wongwises b,2002. "A review of solar-powered Stirling engines and low temperature differential Stirling engines". Department of Mechanical Engineering, Faculty of Engineering, King Mongkut's University of Technology Thonburi, Bangkok, Thailand.
- [8] Sitio web: "http://www.ent.ohiou.edu/~urieli/stirling/me422.html", Stirling Cycle Engine Analysis, I. Urieli.
- [9] Rizzo, J. "How Stirling works". The Stirling Engine Society. 1997.
- [10] Sitio web: "http://www.bekkoame.ne.jp/~khirata/academic/kiriki/home.html", Saitama University, 1998.
- [11] Sitio web: "http://www.sunmachine.de/english/main.html", Sunmachine, 2006.
- [12] Shigley, Joseph E. y Mischke, Charles R. (2004). "Diseño en Ingeniería Mecánica". Distrito Federal, México: McGraw-Hill.
- [13] Sitio web: "http://www2.redenlaces.cl/webeducativos/debate/cdomes3.htm", Ministerio de educación, Gobierno de Chile.
- [14] Bejan A., Kraus A., 2003. "Heat Transfer Handbook". Wiley & sons, United States of America.
- [15] Sitio web: "http://www.metrakit.es/fichatecnica.php".

APÉNDICE A

# Memoria de Cálculo

### A.1. Volumen en Función del Ángulo

La variación del volumen al interior del motor queda descrito en función del ángulo del cigüeñal. La figura A.1 muestra los espacios de compresión y expansión dentro del motor, se puede observar que la variación de estos queda descrita según el movimiento tanto del pistón como del desplazador. Matemáticamente, esto queda descrito según las expresiónes siguientes:

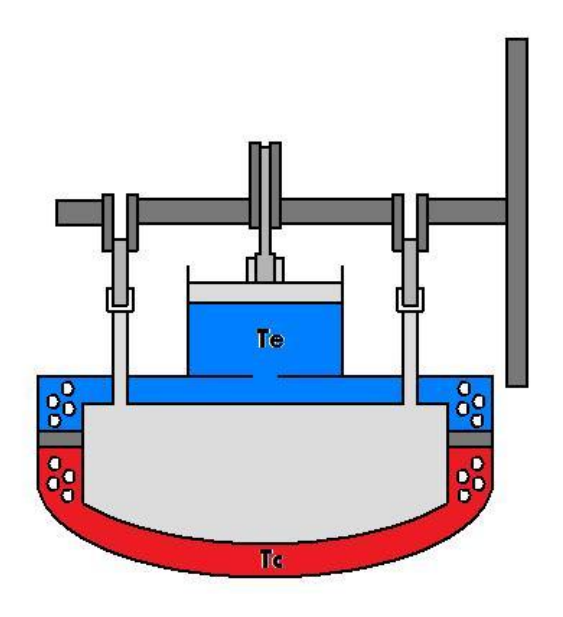

Figura A.1: Esquema del motor Stirling para aplicaciones geotérmicas. En azul se ve el espacio de compresión y en rojo el de expansión.

$$
V_c = vclc + 0.5 \cdot vswc \cdot (1 + cos(\theta)) \tag{A.1}
$$

$$
V_e = vcle + 0.5 \cdot vswe \cdot (1 + cos(\theta + \alpha)) \tag{A.2}
$$

$$
dV_c = -0.5 \cdot vswc \cdot sin(\theta) \tag{A.3}
$$

$$
dV_e = -0.5 \cdot \text{vswe} \cdot \sin(\theta + \alpha) \tag{A.4}
$$

Donde

vclc : Volumen muerto de compresión,

vcle : Volumen muerto de expansión,

vswc : Volumen barrido por el pistón y

v swe : Volumen barrido por el desplazador.

Los volúmenes muertos consideran además el espacio ocupado por los intercambiadores y el regenerador.  $\theta$  es el ángulo del cigüeñal mientras que  $\alpha$  es el ángulo de desfase entre el movimiento del pistón y el desplazador, y corresponde a 90°.

### A.2. Transferencia de Calor

La transferencia de calor entre los intercambiadores y el gas de trabajo fue modelada para encontrar la temperatura real del gas al interior del motor. Según la configuración elegida, la transferencia de calor puede ser modelada de la misma manera que para intercambiadores de carcaza y tubo. Esto es, encontrar con la ayuda de números adimensionales el coeficiente global de transferencia considerando la geometría de los intercambiadores, para luego encontrar la temperatura del gas de trabajo. De esta manera, las ecuaciones que gobiernan el sistema son las siguientes:

$$
k_{gas} = cp \cdot \mu / prandtl
$$
 (A.5)

$$
Reynolds = \frac{Gd}{\mu} \tag{A.6}
$$

$$
Nu = 0.3 + 0.62Re^{0.5}Prand t^{1/3}(1 + (0.4/Prand t)^{2/3})^{0.25}(1 + (Re/282)^{5/8})^{4/5}
$$
 (A.7)

$$
ht = \frac{Nu \cdot k}{d} \tag{A.8}
$$

$$
t_g = t_w - Q \cdot f / (h_t \cdot \text{awg}) \tag{A.9}
$$

Donde

 $t_g$ : Temperatura del gas,

 $t_w$ : Temperatura de pared del intercambiador,

 $k_{gas}$ : Conductividad térmica del gas,

 $\mu$ : Viscosidad dinámica en  $Nseg/m^2$ ,

 $Prand t$ l: Número adimensional que equivale para esta situación a 0.7,

k: Conductividad térmica del cobre( $W / mK$ ),

G: Flujo másico en  $[Kg/m^2 seg]$  y

awg: Superficie de transferencia.

 $f$ : Frecuencia del ciclo [Hz].

El coeficiente de transferencia es obtenido a través del  $Nusselt$ , que para flujo cruzado con tubos cilíndricos viene descrito según la ecuación anterior [14]. Finalmente, la temperatura del gas viene dada a través de la ecuación A.9, en donde el calor  $Q_H$  es calculado por el conjunto de ecuaciones diferenciales.

Por otro lado, el gradiente de temperaturas al interior del tubo varía en forma logarítmica, y el flujo de calor utilizado está condicionado al flujo de agua al interior de este, según la ecuación:

$$
Q = \dot{m}c_p \Delta T_{log} \tag{A.10}
$$

En que  $T_{log}$  es la temperatura media logarítmica, la cual viene dada según:

$$
T_{log} = \frac{\Delta T_1 + \Delta T_2}{ln(\Delta T_1 / \Delta T_2)}
$$
(A.11)

La evolución de las temperaturas, tanto al interior del tubo como en el flujo externo para el caso del Heater, se pueden ver en la figura A.2.

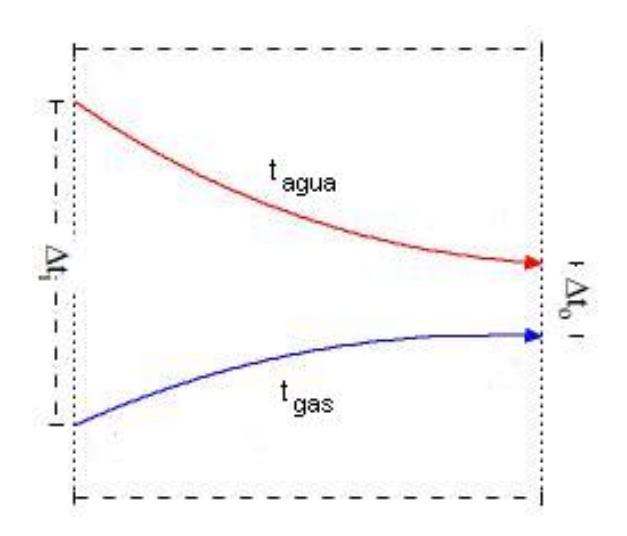

Figura A.2: Comportamiento de las temperaturas en el Heater. En rojo el flujo al interior del tubo y en azul el flujo externo.

#### A.3. Dimensionamiento del Volante de Inercia

El volante de inercia tiene la función de almacenar la energía necesaria para asegurar un movimiento apropiado del eje. El método de diseño para este elemento de la máquina consiste en dimensionarlo a partir del torque en el eje en función del ángulo. A lo largo del ciclo, el torque generado es variable, lo que produce fluctuaciones en las velocidades angulares. Así, la ecuación de movimiento para un volante de inercia viene dada según:

$$
\Sigma M = T_i(\theta_i, \dot{\theta}_i) - T_o(\theta_o, \dot{\theta}_o) - I\ddot{\theta}_o = 0
$$
\n(A.12)

Donde  $\mathcal{T}_i$  es un torque positivo y  $\mathcal{T}_o$  se considera como negativo,  $\dot{\theta_i}$  y  $\ddot{\theta_o}$  son la primera y segunda derivada respectivamente. Si se tiene el comportamiento del torque en el eje en función del ángulo, se puede estimar los cambios de energía en las partes críticas. La figura A.3 muestra el torque en el eje en función del ángulo. Las ecuaciones siguientes modelan el problema.

$$
\mathcal{T}(\theta) = \pi r_p^2 \frac{1}{2} \text{sen}(\theta) P(\theta)
$$
 (A.13)

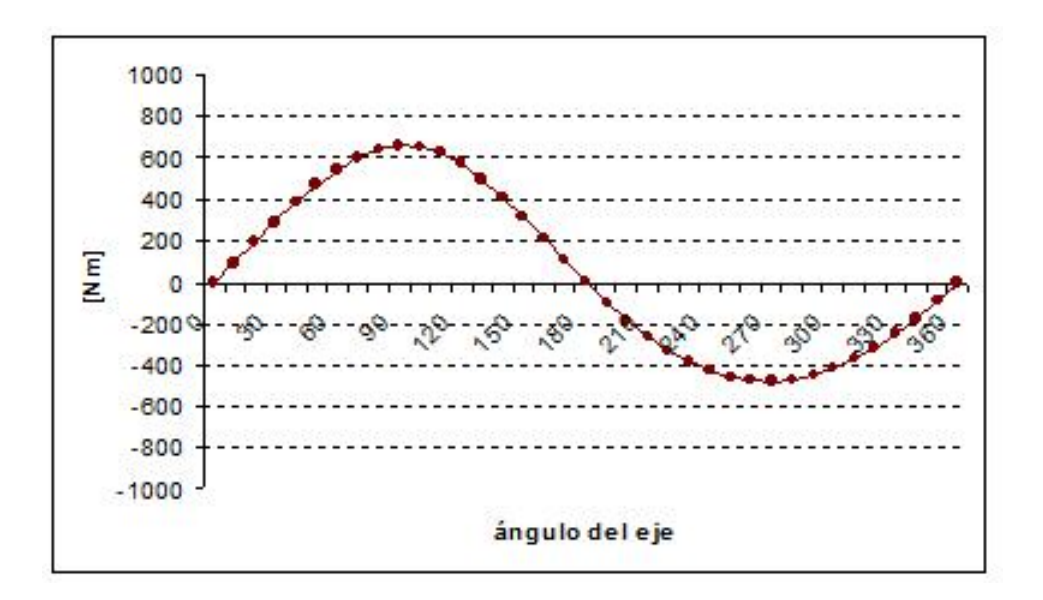

Figura A.3: Variación del Torque en función del ángulo del cigueñal.

Donde  $P(\theta)$  es la presión en función del ángulo, que se puede obtener del modelo en Matlab.  $r_p$  corresponde al radio del pistón, y  $l/2$  corresponde al brazo que une la biela al eje (es decir, la mitad de la carrera del pistón). El cambio en energía cinética durante el ciclo viene dada según:

$$
\Delta E = \frac{1}{2} I(\omega_{\text{max}}^2 - \omega_{\text{min}}^2)
$$
\n(A.14)

Para el caso que se está estudiando, esta ecuación debe ser resuelta en forma numérica. Por lo tanto, se utilizará el método numérico de Simpson, en donde el cambio en la energía cinética viene dado por:

$$
\int_{x_0}^{x_n} f(x) dx = \frac{h}{3} (f_0 + 4f_1 + 2f_2 + \dots + 2f_{n-2} + 4f_{n-1} + f_n)
$$
 (A.15)

Donde  $h = (x_n - x_0)/n$ , n corresponde al número de muestras,  $x_i$  corresponde en este caso a los grados del eje, y  $f(x)$  corresponde al torque. Por otro lado, se tendrá que el resultado de la integral dividido por el ciclo corresponde al torque medio:

$$
T_m = \frac{\int_{x_0}^{x_n} f(x) dx}{2\pi} \tag{A.16}
$$

De esta manera, se tiene que el valor de la integral corresponde a  $\Delta E = 1130, 85$ [Nm], y  $T_m = 45$ , 6[Nm]. Luego, *I* queda descrito según:

$$
I = \frac{\Delta E}{\mathcal{C}_s \omega_{\text{medio}}^2} = 71,61[kg m^2]
$$
\n(A.17)

Donde  $C_s$  es un coeficiente de fluctuación en la velocidad angular, que se asume como 0, 001. De este modo, se sabe que la inercia para un tubo cilíndrico como el de la figura A.4 esta dado por:

$$
I = \frac{1}{2}m(R^2 + r^2)
$$
 (A.18)

En donde  $m$  es la masa del cilindro, que está descrita según:

$$
m = \rho \pi h (R^2 + r^2) \tag{A.19}
$$

En donde h es la altura del tubo cilíndrico en metros.

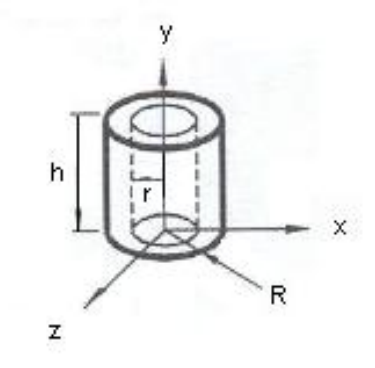

Figura A.4: Tubo cilíndrico y sus ejes de rotación.

Finalmente, se tiene:

Tabla A.1: Dimensiones del volante de inercia, considerando que se utilizará un acero SAE 1020.

| Diámetro exterior | 0.8  | m  |
|-------------------|------|----|
| Diámetro interior | 0.7  | m  |
| Altura            | 0.04 | m  |
| Masa total        | 148  | Κg |

#### A.4. Dimensionamiento del Eje

El diseño del eje que se utilizará estará basado en el que se construyó en el prototipo de laboratorio en la Universidad de Saitama. El diámetro mínimo del eje se calculará a través del método de Soderberg. El cual determina el diámetro mínimo a través de la ecuación siguiente:

$$
d_{min} = \left(\frac{32n}{\pi} \left( \left(\frac{T_{max}}{S_{y}}\right)^{2} + \left(\frac{M_{max}}{S_{e}}\right)^{2} \right)^{1/2} \right)^{1/3}
$$
(A.20)

Donde  $S_v$  es el esfuerzo máximo de fluencia y  $S_e$  corresponde al esfuerzo máximo de fatiga,  $n$  es un factor de seguridad que se fijará en 2.

El eje puede ser visto como tres secciones unidas, pero que para efectos de esfuerzos se pueden modelar como secciones separadas. La figura A.5 muestra una vista del eje dibujado en el programa Solid Edge, la figura A.6 muestra la sección crítica del eje que corresponde a la sección que une el pistón con el desplazador. En negro se pueden ver la ubicación de los rodamientos que se utilizarían.

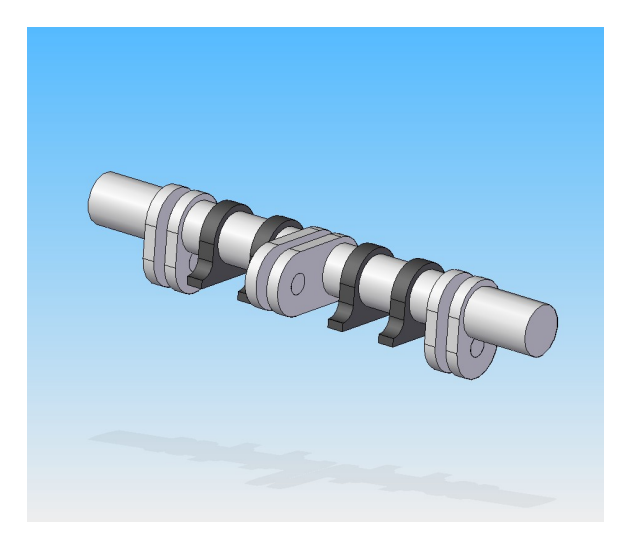

Figura A.5: Diseño del eje del motor en programa Solid Edge.

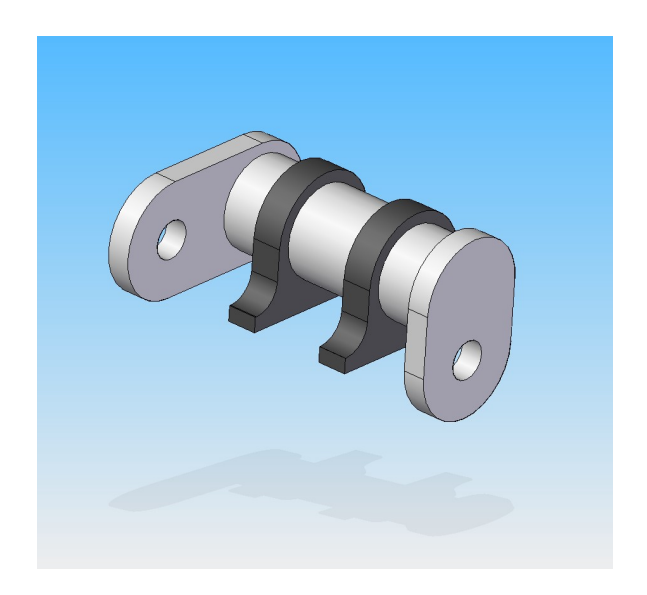

Figura A.6: Sección crítica del eje. Esta sección corresponde a la unión entre el pistón y el desplazador.

Así, los diagramas de fuerzas y de momentos para la sección crítica se pueden ver en las siguientes figura:

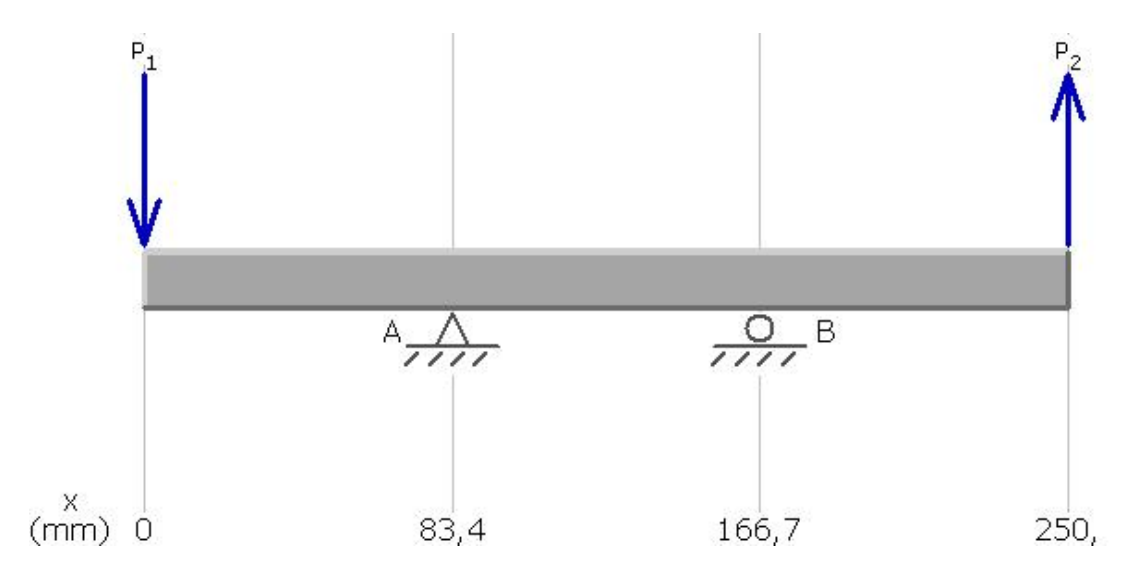

Figura A.7: Diagrama de fuerzas para la sección crítica del eje.

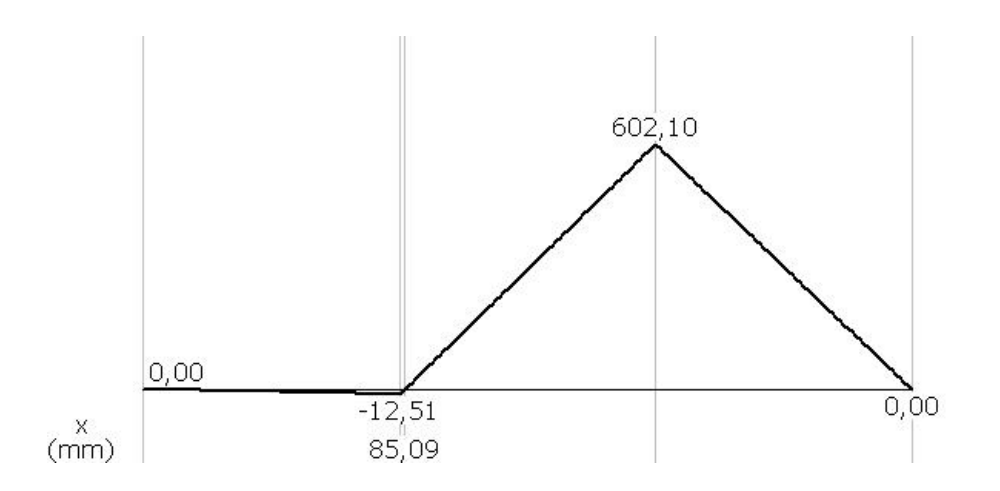

Figura A.8: Diagrama de momentos para la sección crítica del eje.

En donde se puede ver que el momento máximo corresponde a 3670 $[Mm]$ , y se ubica en el lugar donde iría el segundo rodamiento. Por otro lado, el torque máximo corresponde a 8082 $[Mm]$ . En el diagrama de fuerzas,  $F_1$  corresponde a la fuerza ejercida por el desplazadador sobre el movomiento del eje,  $R_1$  es la resistencia correspondiente al primer rodamiento,  $R_2$  al segundo rodamiento, y  $F_2$  es la fuerza ejercida por el trabajo del pistón sobre el eje.

#### A.4.1. Cálculo de la Resistencia real a la Fatiga

La resistencia real a la fatiga está dada por:

$$
S_e = k_a k_b k_c k_d k_e k_f \cdot S'_e \tag{A.21}
$$

Donde:

 $k_a$ : factor de terminación superficial,

 $k_b$ : factor de tamaño,

 $k_c$ : factor de confiabilidad,

 $k_d$ : factor de temperatura,

 $k_e$ : factor de concentración de esfuerzos,

 $k_f$ : factor de carga, y

 $S'_{e}$ : resistencia nominal a la fatiga.

#### Factor de Terminación Superficial,  $k_a$

Según los autores Shigley y Mischke [12], el factor de terminación superficial se calcula como:
$$
k_a = a\bar{S}_{\mu t}^b L N(1; C) \tag{A.22}
$$

donde

a: factor dependiente del sistema de unidades que se utilice y del acabado superficial,

b: factor dependiente del acabado superficial,

 $LN(1; C)$ : variable unitaria distribuida lognormal, con media 1 y desviación estándar C, y  $\bar{S}^b_{ut}$ : resistencia última media a la tensión, en [MPa].

La media y la desviación estándar de  $k_a$  están dadas por:

$$
\bar{k}_a = aS_{ut}^b L N(1; C) \tag{A.23}
$$

$$
\sigma_{ka} = C \bar{k}_a \tag{A.24}
$$

donde  $S_{ut}$  es la resistencia última a la tensión, en [MPa]. Para el caso de un acero SAE 1045 trefilado se tiene:

$$
a = 4,45b = -0,265C = 0,058Sut = 585[MPa]
$$

Con los datos anteriores se llega a:

$$
k_a = 4,45(585)^{-0,265}LN(1;0,058)
$$
 (A.25)

$$
\bar{k}_a = 4,45(585)^{-0,265}(1) = 0,822\tag{A.26}
$$

$$
\sigma_{ka} = 4,45(585)^{-0.265}(0,058) = 0,048
$$
\n(A.27)

Por lo tanto,  $k_a$  distribuye LN(0,822; 0,048). El valor determinístico corresponde simplemente a 0,822, la media. Así, para efectos de cálculo se puede considerar que:

$$
k_a = 0,822\tag{A.28}
$$

## Factor de Tamaño,  $k_b$

Según los mismos autores, el factor de tamaño se determina como:

$$
k_b = \frac{d_{eje}}{7,62}^{-1,107} \tag{A.29}
$$

Donde se tiene que 2, 79  $\leq d_{eje} \leq 51$ mm. Reemplazando  $d_{eje} = 50 [mm]$  se obtiene que:

$$
k_b = 0,818 \tag{A.30}
$$

## Factor de Confiabilidad,  $k_c$

Suponiendo una confiabilidad de 95 % se tiene que:

$$
k_c = 0,868 \tag{A.31}
$$

## Factor de Temperatura,  $k_d$

Como la temperatura de operación del eje es menor que 25 °C, se puede considerar que:

$$
k_d = 1\tag{A.32}
$$

## Factor de Concentración de Esfuerzos,  $k_e$

Este factor se puede considerar igual a 1 puesto que el eje no posee agujeros transversales, hombros ni ranuras de tamaño considerable. Luego,

$$
k_e = 1\tag{A.33}
$$

#### Factor de Carga,  $k_f$

En esta caso la carga mayor del eje se da por torsión y no por carga axial. Luego, se tiene que:

$$
k_f = 0,258 \cdot S_{ut}^{0,125} \tag{A.34}
$$

Considerando que  $S_{ut} = 585[MPa]$  se llega a:

$$
k_f = 0,572 \tag{A.35}
$$

# Resistencia Nominal a la Fatiga,  $S_{e}^{\prime}$

Para el caso de aceros y hierros forjados se sabe que:

$$
S_e' = 0, 5 \cdot S_{ut} \tag{A.36}
$$

Luego,

$$
S_e' = 292,5MPa \tag{A.37}
$$

## Resistencia real a la Fatiga,  $S_e$

Reemplazando los factores calculados y la resistencia nominal a la fatiga en la ecuación anterior se obtiene que:

$$
S_e = 0,334 \cdot S'_e = 97,648[MPa]
$$
\n(A.38)

## A.4.2. Criterio de Falla de Soderberg

La expresión de Soderberg entrega el diámetro mínimo en [m]. Nuevamente, se tiene la siguiente expresión:

$$
d_{min} = \left(\frac{32n}{\pi} \left( \left(\frac{T_{max}}{S_y}\right)^2 + \left(\frac{M_{max}}{S_e}\right)^2 \right)^{1/2} \right)^{1/3}
$$
(A.39)

Así, reemplazando por los valores obtenidos anteriormente, se llega a que el diámetro mínimo corresponde a:

$$
d_{min} = 0.047[m] = 47[mm]
$$
 (A.40)

Por lo que se utilizará un eje con un diámetro de 50 $[mm]$ .

## A.4.3. Selección de Rodamientos

La ecuación general para la carga equivalente sobre un rodamiento es:

$$
P = x \cdot F_r + y \cdot F_a \tag{A.41}
$$

Para la selección de los rodamientos en el eje se consideraron los mismos datos que en la verificación del diámetro de este. La figura A.9 muestra el diagrama de corte del eje, se puede observar que la fuerza mayor de corte es  $F_r = 7380, 94[M]$  y es radial para el rodamiento. Dado que todos los rodamientos del eje son iguales, el cálculo de la vida útil fue realizado considerando la fuerza de corte mayor.

Debido a que las fuerzas axiales no existen o son prácticamente nulas, se tiene que  $x = 1$  e y  $= 0$ . Así, reemplazando los valores en la ecuación A.41 se obtiene que:

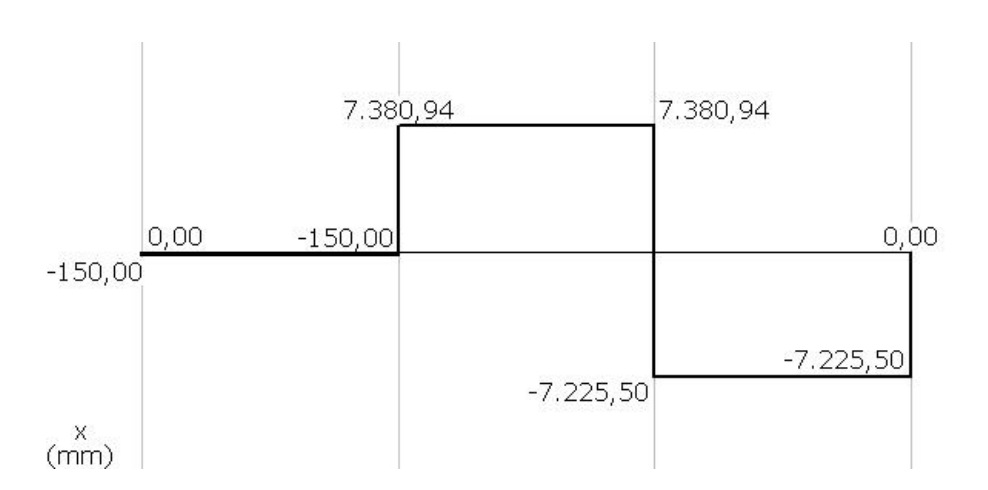

 $P = 7380,94[M]$  (A.42)

Figura A.9: Diagrama de corte para la sección crítica del eje.

La ecuación para la duración nominal en horas de un rodamiento es:

$$
L_h = \frac{10^6}{60N} \left(\frac{C}{P}\right)^p \tag{A.43}
$$

Donde

N: velocidad de rotación del eje,

- C: carga básica dinámica,
- P: carga equivalente sobre el rodamiento, y
- p: exponente de duración ( $p = 3$  para rodamientos de cilindros).

Del catálogo de rodamientos SKF se seleccionaron rodamientos NCF 3010 CV, que son de rodillos cilíndricos con un eje de 50 [mm], con dos hileras de cilindros. El rodamiento es autoalineable e insensible a las desalineaciones angulares del eje en relación al soporte. Es apropiado para aplicaciones con cargas radiales considerables y bajas velocidades. Los rodamientos de cilindros poseen además un nivel de fricción aceptable. Estos rodamientos poseen una carga básica dinámica de 76,5 [kN]. Considerando que el motor trabajaría a unas 120 [rpm] se tiene una duración nominal de:

$$
L_h = 1546381,994[horas]
$$
 (A.44)

La vida útil es aceptable, ya que se recomienda normalmente para este tipo de aplicaciones una vida útil de 100.000 [hr]. Por lo que se verifica que el rodamiento es adecuado para la aplicación.

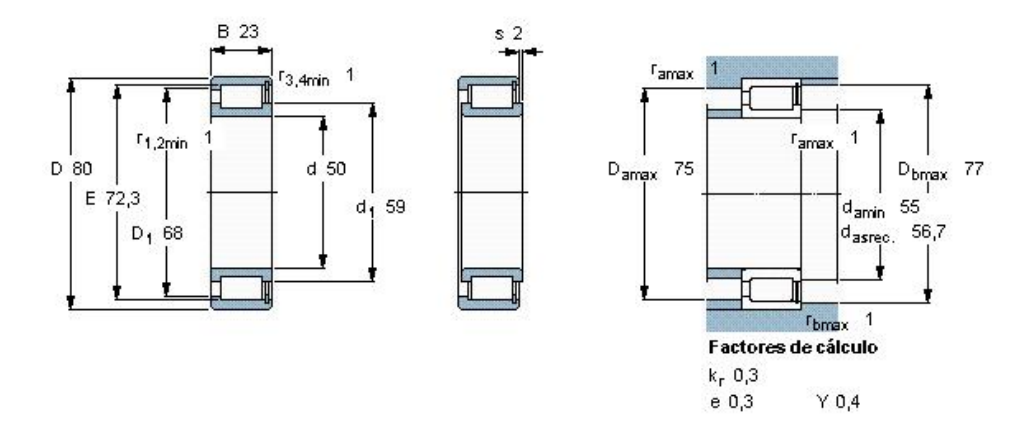

Figura A.10: Especificaciones del rodamiento seleccionado.

#### A.4.4. Cálculo de Uniones

La selección y el dimensionamiento de los pernos, que se utilzarán para la unión de la tapa de la carcaza con la parte inferior de esta, depende directamente de las dimensiones del motor y la presión de trabajo a la que estará sometida. La presión máxima la entrega el programa Matlab (figura 4.7), y alcanza el valor de:

$$
p_{\text{max}} = 125632,9819[Pa] \tag{A.45}
$$

Luego, la fuerza a la que está sometido el sistema viene dada por el producto del area de la tapa de la carcaza y la presión máxima, con lo que se obtiene que  $F = 63148 \vert N \vert$ .

Según los autores Shigley y Mischke  $[12]$ , el perno debe ser de una dimensión tal que sea capaz de resistir los esfuerzos de tracción y de fatiga. Por otro lado, la precarga para cada perno viene dada según las características de este, y se conoce con relativa certeza los rangos de valores en que se encuentra en cada caso. Así, a través de la precarga nacesaria para el sistema, se puede elegir el tipo y la cantidad de pernos que se requiere. Se sabe que la precarga es, junto a la rigidez del perno, aquella que evita que las partes unidas no se separen. En otras palabras,la precarga es la fuerza inicial a la que se somete el perno para unir las diferentes partes. Esta precarga viene dada según las características para cada tipo de perno, y las ecuaciones que gobiernan el sistema son las siguientes.

$$
F_i = AS_{ut} - \frac{CnF}{2N} \left( \frac{S_{ut}}{S_e} + 1 \right)
$$
 (A.46)

$$
C = \frac{k_b}{k_b + k_m} \tag{A.47}
$$

$$
k_b = \frac{AE}{l} \tag{A.48}
$$

$$
k_m = \frac{\pi Ed}{2ln\left[\frac{5(l+0.5d)}{l+2.5d}\right]}
$$
(A.49)

Donde

 $S_{ut}$ : Esfuerzo máximo de fluencia.

 $S_e$ : Esfuerzo máximo de fatiga.

n: Factor de seguridad ( $n=3$  para este tipo de aplicaciones).

 $F$ : Fuerza de tracción a la que están sometidas las piezas.

 $N$ : Número de pernos que se utilizarán.

 $k_b$ : Constante de rigidez del perno.

 $k_m$ : Rigidez de los elementos.

A: Área transversal del perno.

- E: Modulo de elasticidad.
- $d$ : Diámetro del perno.
- l: Largo de la Union(suma de ambos espesores).

De esta manera, conociendo la fuerza  $F$  a la que está sometido el sistema y utilizando pernos grado SAE 4, que son de acero de mediano carbono y estirado en frío, se tiene que la precarga  $F_i$  es:

$$
F_i = 13580[N] \tag{A.50}
$$

Para 8 pernos de media pulgada de diámetro. El espesor tanto de la tapa como de la parte inferior de la carcaza es de 2 [mm],  $S_{ut}=7,9\cdot 10^8,~S_e=1,27\cdot 10^8~\text{y}~E=2,07\cdot 10^11.$  El valor de la precarga  $F_i$  esta dentro de los rangos normales recomendados( $F_i \leq 30000$ [N]), por lo que se verifica que la selección es la apropiada para esta aplicación.

## APÉNDICE B

# Modelo en Matlab

Los modelos de segundo orden, según se mencionó, solo pueden ser resueltos mediante la ayuda de algún tipo de software, de manera de lograr una resolución numérica para el problema. En este sentido, se elaboró un modelo termodinámico para el caso específico de un motor Stirling para aplicaciones geotérmicas. El modelo se basó fundamentalmente en el trabajo realizado por Israel Urieli  $\lceil 8 \rceil$ , el cual elaboró modelos termodinámicos de primer y segundo orden. Los códigos Matlab utilizados fueron adaptados a partir del modelo de Urieli para el caso específico del caso geotérmico.

## B.1. Condiciones Geométricas y de Operación

Antes de implementar las ecuaciones de la termodinámica es necesario especificar el tipo y la geometría del motor, los tipos de intercambiadores que posee, el gas de trabajo que utilizará y las condiciones de operación de este. Una vez que esto ha sido especificado, se podrá ir a los tres modelos termodinámicos que posee el programa: El análisis de *Schmidt* (1<sup>°</sup> orden), el análisis Adiabático ( $2^\circ$  orden), y el análisis Simple que estudia los efectos de intercambiadores no ideales. La figura B.1 muestra el flujograma del conjunto de funciones llamadas Define, las cuales se encargan de especificar las condiciones geométricas y de operación.

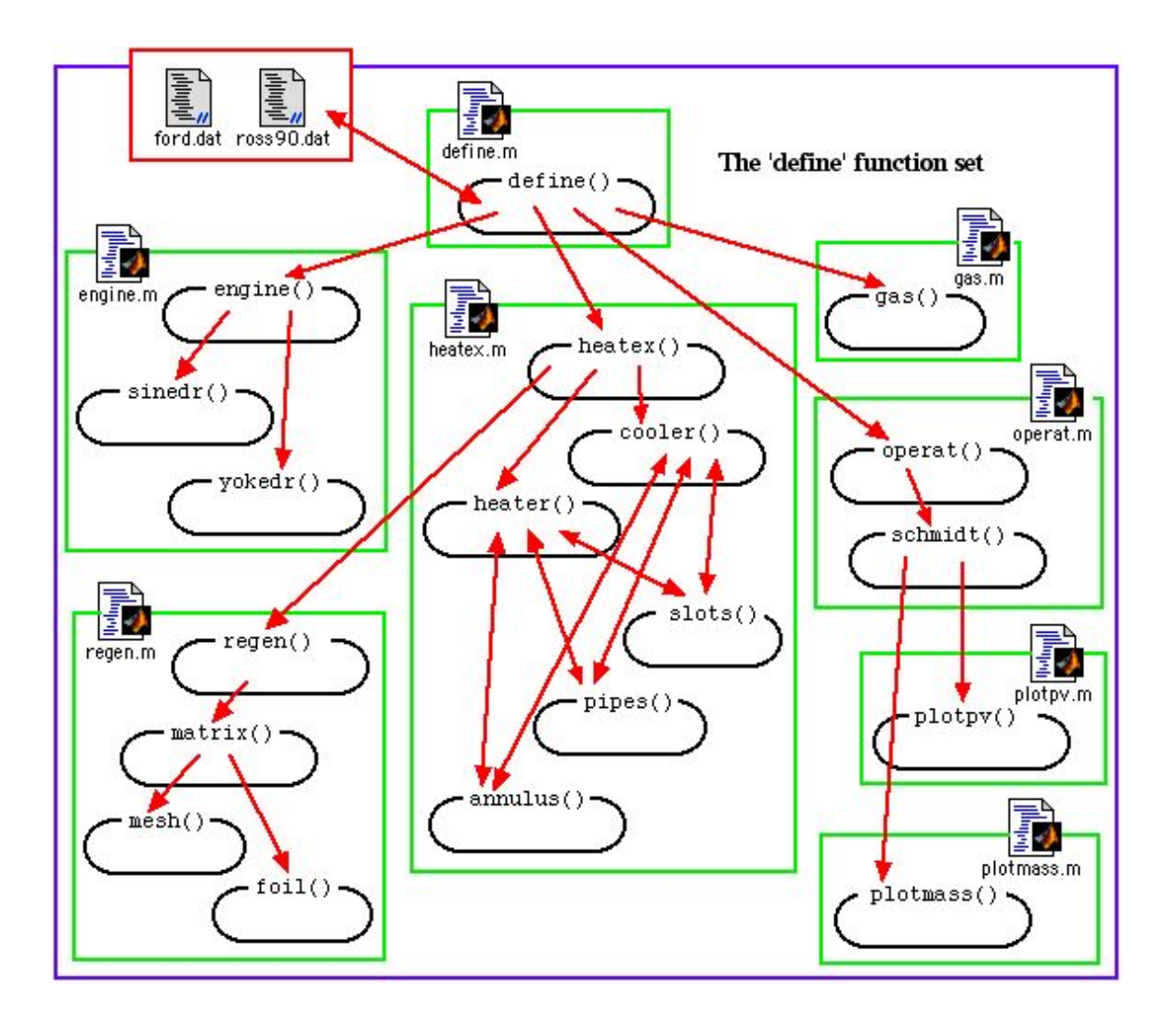

Figura B.1: Flujograma para conjunto de funciones Define.

El programa principal define es la interfaz con el usuario y llama a los siguientes programas para el cálculo de las diferentes especificaciones.

- **engine**: Define las condiciones geométricas del motor, como la carrera del pistón y el volumen muerto.
- **heatex**: Define las características de los intercambiadores, tanto del regenerador como del heater y cooler.
- operat: Define las condiciones de operación del motor, tales como la presión de trabajo, la velocidad, el tipo de gas, etc.
- gas: Se encarga de entregar los datos del gas elegido en operat, como la densidad, conductividad térmica, etc.
- **regen**: Especifica la geometría y las propiedades térmicas del regenerador.
- plotpv: Se encarga de generar los gráficos asociados al modelo de Schmidt.

## B.2. Modelo Adiabático

En la figura B.2 se puede ver que el modelo adiab´atico llama a cuatro sistemas diferentes para realizar un análisis adiabático ideal. El programa principal sea (Stirling Engine Analysis) define en primer lugar el sistema que será simulado, en términos de las variables globales entregadas por el conjunto de funciones *define*. Luego, se invoca al programa adiabatic, el cual invoca a su vez al programa adiab para resolver el set de ecuaciones diferenciales (con la ayuda del programa dadiab) sobre una cantidad de ciclos hasta que el sistema converge. La función adiab luego llama al programa filmatrix, que se encarga de ingresar los resultados en una matriz de 22 x 36 ( guarda cada 10° en el ángulo del cigueñal los valores de las 22 variables del sistema), y despliega en pantalla los resultados de los cálculos (potencia, rendimiento, etc.). Finalmente, la función *adiabatic* llama a la función *plotadiab* que generar los gráficos más relevantes del ciclo. Las ecuaciones diferenciales son resueltas mediante el método de Runge-Kutta (función rk4).

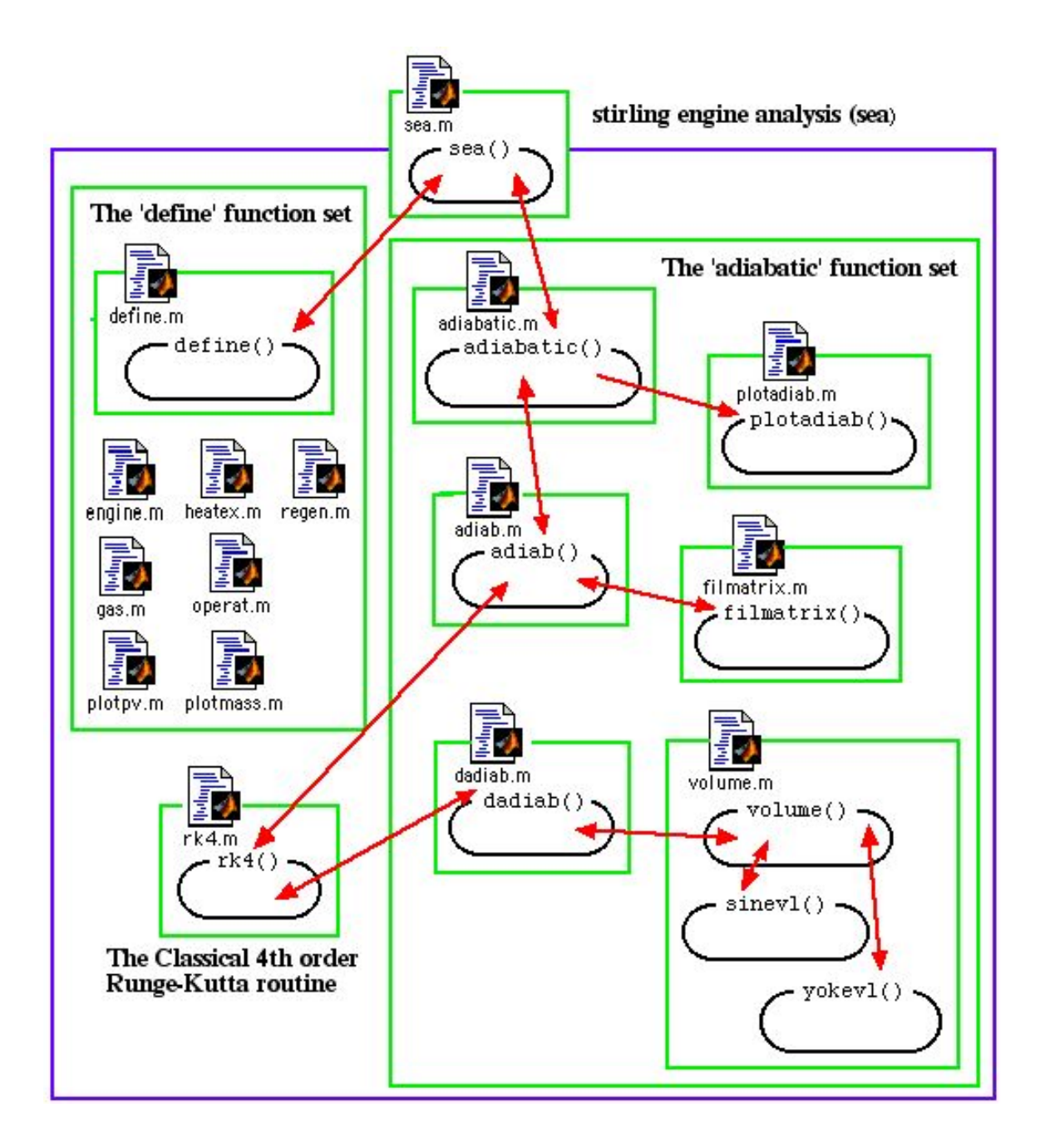

Figura B.2: Flujograma de funciones para modelo adiabático.

## **B.3.** Análisis Simple

El modelo simple es una versión mejorada del modelo adiabático, el programa central es el simple, que invoca al programa define y adiabatic. La diferencia con este último es que las temperaturas del gas no vienen directamente de las ecuaciones diferenciales, si no que elabora

### DISEÑO DE MOTOR STIRLING PARA GENERACIÓN ELÉCTRICA CON FUENTES GEOTÉRMICAS

un modelo más minucioso de la transferencia de calor complementando el modelo adiabático con estas funciones. Este modelo no solo modela la transferencia de calor, además estima los efectos de las caídas de presión en el flujo. El modelo simple contiene nueve funciones diferentes, las cuales se detallan a continuación:

simple :Programa central que llama a las demás funciones del modelo y las complementa con el modelo adiabático.

hotsim : Programa encargado de determinar la temperatura del gas de expansión.

kolsim : Programa encargado de determinar la temperatura del gas de compresión.

regsim :Este programa es el encargado de calcular la eficiencia del regenerador y estimar las pérdidas energéticas asociadas a él.

worksim : Programa encargado de evaluar las caídas de presión en todo el motor.

reynum : Encuentra el valor instantaneo del número de reynolds.

pipefr : Encargado de evaluar las caídas de presión en los intercambiadores de calor.

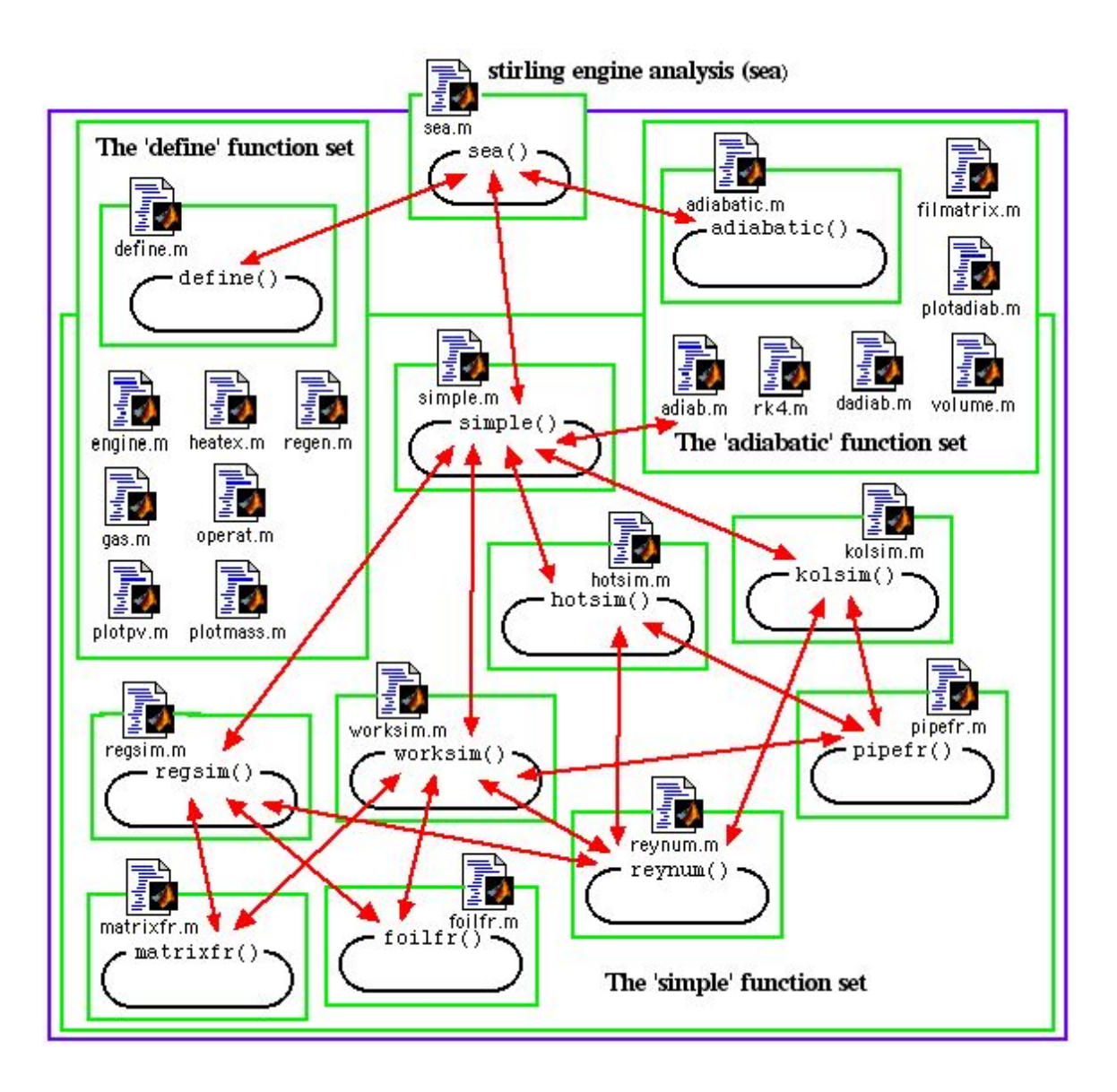

Figura B.3: Flujograma de funciones para análisis Simple.

La figura B.4 muestra el algoritmo de solución del programa simple. El programa llama al modelo adiabático y los programas del modelo hasta encontrar la convergencia.

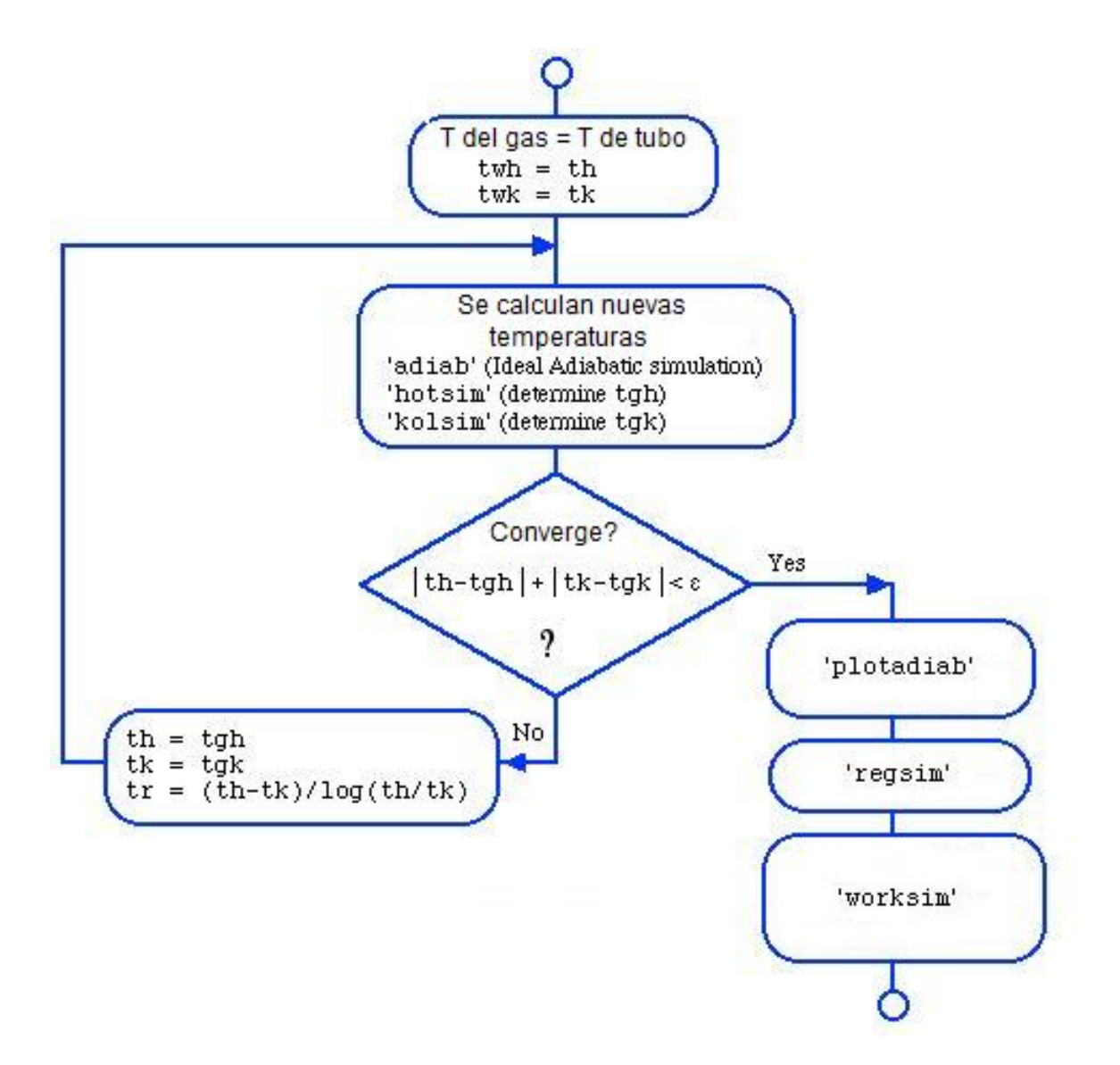

Figura B.4: Algorítmo de solución para análisis Simple.

APÉNDICE C

# Códigos Matlab

% sea (stirling engine analysis) - main program %Israel Urieli 7/20/02

clc; clear all;

% Row indices of the var, dvar arrays:  $TC = 1$ ; % Compression space temperature  $(K)$ TE = 2; % Expansion space temperature  $(K)$  $OK = 3$ ; % Heat transferred to the cooler  $(J)$  $OR = 4$ : % Heat transferred to the regenerator (J)  $OH = 5$ ; % Heat transferred to the heater (J)  $WC = 6$ ; % Work done by the compression space (J)  $WE = 7$ : % Work done by the expansion space (J)  $W = 8$ ; % Total work done (WC + WE) (J)  $P = 9$ ; % Pressure (Pa)  $VC = 10$ ; % Compression space volume  $(m^2)$  $VE = 11$ ; % Expansion space volume (m^3)  $MC = 12$ ; % Mass of gas in the compression space (kg)  $MK = 13$ ; % Mass of gas in the cooler (kg)  $MR = 14$ ; % Mass of gas in the regenerator (kg)  $MH = 15$ ; % Mass of gas in the heater (kg)  $ME = 16$ ; % Mass of gas in the expansion space (kg) TCK = 17; % Conditional temperature compression space  $\ell$  cooler  $(K)$ THE = 18; % Conditional temeprature heater / expansion space  $(K)$  $GACK = 19$ ; % Conditional mass flow compression space / cooler (kg/rad)  $GAKR = 20$ ; % Conditional mass flow cooler / regenerator (kg/rad)  $GARH = 21$ ; % Conditional mass flow regenerator / heater (kg/rad) GAHE = 22; % Conditional mass flow heater / expansion space (kg/rad) % Size of var(ROWV,COL), dvar(ROWD,COL) ROWV = 22; % number of rows in the var matrix  $ROWD = 16$ ; % number of rows in the dvar matrix  $COL = 37$ ; % number of columns in the matrices (every 10 degrees) %======================================================================

global tk tr th % cooler, regenerator, heater temperatures [K] global vk % cooler void volume [m^3] global vr % regen void volume [m^3]

```
global vh % heater void volume [m^3]
```

```
define; 
choice = 'x';
while(~strncmp(choice,'q',1)) 
          fprintf('Choose simulation:\n'); 
         choice = input('a)diabatic, s)imple q)uit: ', 's'); if(strncmp(choice,'a',1)) 
                   [var, dvar] = adiabatic; else if(strncmp(choice,'s',1)) 
                   [var, dvar] = simple; end 
          end 
end
```
fprintf('quitting simulation...\n');

#### **function engine**

% Define engine configuration and drive geometric parameters. % Israel Urieli 04/14/02 Jesse Edwards 02/03/04 global engine\_type % s)inusoidal, y)oke (both alpha engines), r)hombic (beta type engine) global new fid % new data file lajadrive:

%=============================================

function lajadrive

% gamma engine configuration for geothermal aplications % Rodrigo Navarrete 11/06/07

global vclc vcle % compression,expansion clearence vols [m^3] global vswc vswe % compression, expansion swept volumes  $[m^3]$ global alpha % phase angle advance of expansion space [radians] global dcomp dexp % diameter of compression/expansion pistons [m] global acomp aexp % area of compression/expansion pistons  $[m^2]$ global yminc % minimum piston vertical displacement [m] global ymaxc % maximum piston vertical displacement [m] global ymine % minimum displacer vertical displacement [m] global ymaxe % maximum displacer vertical displacement [m] global new fid % new data file

fprintf('CONFIGURACIÓN GAMMA PARA APLICACIONES GEOTÉRMICAS\n'); if(strncmp(new,'y',1))

 vclc = input('Ingrese el volumen muerto de compresión [m^3]: ') vcle = input('Ingrese el volumen muerto de expansión  $[m^33]$ : '); dcomp = input('Ingrese el diámetro del pistón [m]: '); dexp = input('Ingrese el diámetro del desplazador [m]: '); deltay\_c = input('Ingrese la carrera del pistón [m]: '); deltay  $e = input(^\text{T} \text{ngrese} \text{ la carrera del desplazador } [\text{m}]$ : '); alpha = input('Ingrese ángulo de fase [º]: ');

 fprintf(fid, '%.3e\n', vclc); fprintf(fid, '%.3e\n', vcle); fprintf(fid, '%.3e\n', dcomp); fprintf(fid, '%.3e $\vert n \rangle$ , dexp); fprintf(fid, '%.3e\n', deltay\_c); fprintf(fid, '%.3e\n', deltay\_e); fprintf(fid, '%.3e\n', alpha);

else

 $vclc = fscan(fid,'%e',1);$  $vcle = fscanf(fid, '%e', 1);$  $dcomp = fscanf(fid, '%e', 1);$  $dexp = fscan(fid, '%e', 1);$ deltay\_c = fscanf(fid, '%e',1); deltay  $e = f \text{scanf(fid, '%e',1)}$ ;  $alpha = fscanf(fid, '%e', 1);$  $a\text{comp} = \text{pi}^*d\text{comp}^{\wedge}2/4.0;$ 

end

 $ymaxc =$  deltay c;  $\text{vminc} = 0$ ;

 $aexp = pi*dexp^2/4.0;$  $vmaxe = delta$ ;  $v$ mine = 0;

 $v$ swc =  $a$ comp\*(ymaxc - yminc);  $v$ swe =  $aexp*(v)$  vmaxe - ymine);

fprintf('\nRESUMEN CONFIGURACIÓN GAMMA:\n'); fprintf(' compression piston diameter %.1f [mm]\n', dcomp\*1e3); fprintf(' displacer diameter %.1f [mm]\n', dexp\*1e3); fprintf(' comp clearence,swept vols %.1f, %.1f [cm^3]\n', vclc\*1e6,vswc\*1e6); fprintf(' exp clearence,swept vols %.1f, %.1f [cm^3]\n', vcle\*1e6,vswe\*1e6); fprintf(' Carrera del pistón = %.1f(cm)\n',deltay\_c\*1e2) fprintf(' alpha = %.1f(degrees)\n',alpha); %==============================================================

#### **function heatex**

% Specify heat exchanger geometric parameters % Israel Urieli 3/31/02 (modified 12/01/03)

cooler;

heater; regen;

%========================================================

function cooler % Specify cooler geometric parameters % Rodrigo Navarrete 15/06/07

global vk % cooler void volume [m^3] global ak % cooler internal free flow area [m^2] global awgk % cooler internal wetted area [m^2] global dk % cooler hydraulic diameter [m] global lk % cooler effective length [m] global new fid % new data file

 $[vk,ak,awgk,dk,lk] = pipes;$ 

fprintf('RESUMEN DE DATOS DEL COOLER:\n'); fprintf(' void volume(cc) %.2f\n',  $vk*1e6$ ) fprintf(' free flow area (cm^2) %.2f\n', ak\*1e2) fprintf(' wetted area  $\text{cm}^2$ ) %.2f $\text{h}$ ', awgk\*1e2) fprintf(' hydraulic diameter(mm) %.2f\n', dk\*1e3) fprintf(' cooler length (cm) %.2f $\langle n, lk^*1e2 \rangle$ 

%========================================================

function heater

% Specify heater geometric parameters % Rodrigo Navarrete 15/06/07

global vh % heater void volume [m^3] global ah % heater internal free flow area [m^2] global awgh % heater internal wetted area [m^2] global dh % heater hydraulic diameter [m] global lh % heater effective length [m] global new fid % new data file

 $[vh,ah,awgh,dh,lh] = pipes;$ fprintf('RESUMEN DE DATOS DEL HEATER:\n'); fprintf(' void volume(cc) %.2f $\ln$ ', vh\*1e6) fprintf(' free flow area  $\text{cm}^2$ ) %.2f $\text{h}$ ', ah\*1e2) fprintf(' wetted area  $\text{cm}^2$ ) %.2f $\text{h}$ ', awgh\*1e2) fprintf(' hydraulic diameter(mm) %.2f\n', dh\*1e3) fprintf(' heater length (cm) %.2f\n', lh\*1e2)

```
%======================================================== 
function [v,a,awg,d,len] = pipes% homogeneous smooth pipes heat exchanger 
% Rodrigo Navarrete 15/06/07 
global new fid % new data file 
fprintf('INTERCAMBIADOR DE TUBOS\n') 
if(\text{strncmp(new, 'y', 1}))d = input('ingrese el diametero del tubo [m] :'); l = input('ingrese el diametro promedio del intercambiador [m] : '); 
          num = input('ingrese el numero de vueltas : '); 
         fprintf(fid, \%.3e\n', d);
         fprintf(fid, '%.3e\langle n, l \rangle;
         fprintf(fid, '%d\n\in', num);
else 
         d = fscanf(fid,'%e',1);
         l = fscanf(fid,'%e',1);
         num = fscanf(fid, '%d', 1);end 
dout = 0.65 + d/2;
\text{d}in = 0.65 - d/2;
len=pi*l; 
a = \pi i \times (0.63 \times 0.63 - 0.6 \times 0.6)/4 - \pi i \times (dout \times dout - \frac{din \times din}{4})/4; % area de paso es el area total menos la
cantidadd de tubos en la primero fila, de 3. 
v = num*pi*d*d/4*len;awg = num*pi*d*len; 
%======================================================== 
function [v,a,awg,d,len] = annulus% annular gap heat exchanger 
% Israel Urieli 12/01/03 
global new fid % new data file 
fprintf(' annular gap heat exchanger\n') 
if(strncmp(new,'y',1)) 
         dout = input('enter annular gap outer diameter [m] : ');
         din = input('enter annular gap inner diameter [m]:');len = input('enter heat exchanger length [m] : ');fprintf(fid, \%.3e\n', dout);
          fprintf(fid, '%.3e\n', din); 
          fprintf(fid, '%.3e\n', len); 
else 
         dout = fscanf(fid, '%e', 1);din = fscanf(fid, '%e', 1);len = fscanf(fid, '%e', 1);end 
a = pi*(dout*dout - din*din)/4;v = a^*len;
awg = pi*(din + dout)*len;d =dout - din:
%======================================================== 
function [v,a,awg,d,len] =slots
% slots heat exchanger 
% Israel Urieli 12/01/03 
global new fid % new data file 
fprintf(' slots heat exchanger\n') 
if(strncmp(new,'y',1))
```

```
4
```

```
w = input('enter width of slot [m]:');h = input('enter height of slot [m]:');len = input('enter heat exchanger length [m] :'); num = input('enter number of slots : '); 
         fprintf(fid, '%.3e\langle n', w \rangle;
         fprintf(fid, '%.3e\vert n \rangle, h);
         fprintf(fid, \%.3e\n', len);
          fprintf(fid, '%d\n', num); 
else 
          w = f<sup>2</sup>(fid, '%e', 1);h = f \text{scanf}(\text{fid}, \text{'\%e'}, 1);len = fscanf(fid, '%e', 1);num = fscanf(fid,'%d',1);end 
a = num^*w^*h;
v = a^*len;
awg = num*2*(w + h)*len:
d = 4*v/awg:
%========================================================
```
#### **function operat**

% Determine operating parameters and do Schmidt anlysis % Israel Urieli 4/20/02

global pmean % mean (charge) pressure [Pa] global tk tr th % cooler, regenerator, heater temperatures [K] global freq omega % cycle frequency [herz], [rads/s] global new fid % new data file

```
if(strncmp(new,'y',1)) 
          pmean = input('enter mean pressure (Pa) : '); 
         tk = input('enter cold sink temperature (K) :');th = input('enter hot source temperature (K) : ');
         freq = input('enter operating frequency (herz) :');
          fprintf(fid, '%.1f\n', pmean); 
          fprintf(fid, '%.1f\n', tk);
          fprintf(fid, '%.1f\ln', th);
           fprintf(fid, '%.1f\n', freq); 
else 
         pmean = fscanf(fid, \frac{1}{6}f, 1);tk = fscan(fid,'%f',1);th = fscanf(fid,\% f,1);
         freq = fscanf(fid, '%f', 1);
```
#### end

 $tr = (th - tk)/log(th/tk);$  $omega = 2 * pi * freq;$ fprintf('DATOS DE OPERACIÓN:\n'); fprintf(' mean pressure (kPa): %.3f\n',pmean\*1e-3); fprintf(' cold sink temperature  $(K)$ : %.1f $\ln$ ',tk); fprintf(' hot source temperature  $(K)$ : %.1f $\n\pi$ ',th); fprintf(' effective regenerator temperature  $(K)$ : %.1f $\langle n \rangle$ ; tr); fprintf(' operating frequency (herz): %.1f\n',freq);

Schmidt; % Do Schmidt analysis

 $\% = = = = = = = = =$ function Schmidt % Schmidt anlysis % Israel Urieli 3/31/02

global mgas % total mass of gas in engine [kg] global pmean % mean (charge) pressure [Pa] global tk tr th % cooler, regen, heater temperatures [K] global freq omega % cycle frequency [herz], [rads/s] global vclc vcle % compression,expansion clearence vols [m^3] global vswc vswe % compression, expansion swept volumes [m^3] global alpha % phase angle advance of expansion space [radians] global vk vr vh % cooler, regenerator, heater volumes [m^3] global rgas % gas constant [J/kg.K]

% Schmidt analysis  $c = (((vswe/th)^2 + (vswc/tk)^2 + 2*(vswe/th)*(vswc/tk)*cos(alpha))^{0.5})/2;$  $s = (vswc/2 + vclc + vk)/tk + vr/tr + (vswe/2 + vcle + vh)/th;$  $b = c/s$ ;  $sqrt{b} = (1 - b^2)^0.5$ ;  $bf = (1 - 1/sarth)$ :  $beta = \frac{atan(vswe*sin(alpha)/th/(vswe*cos(alpha)/th + vswc/tk))}{h}$ fprintf(' pressure phase angle beta %.1f(degrees)\n',beta\*180/pi) % total mass of working gas in engine mgas=pmean\*s\*sqrtb/rgas; fprintf(' total mass of gas: %.3f(gm)\n',mgas\*1e3) % work output  $wc = (pi*vswc*mgas*rgas*sin(beta)*bf/c);$ we =  $pi*vswe*mgas*rgas*sin(beta - alpha)*bf/c);$  $w = (wc + we);$  $power = w*freq;$  $eff = w/we$ ; % qe = we % Printout Schmidt analysis results fprintf('===================== Schmidt analysis ===============\n') fprintf(' Work(joules) %.3e, Power(watts) %.3e\n', w,power); fprintf(' Qexp(joules) %.3e, Qcom(joules) %.3e\n', we,wc); fprintf(' indicated efficiency %.3f\n', eff); fprintf('========================================================\n') % Plot Schmidt analysis pv and p-theta diagrams fprintf('Do you want Schmidt analysis plots\n'); choice = input('y)es or n)o: ','s'); if(strncmp(choice,'y',1)) plotpv end % Plot Alan Organ's particle mass distribution in Natural Coordinates %fprintf('Do you want particle mass distribution plot\n'); % choice  $=$  input('y)es or n)o: ','s'); %if(strncmp(choice,'y',1)) % plotmass %end

#### **function gas**

% specifies the working gas properties (he, h2, air) % Israel Urieli 4/20/02

global rgas % gas constant [J/kg.K] global cp % specific heat capacity at constant pressure [J/kg.K] global cv % specific heat capacity at constant volume [J/kg.K] global gama % ratio: cp/cv

global mu0 % dynamic viscosity at reference temp t0 [kg.m/s]

global t0 t\_suth % reference temperature [K], Sutherland constant [K] global prandtl % Prandtl number global new fid % new data file  $gas\_type = 'un';$ while(strncmp(gas\_type,'un',2)) if(strncmp(new,'y',1)) fprintf('DATOS DE OPERACIÓN:\n'); fprintf('Los tipos de gas disponibles son:\n'); fprintf(' hy)drogeno\n'); fprintf(' he)lio $\langle n' \rangle$ ; fprintf(' ai)re\n');  $gas\_type = input('enter gas type: ', 's');$ gas\_type =  $[gas_type(1), gas_type(2)]$ ; fprintf(fid, '%s\n', gas type); else fscanf(fid, '%c',1); % bypass the previous newline character gas  $type = fscanffid, '%c'.2$ ; end if(strncmp(gas\_type,'hy',2)) fprintf('gas de trabajo: hidrógeno\n') gama  $= 1.4$ ;  $rgas = 4157.2;$  $mu0 = 8.35e-6;$ t\_suth =  $84.4$ ; elseif(strncmp(gas\_type,'he',2)) fprintf('gas de trabajo: helio\n') gama =  $1.67$ ;  $rgas = 2078.6;$  $mu0 = 18.85e-6;$ t\_suth =  $80.0$ ; elseif(strncmp(gas\_type,'ai',2)) fprintf('gas de trabajo: aire\n')  $gamma = 1.4$ ;  $rgas = 287.0;$  $mu0 = 17.08e-6;$ t\_suth =  $112.0$ ; else fprintf('gas type is undefined\n')  $gas\_type = 'un';$  end end  $cv = \frac{rgas}{(gamma - 1)}$ ;  $cp = \text{gama*cv};$  $t0 = 273$ ; prandtl  $= 0.71$ ;

#### **function regen**

% Specifies regenerator geometric and thermal properties % Israel Urieli 04/20/02

global lr % regenerator effective length [m] global cqwr % regenerator housing thermal conductance [W/K] global new fid % new data file

fprintf('REGENERADOR ANULAR\n')

 dout = input('Ingrese el diametro externo de la cubierta [m] : '); din = input('Ingrese el diametro interno de la cubierta [m] : '); dimat = input('Ingrese el diametro interno de la matriz [m] : '); lr = input('Ingrese altura del regenerador [m] : '); fprintf(fid, '%.3e\n', dout); fprintf(fid, '%.3e $\ln$ ', din); fprintf(fid,  $\%$ .3e\n', dimat); fprintf(fid, '%.3e $\vert n \rangle$ , lr);

 $num = 1$ ;

 $amat = num * pi * (din * din - dimat * dimat)/4$ ; % regen matrix area  $awr = num *pi * (dout * dout - din * din)/4$ ; % regen housing wall area %########temporary fix (4/20/02):

kwr = 25; % thermal conductivity  $[W/m/K]$ 

% note that stainless steel thermal conductivity is temp dependent

% 25 W/m/K for normal engine conditions,

% 6 W/m/K for cryogenic coolers.

 $cqwr = kwr*awr/lr$ ; % regen wall thermal conductance [W/K]

```
matrix(amat);
```
%=============================================================== function matrix(amat) % Specifies regenerator matrix geometric and thermal properties global new fid % new data file mesh(amat); %=============================================================== function mesh(amat) % Specifies mesh matrix geometric and thermal properties % Israel Urieli 03/31/02

global vr % regen void volume [m^3] global ar % regen internal free flow area [m^2] global awgr % regen internal wetted area [m^2] global lr % regenerator effective length [m] global dr % regen hydraulic diameter [m] global new fid % new data file

fprintf(' MATRIZ DE MALLA DE ACERO INOXIDABLE \n') if(strncmp(new,'y',1)) porosity = input('Ingrese porosidad de la malla : '); dwire = input('Ingrese el diametro de alambre [m] : '); fprintf(fid, '%.3f\n', porosity); fprintf(fid, '%.3e\n', dwire);

else

porosity = fscanf(fid, $\%f$ ,1);  $dwire = fscanf(fid, '%e', 1);$ 

end

 $ar = amat*porosity;$  $vr = ar*lr$ :  $dr = dwire*porosity/(1 - porosity);$  $awgr = 4*vr/dr;$ 

fprintf(' Porosidad de la malla: %.3f\n', porosity) fprintf(' Diametro del alambre %.2f(mm)\n', dwire\*1e3) fprintf(' Diametro hidraulico %.3f(mm)\n', dr\*1e3) fprintf(' Area humeda total %.3e(sq.m)\n', awgr) fprintf(' Altura del regenerador %.1f(mm)\n', lr\*1e3)

fprintf(' Volumen %.2f(cc)\n', vr\*1e6)

%=============================================================== function foil(amat) % Specifies foil matrix geometric and thermal properties % Israel Urieli 03/31/02

global vr % regen void volume [m^3] global ar % regen internal free flow area [m^2] global awgr % regen internal wetted area [m^2] global lr % regenerator effective length [m] global dr % regen hydraulic diameter [m] global new fid % new data file

```
fprintf(' wrapped foil matrix\n') 
if(\text{strncmp(new, 'y', 1}))f = input('enter unrolled length of foil [m]:');th = input('enter foil thickness [m] : ');
          fprintf(fid, \%.3f\n', fl);
          fprintf(fid, '%.3e\ln', th);
else 
          f = fscanf(fid,'%f',1);
```
th = fscanf(fid, $\%e$ ',1);

end

 $am = th*fl$ ;  $ar = amat - am;$  $vr = ar*lr;$  $awgr = 2*lr*fl;$  $dr = 4*vr/awgr$ ; porosity = ar/amat;

```
fprintf(' unrolled foil length: % .3f(m)\n\langle n, fl \ranglefprintf(' foil thickness %.3f(mm)\n',th*1e3) 
fprintf(' hydraulic diam %.3f(mm)\n', dr*1e3) 
fprintf(' total wetted area %f(sq.m)\n', awgr) 
fprintf(' void volume %.2f(cc)\n', vr*1e6)
fprintf(' porosity %.3f\n', porosity) 
% = = = = = = =
```
#### **function plotpv**

% plot pv and p-theta diagrams of schmidt analysis % Israel Urieli 1/6/03

global vclc vcle % compression,expansion clearence vols [m^3] global vswc vswe % compression, expansion swept volumes [m^3] global alpha % phase angle advance of expansion space [radians] global vk % cooler void volume  $[m^3]$ global vh % heater void volume  $[m^3]$ global vr % regen void volume [m^3] global mgas % total mass of gas in engine [kg] global rgas % gas constant [J/kg.K] global pmean % mean (charge) pressure [Pa] global tk tr th % cooler, regenerator, heater temperatures [K]

theta =  $0:5:360$ ;  $vc = vclc + 0.5*vswc*(1 + cos(theta*pi/180));$  $ve = vcle + 0.5*vswe*(1 + cos(theta*pi/180 + alpha));$ 

 $p = \frac{mgas*rgas}{vc/tk + vk/tk + vr/tr + vh/th + ve/th)*1e-5}$ ; % [bar]  $v \text{tot} = (vc + vk + vr + vh + ve)*1e6$ ; % [cc] figure plot(vtot,p) grid on xlabel('total volume (cc)') ylabel('pressure (bar)') title('Schmidt pv diagram') figure plot(theta,p) grid on hold on  $x = [0,360]$ ;  $y = [pmean*1e-5, pmean*1e-5];$  $plot(x,y)$ xlabel('crank angle (deg)') ylabel('pressure (bar)') title('Schmidt p-theta diagram')

#### **function [var,dvar] = adiabatic**

% ideal adiabatic simulation and temperature/energy vs theta plots

% Israel Urieli, 7/20/2002

% Returned values:

% var(22,37) array of variable values every 10 degrees (0 - 360)

% dvar $(16,37)$  array of derivatives every 10 degrees  $(0 - 360)$ 

% Row indices of the var, dvar arrays:

- $TC = 1$ ; % Compression space temperature  $(K)$
- TE = 2; % Expansion space temperature  $(K)$
- $QK = 3$ ; % Heat transferred to the cooler (J)
- $OR = 4$ ; % Heat transferred to the regenerator (J)
- $OH = 5$ ; % Heat transferred to the heater (J)
- $WC = 6$ ; % Work done by the compression space (J)
- $WE = 7$ ; % Work done by the expansion space (J)
- $W = 8$ ; % Total work done (WC + WE) (J)
- $P = 9$ ; % Pressure (Pa)
- $VC = 10$ ; % Compression space volume  $(m^2)$
- $VE = 11$ ; % Expansion space volume (m^3)
- $MC = 12$ ; % Mass of gas in the compression space (kg)
- $MK = 13$ ; % Mass of gas in the cooler (kg)
- $MR = 14$ ; % Mass of gas in the regenerator (kg)
- $MH = 15$ ; % Mass of gas in the heater (kg)

 $ME = 16$ ; % Mass of gas in the expansion space (kg)

 $TCK = 17$ ; % Conditional temperature compression space / cooler  $(K)$ 

THE = 18; % Conditional temeprature heater / expansion space  $(K)$ 

 $GACK = 19$ ; % Conditional mass flow compression space / cooler (kg/rad)

GAKR = 20; % Conditional mass flow cooler / regenerator (kg/rad)

 $GARH = 21$ ; % Conditional mass flow regenerator / heater (kg/rad)

GAHE = 22; % Conditional mass flow heater / expansion space (kg/rad)

% Size of var(ROWV,COL), dvar(ROWD,COL)

ROWV = 22; % number of rows in the var matrix

 $ROWD = 16$ ; % number of rows in the dvar matrix

 $COL = 37$ ; % number of columns in the matrices (every 10 degrees)

global freq % cycle frequency [herz]

%======================================================================

global tk tr th % cooler, regenerator, heater temperatures [K]

global vk % cooler void volume [m^3]

global vr % regen void volume [m^3] global vh % heater void volume [m^3]

% do ideal adiabatic analysis:  $[var, dvar] = adiab;$ 

% Print out ideal adiabatic analysis results  $eff = var(W, COL)/var(QH, COL);$  % engine thermal efficency  $Qkpower = var(QK, COL)*freq; % Heat transferred to the cooler (W)$ Qrpower = var( $QR, COL$ )\*freq; % Heat transferred to the regenerator (W)  $Q$ hpower = var $(QH, COL)*$  freq; % Heat transferred to the heater (W)  $W$ power = var $(W, COL)$ \*freq; % Total power output  $(W)$  $textrm{texp} = \text{var}(\text{TE});$  $tcomp = var(TC);$ fprintf('=========== ideal adiabatic analysis results =========== $\langle n' \rangle$ fprintf(' Heat transferred to the cooler: %.2f[W]\n', Qkpower); fprintf(' Net heat transferred to the regenerator: %.2f[W]\n', Qrpower); fprintf(' Heat transferred to the heater: %.2f[W]\n', Qhpower); fprintf(' Total power output: %.2f[W]\n', Wpower); fprintf(' Thermal efficiency : %.1f[%%]\n', eff\*100); fprintf(' temparatura de expansion: %.2f[W]\n', texp); fprintf(' temparatura de compresion: %.1f[W]\n', tcomp); fprintf('========================================================\n')

% Various plots of the ideal adiabatic simulation results plotadiab(var,dvar);

#### **function plotadiab(var,dvar)**

% various plots of ideal adiabatic simulation results

% Israel Urieli, 7/21/2002 (corrected temp plots 12/3/2003)

% Arguments:

- % var(22,37) array of variable values every 10 degrees (0 360)
- % dvar $(16,37)$  array of derivatives every 10 degrees  $(0 360)$

% Row indices of the var, dvar arrays:  $TC = 1$ ; % Compression space temperature  $(K)$ TE = 2; % Expansion space temperature  $(K)$  $QK = 3$ ; % Heat transferred to the cooler (J)  $QR = 4$ ; % Heat transferred to the regenerator (J)  $OH = 5$ ; % Heat transferred to the heater (J)  $WC = 6$ ; % Work done by the compression space (J)  $WE = 7$ : % Work done by the expansion space (J)  $W = 8$ ; % Total work done (WC + WE) (J)  $P = 9$ ; % Pressure (Pa)  $VC = 10$ ; % Compression space volume  $(m^2)$  $VE = 11$ : % Expansion space volume (m^3)  $MC = 12$ ; % Mass of gas in the compression space (kg)  $MK = 13$ ; % Mass of gas in the cooler (kg)  $MR = 14$ ; % Mass of gas in the regenerator (kg)  $MH = 15$ ; % Mass of gas in the heater (kg)  $ME = 16$ ; % Mass of gas in the expansion space (kg)  $TCK = 17$ ; % Conditional temperature compression space / cooler  $(K)$ THE = 18; % Conditional temeprature heater / expansion space  $(K)$  $GACK = 19$ ; % Conditional mass flow compression space / cooler (kg/rad)  $GAKR = 20$ ; % Conditional mass flow cooler / regenerator (kg/rad)  $GARH = 21$ ; % Conditional mass flow regenerator / heater (kg/rad) GAHE = 22; % Conditional mass flow heater / expansion space (kg/rad) % Size of var(ROWV,COL), dvar(ROWD,COL) ROWV = 22; % number of rows in the var matrix  $ROWD = 16$ ; % number of rows in the dvar matrix  $COL = 37$ ; % number of columns in the matrices (every 10 degrees) %====================================================================== global tk tr th % cooler, regenerator, heater temperatures [K] global vk % cooler void volume [m^3] global vr % regen void volume [m^3] global vh % heater void volume [m^3] choice  $=$  'x': while(~strncmp(choice,'q',1)) fprintf('Choose plot type:\n'); fprintf(' p - for a PV diagram\n');

fprintf('  $t$  - for a temperature vs crank angle plot $\ln$ ');

fprintf(' e - for an energy vs crank angle plot $\langle n' \rangle$ ;

fprintf('  $q - to quit \n\rangle$ ;

choice = input('p)vdiagram, t)emperature, e)nergy, q)uit: ','s');

if(strncmp(choice,'p',1))

figure

 $vol = (var(VC,:) + vk + vr + vh + var(VE,:))$ <sup>\*</sup>1e6; % cubic centimeters pres =  $(var(P,:))^*1e-5$ ; % bar plot(vol,pres,'k')

grid on

 xlabel('Volume (cc)') ylabel('Pressure (bar [1bar = 100kPa])') title('P-v diagram')

```
 elseif(strncmp(choice,'t',1))
```
figure

```
Toomp = var(TC,:);Texp = var(TE,:);plot(x, Tcomp, 'b-', x, Texp, 'r-'); hold on 
         x = [0,360];
         y = [tk, tk];plot(x,y, b-)y = [tr, tr];plot(x,y,y')y = [th, th];plot(x,y,'r-) hold off 
          grid on 
          xlabel('Crank angle (degrees)'); 
          ylabel('Temperature (K)'); 
          title('Temperature vs crank angle'); 
 elseif(strncmp(choice,'e',1)) 
          figure 
         x = 0:10:360;
         Qkol = var(QK,:); % [J]Qreg = var(QR,:); % [J]Qhot = var(QH,:); % [J]Work = var(W,:); % [J]Wcom = var(WC,:); % [J]Wexp = var(WE,:); % [J] plot(x,Qkol,'b-',x,Qreg,'g-',x,Qhot,'r-',x,Work,'k-.',x,Wcom,'b--',x,Wexp,'r--'); 
          grid on 
          xlabel('Crank angle (degrees)'); 
          ylabel('Energy [Joules]'); 
          title('Energy vs crank angle'); 
 end
```
end

fprintf('quitting ideal adiabatic plots...\n');

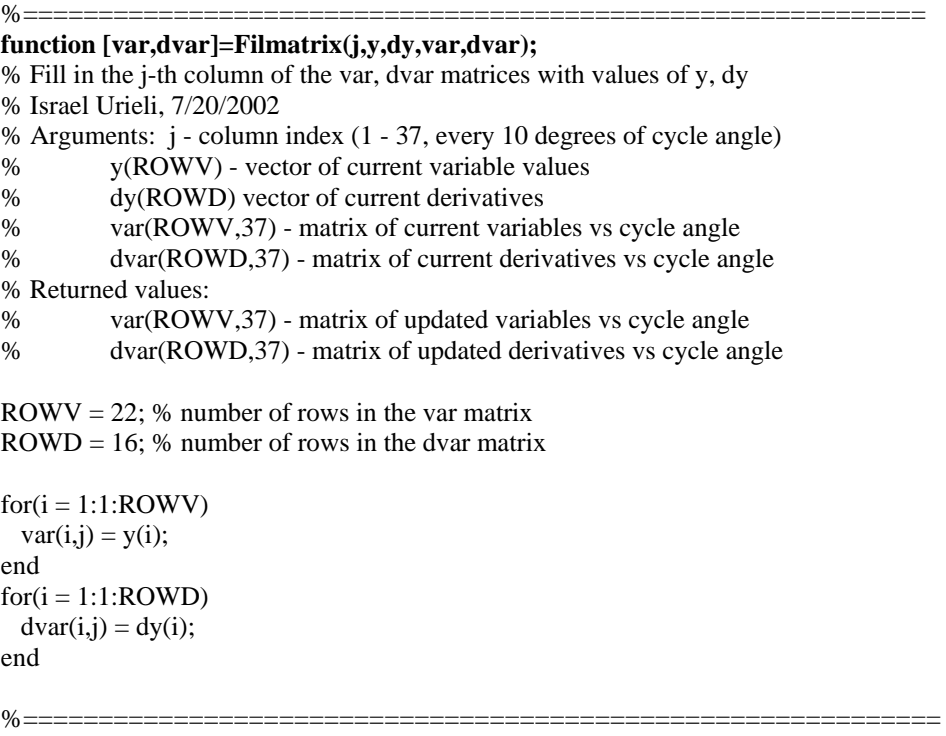

#### **function [var,dvar] = adiab**

% ideal adiabatic model simulation

% Israel Urieli, 7/6/2002

% Returned values:

% var(22,37) array of variable values every 10 degrees (0 - 360)

% dvar $(16,37)$  array of derivatives every 10 degrees  $(0 - 360)$ 

global tk th % cooler, heater temperatures [K]

% Row indices of the var, dvar matrices, and the y,dy variable vectors:  $TC = 1$ ; % Compression space temperature  $(K)$ TE = 2; % Expansion space temperature  $(K)$  $OK = 3$ ; % Heat transferred to the cooler (J)  $OR = 4$ ; % Heat transferred to the regenerator (J)  $OH = 5$ : % Heat transferred to the heater (J)  $WC = 6$ ; % Work done by the compression space (J)  $WE = 7$ ; % Work done by the expansion space (J)  $W = 8$ ; % Total work done (WC + WE) (J)  $P = 9$ ; % Pressure (Pa)  $VC = 10$ ; % Compression space volume (m^3)  $VE = 11$ ; % Expansion space volume (m^3)  $MC = 12$ ; % Mass of gas in the compression space (kg)  $MK = 13$ ; % Mass of gas in the cooler (kg)  $MR = 14$ ; % Mass of gas in the regenerator (kg)  $MH = 15$ ; % Mass of gas in the heater (kg)  $ME = 16$ ; % Mass of gas in the expansion space (kg)  $TCK = 17$ ; % Conditional temperature compression space / cooler  $(K)$ THE = 18; % Conditional temeprature heater / expansion space  $(K)$  $GACK = 19$ ; % Conditional mass flow compression space / cooler (kg/rad)  $GAKR = 20$ ; % Conditional mass flow cooler / regenerator (kg/rad)  $GARH = 21$ ; % Conditional mass flow regenerator / heater (kg/rad) GAHE = 22; % Conditional mass flow heater / expansion space (kg/rad) % Size of var(ROWV,COL), y(ROWV), dvar(ROWD,COL), dy(ROWD) ROWV = 22; % number of rows in the var matrix  $ROWD = 16$ ; % number of rows in the dvar matrix  $COL = 37$ ; % number of columns in the matrices (every 10 degrees) %======================================================================  $fprint('=\text{=}=\text{=}=\text{=}Ideal Adiabatic Analysis=\text{=}=\text{=}=\text{=}=\text{=}=\text{=})$ n') fprintf('Cooler Tk = %.1f[K], Heater Th = %.1f[K]\n', tk, th); epsilon = 1; % Allowable error in temerature  $(K)$  $max$ <sub>iteration = 20; % Maximum number of iterations to convergence</sub> ninc = 360; % number if integration increments (every degree) step  $=$  ninc/36; % for saving values in var, dvar matrices dtheta  $= 2.0*$ pi/ninc; % integration increment (radians) % Initial conditions:  $y(THE) = th$ ;  $y(TCK) = tk;$  $y(TE) = th;$  $y(TC) = tk;$  $iter = 0$ ; terror  $= 10*$ epsilon; % Initial error to enter the loop % Iteration loop to cyclic convergence while ((terror  $>=$  epsilon)&(iter  $<$  max iteration)) % cyclic initial conditions  $tc0 = y(TC);$  $te0 = y(TE);$ theta  $= 0$ ;  $y(OK) = 0$ ;  $y(QR) = 0;$  $y(QH) = 0;$ 

 $y(WC) = 0;$  $y(WE) = 0;$  $y(W) = 0;$ fprintf('iteration %d: Tc = %.1f[K], Te = %.1f[K]\n',iter,y(TC),y(TE))  $for(i = 1:1:ninc)$  $[theta, y, dy] = rk4('dadiab', 7, theta, dtheta, y);$  end terror = abs(tc0 - y(TC)) + abs(te0 - y(TE));  $iter = iter + 1$ : end if (iter  $>=$  max iteration) fprintf('No convergence within %d iteration\n',max\_iteration) end % Initial var and dvar matrix  $var = zeros(22,37);$  $dvar = zeros(16.37)$ ; % a final cycle, to fill the var, dvar matrices theta=0;  $y(QK)=0;$  $y(QR)=0;$  $y(QH)=0;$  $y(WC)=0;$  $y(WE)=0;$  $y(W)=0;$  $[var, dvar] = filmatrix(1, y, dy, var, dvar);$  $for(i = 2:1:COL)$  $for(j = 1:1:step)$  $[theta,y,dy] = rk4('dadiab',7,theta,dtheta,dy);$  end  $[var, dvar] = filmatrix(i, y, dy, var, dvar);$ 

```
 end
```
#### **function**  $[v, dv] = dadiab(theta, v)$

% Evaluate ideal adiabatic model derivatives

% Israel Urieli, 7/6/2002 % Arguments: theta - current cycle angle [radians]  $\%$  y(22) - vector of current variable values % Returned values:  $\%$  y(22) - updated vector of current variables  $%$  dy(16) vector of current derivatives % Function invoked : volume.m % global variables used from "define" functions global vk % cooler void volume [m^3] global vr % regen void volume [m^3] global vh % heater void volume  $[m^23]$ global rgas % gas constant [J/kg.K] global cp % specific heat capacity at constant pressure [J/kg.K] global cv % specific heat capacity at constant volume [J/kg.K] global gama % ratio: cp/cv global mgas % total mass of gas in engine [kg] global tk tr th % cooler, regen, heater temperatures [K]

% Indices of the y, dy vectors:  $TC = 1$ ; % Compression space temperature  $(K)$ TE = 2; % Expansion space temperature  $(K)$  $OK = 3$ ; % Heat transferred to the cooler (J)  $QR = 4$ ; % Heat transferred to the regenerator (J)  $QH = 5$ ; % Heat transferred to the heater (J)  $WC = 6$ ; % Work done by the compression space (J)  $WE = 7$ ; % Work done by the expansion space (J)  $W = 8$ ; % Total work done (WC + WE) (J)  $P = 9$ ; % Pressure (Pa)  $VC = 10$ ; % Compression space volume  $(m^2)$  $VE = 11$ ; % Expansion space volume (m^3)  $MC = 12$ ; % Mass of gas in the compression space (kg)  $MK = 13$ ; % Mass of gas in the cooler (kg)  $MR = 14$ ; % Mass of gas in the regenerator (kg)  $MH = 15$ ; % Mass of gas in the heater (kg)  $ME = 16$ ; % Mass of gas in the expansion space (kg)  $TCK = 17$ ; % Conditional temperature compression space / cooler  $(K)$ THE = 18; % Conditional temeprature heater / expansion space  $(K)$  $GACK = 19$ ; % Conditional mass flow compression space / cooler (kg/rad)  $GAKR = 20$ : % Conditional mass flow cooler / regenerator (kg/rad)  $GARH = 21$ ; % Conditional mass flow regenerator / heater (kg/rad) GAHE = 22; % Conditional mass flow heater / expansion space (kg/rad) %=======================================================================

% Volume and volume derivatives:  $[y(VC), y(VE), dy(VC), dy(VE)] =$  volume(theta);

% Pressure and pressure derivatives:  $vot = vk/tk + vr(tr + vh/th;$  $y(P) = (mgas*rgas/(y(VC)/y(TC) + vot + y(VE)/y(TE)));$  $top = -y(P) * (dy(VC)/y(TCK) + dy(VE)/y(THE));$ bottom =  $(y(VC)/(y(TCK)*gamma) + vot + y(VE)/(y(THE)*gamma)$ ;  $dy(P) = top/bottom;$ 

% Mass accumulations and derivatives:  $y(MC) = y(P) * y(VC)/(rgas * y(TC));$  $y(MK) = y(P) * vk/(rgas *tk);$  $y(MR) = y(P) * vr/(rgas * tr);$  $y(MH) = y(P) *vh/(rgas *th);$  $y(ME) = y(P) * y(VE)/(rgas * y(TE));$  $dy(MC) = (y(P)*dy(VC) + y(VC)*dy(P)/gamma)/(rgas*y(TCK));$  $dy(ME) = (y(P)*dy(VE) + y(VE)*dy(P)/gamma)(rgas*y(THE));$  $dpop = dy(P)/y(P);$  $dy(MK) = y(MK)*dpop;$  $dy(MR) = y(MR)*dpop;$  $dy(MH) = y(MH)^*dpop;$ 

% Mass flow between cells:  $y(GACK) = -dy(MC);$  $y(GAKR) = y(GACK) - dy(MK);$  $y(GAHE) = dy(ME);$  $y(GARH) = y(GAHE) + dy(MH);$ 

% Conditional temperatures between cells:  $y(TCK) = tk;$  $if(y(GACK)>0)$  $y(TCK) = y(TC);$  end  $y(THE) = y(TE);$ 

 if(y(GAHE)>0)  $y(THE) = th;$ end

% 7 derivatives to be integrated by rk4: % Working space temperatures:  $dy(TC) = y(TC)*(dpop + dy(VC)/y(VC) - dy(MC)/y(MC));$  $dy(TE) = y(TE)*(dpop + dy(VE)/y(VE) - dy(ME)/y(ME));$ 

% Energy:

 $dy(QK) = vk*dy(P)*cv/rgas - cp*(y(TCK)*y(GACK) - tk*y(GAKR));$  $dy(QR) = vr*dy(P)*cv/rgas - cp*(tk*y(GAKR) - th*y(GARH));$  $dy(QH) = vh * dy(P) * cv/rgas - cp * (th * y(GARH) - y(THE) * y(GAHE));$  $dy(WC) = y(P)^*dy(VC);$  $dy(WE) = y(P)*dy(VE);$ 

% Net work done:  $dv(W) = dv(WC) + dv(WE)$ ;  $y(W) = y(WC) + y(WE);$ 

#### $function [x, y, dy] = rk4(deriv, n, x, dx, y)$

%Classical fourth order Runge-Kutta method %Integrates n first order differential equations % $dy(x,y)$  over interval x to  $x+dx$ %Israel Urieli - Jan 21, 2002  $x0 = x;$  $y0 = y;$  $[y,dy1] = \text{fewal}(deriv, x0,y);$ for  $i = 1:n$  $y(i) = y0(i) + 0.5 * dx * dy1(i);$ end  $xm = x0 + 0.5 * dx;$  $[y, dy2] = \text{fewal}(deriv, xm, y);$ for  $i = 1:n$  $y(i) = y0(i) + 0.5 * dx * dy2(i);$ end  $[y, dy3]$  = feval(deriv, xm, y); for  $i = 1:n$  $y(i) = y0(i) + dx * dy3(i);$ end  $x = x0 + dx$ ;  $[y,dy] = \text{fewal}(deriv, x,y);$ for  $i = 1:n$  $dy(i) = (dy1(i) + 2*(dy2(i) + dy3(i)) + dy(i))/6;$  $y(i) = y0(i) + dx * dy(i);$ end

#### **function [vc,ve,dvc,dve] = volume(theta)**

% determine working space volume variations and derivatives % Rodrigo Navarrete 15/06/07

% Argument: theta - current cycle angle [radians]

% Returned values:

- % vc, ve compression, expansion space volumes  $[m^3]$
- % dvc, dve compression, expansion space volume derivatives

 $[vc,ve,dv,dv] = lajavol(theta);$ 

%==============================================================

function  $[vc,ve,dvc,dve] = lajavol(theta)$ 

- % laja drive volume variations and derivatives
- % Rodrigo Navarrete, 11/6/2007
- % Argument: theta current cycle angle [radians]
- % Returned values:
- % vc, ve compression, expansion space volumes  $[m^2]$
- % dvc, dve compression, expansion space volume derivatives

global vclc vcle % compression,expansion clearence vols [m^3] global vswc vswe % compression, expansion swept volumes [m^3] global alpha % phase angle advance of expansion space [radians]

 $vc = vclc + 0.5*vswc*(1 + cos(theta))$ ;  $ve = vcle + 0.5*vswe*(1 + cos(theta + alpha))$ ;  $dvc = -0.5*vswc*sin(theta);$  $dve = -0.5*v$ swe\*sin(theta + alpha);

#### f**unction [var,dvar] = simple**

% simple analysis - including heat transfer and pressure drop effects % Israel Urieli, 7/22/2002 (modified 12/3/2003 for temp plots) % Returned values: % var(22,37) array of variable values every 10 degrees (0 - 360) % dvar(16,37) array of derivatives every 10 degrees (0 - 360) % Row indices of the var, dvar arrays:  $TC = 1$ ; % Compression space temperature [K] TE = 2; % Expansion space temperature  $[K]$  $OK = 3$ ; % Heat transferred to the cooler [J]  $QR = 4$ ; % Heat transferred to the regenerator [J]  $OH = 5$ ; % Heat transferred to the heater [J]  $WC = 6$ ; % Work done by the compression space [J]  $WE = 7$ ; % Work done by the expansion space [J]  $W = 8$ ; % Total work done (WC + WE) [J]  $P = 9$ ; % Pressure [Pa]  $VC = 10$ ; % Compression space volume  $[m^2]$  $VE = 11$ ; % Expansion space volume  $[m^23]$  $MC = 12$ ; % Mass of gas in the compression space [kg]

 $MK = 13$ ; % Mass of gas in the cooler [kg]

- $MR = 14$ ; % Mass of gas in the regenerator [kg]
- $MH = 15$ ; % Mass of gas in the heater [kg]

 $ME = 16$ ; % Mass of gas in the expansion space [kg]

 $TCK = 17$ ; % Conditional temperature compression space / cooler [K]

THE = 18; % Conditional temeprature heater / expansion space  $[K]$ 

 $GACK = 19$ ; % Conditional mass flow compression space / cooler [kg/rad]

- $GAKR = 20$ ; % Conditional mass flow cooler / regenerator [kg/rad]
- $GARH = 21$ ; % Conditional mass flow regenerator / heater [kg/rad]

GAHE = 22; % Conditional mass flow heater / expansion space [kg/rad]

% Size of var(ROWV,COL), dvar(ROWD,COL)

ROWV = 22; % number of rows in the var matrix

 $ROWD = 16$ ; % number of rows in the dvar matrix

%======================================================================

```
global freq % cycle frequency [herz] 
global tk tr th % cooler, regenerator, heater temperatures [K] 
global cqwr % regenerator housing thermal conductance [W/K] 
twk = tk; % Cooler wall temp - equal to initial cooler gas temp
twh = th; % Heater wall temp - equal to initial heater gas temp
epsilon = 1; % allowable temperature error bound for cyclic convergence
\text{terror} = 10^*epsilon; % Initial temperature error (to enter loop)
while (terror>epsilon) 
 [var,dvar] = adiab;tgh = hotsim(var.twh): % new heater gas temperature
 tgk = kolsim(var,twk); % new cooler gas temperature
 \text{terror} = \text{abs}(\text{th} - \text{tgh}) + \text{abs}(\text{tk} - \text{tgh});
 th = tgh:
 tk = tgk;
 tr = (th-tk)/log(th/tk);end 
fprintf(\equiv==== converged heater and cooler mean temperatures ====\ln);
fprintf('heater wall/gas temperatures: Twh = %.1f[K], Th = %.1f[K]\n',twh,th);
fprintf('cooler wall/gas temperatures: Twk = %.1f[K], Tk = %.1f[K]\n',twk,tk);
% Print out ideal adiabatic analysis results 
eff = var(W, COL)/var(QH, COL); % engine thermal efficency
Qkpower = var(QK, COL)*freq; % Heat transferred to the cooler (W)Qrpower = var(QR, COL)*freq; % Heat transferred to the regenerator (W)
Qhpower = var(QH,COL)*freq; % Heat transferred to the heater (W) 
Wpower = var(W, COL)^*freq; \sim % Total power output (W)fprintf('========== ideal adiabatic analysis results ==========\n');
fprintf(' Heat transferred to the cooler: %.2f[W]\n', Qkpower); 
fprintf(' Net heat transferred to the regenerator: %.2f[W]\n', Qrpower); 
fprintf(' Heat transferred to the heater: %.2f[W]\n', Qhpower); 
fprintf(' Total power output: %.2f[W]\n', Wpower); 
fprintf(' Thermal efficiency: %.1f[%%]\n', eff*100); 
fprintf('======================================================\n'); 
% Temperature plot of the simple simulation results 
                   figure 
                  x = 0:10:360;Toomp = var(TC,:);Texp = var(TE,:); plot(x,Tcomp,'b-',x,Texp,'r-'); 
                   hold on 
                  x = [0,360];
                  y = [twk,twk];
                  plot(x,y, b--')y = [tk, tk];plot(x,y, b-)y = [tr,tr];
                  plot(x,y,'g-')y = [th,th];plot(x,y,'r-)y = [twh,twh];plot(x,y,'r--') hold off 
                   grid on 
                   xlabel('Crank angle (degrees)');
```
 ylabel('Temperature (K)'); title('Simple Simulation - Wall and Gas Temps vs crank angle'); % Various plots of the ideal adiabatic simulation results plotadiab(var,dvar);

fprintf('============== Regenerator simple analysis ============ $\ln$ ');  $qrloss = \text{regsim}(var)$ ; fprintf(' Regenerator net enthalpy loss: %.1f[W]\n', qrloss\*freq);  $qwt = qwr*(twh - twk)/freq;$ fprintf(' Regenerator wall heat leakage: %.1f[W]\n', qwrl\*freq);

fprintf('========= pressure drop simple analysis =============\n');  $dwork = worksim(var,dvar);$ fprintf(' Pressure drop available work loss: %.1f[W]\n', dwork\*freq)  $\text{actWpower} = \text{Wpower} - \text{dwork*freq};$  $actOhpower = Ohpower + qrloss * freq + qwrl * freq;$ acteff = actWpower/actQhpower; fprintf(' Actual power from simple analysis: %.1f[W]\n', actWpower);

fprintf(' Actual heat power in from simple analysis: %.1f[W]\n', actQhpower);

fprintf(' Actual efficiency from simple analysis: %.1f[%%]\n', acteff\*100);

#### **function tgh = hotsim(var,twh)**

% evaluate heater average heat transfer performance

- % Israel Urieli, 7/22/2002
- % Arguments:
- % var(22,37) array of variable values every 10 degrees (0 360)
- % twh heater wall temperature [K]
- % Returned values:
- % tgh heater average gas temperature [K]

% Row indices of the var array:

 $TC = 1$ ; % Compression space temperature [K] TE = 2; % Expansion space temperature  $[K]$  $QK = 3$ ; % Heat transferred to the cooler [J]  $QR = 4$ ; % Heat transferred to the regenerator [J]  $QH = 5$ ; % Heat transferred to the heater [J]  $WC = 6$ ; % Work done by the compression space [J]  $WE = 7$ ; % Work done by the expansion space [J]  $W = 8$ ; % Total work done (WC + WE) [J]  $P = 9$ ; % Pressure [Pa]  $VC = 10$ ; % Compression space volume  $[m^2]$  $VE = 11$ ; % Expansion space volume  $[m^23]$  $MC = 12$ ; % Mass of gas in the compression space [kg]  $MK = 13$ ; % Mass of gas in the cooler [kg]  $MR = 14$ ; % Mass of gas in the regenerator [kg]  $MH = 15$ ; % Mass of gas in the heater [kg]  $ME = 16$ ; % Mass of gas in the expansion space [kg]  $TCK = 17$ ; % Conditional temperature compression space / cooler [K] THE = 18; % Conditional temeprature heater / expansion space [K]  $GACK = 19$ ; % Conditional mass flow compression space / cooler [kg/rad]  $GAKR = 20$ ; % Conditional mass flow cooler / regenerator [kg/rad]  $GARH = 21$ ; % Conditional mass flow regenerator / heater [kg/rad] GAHE = 22; % Conditional mass flow heater / expansion space [kg/rad]

global th % heater temperature [K] global freq omega % cycle frequency [herz], [rads/s] global ah % heater internal free flow area [m^2] global awgh % heater internal wetted area [m^2] global dh % heater hydraulic diameter [m]

% Calculating the Reynolds number over the cycle  $for(i = 1:1:37)$  $gah(i) = (var(GARH,i) + var(GAHE,i))$ \*omega/2;  $gh = \text{gah}(i)/ah;$  $[mu,kgas,re(i)] = reynum(th,gh,dh);$ end

% Average and maximum Reynolds number sumre=0;  $remax=re(1);$ for  $(i=1:1:36)$ sumre=sumre +  $re(i)$ ;  $if(re(i) > remax)$  $remax = re(i);$  end end reavg = sumre/36;  $[ht, Nu] = pipefr(dh, mu, reavg); % Heat transfer coefficient$ tgh = twh - var( $QH$ ,37)\*freq/(ht\*awgh); % Heater gas temperature [K]  $q = var(QH, 37);$ 

fprintf('============== Heater Simple analysis ============= $\langle n' \rangle$ 

fprintf(' Average Reynolds number : %.1f\n',reavg)

fprintf(' Maximum Reynolds number : %.1f\n',remax)

fprintf(' Heat transfer coefficient [W/m^2\*K] : %.2f\n',ht)

fprintf('q: %.2f\n',q)

fprintf('Nu : %.2f $\ln$ ',Nu)

fprintf('heater wall/gas temperatures: Twh = %.1f[K], Tgh = %.1f[K]\n',twh,tgh);

#### **function tgk = kolsim(var,twk)**

- % evaluate cooler average heat transfer performance
- % Israel Urieli, 7/22/2002
- % Arguments:
- % var(22,37) array of variable values every 10 degrees (0 360)
- % twk cooler wall temperature [K]
- % Returned values:
- % tgk cooler average gas temperature [K]

% Row indices of the var array:

- $TC = 1$ ; % Compression space temperature [K]
- TE = 2; % Expansion space temperature  $[K]$
- $QK = 3$ ; % Heat transferred to the cooler [J]

 $OR = 4$ ; % Heat transferred to the regenerator [J]

 $QH = 5$ ; % Heat transferred to the heater [J]

- $WC = 6$ ; % Work done by the compression space [J]
- $WE = 7$ ; % Work done by the expansion space [J]
- $W = 8$ ; % Total work done (WC + WE) [J]
- $P = 9$ ; % Pressure [Pa]
$VC = 10$ ; % Compression space volume  $[m^2]$  $VE = 11$ ; % Expansion space volume  $[m^23]$  $MC = 12$ ; % Mass of gas in the compression space [kg]  $MK = 13$ ; % Mass of gas in the cooler [kg]  $MR = 14$ ; % Mass of gas in the regenerator [kg]  $MH = 15$ ; % Mass of gas in the heater [kg]  $ME = 16$ ; % Mass of gas in the expansion space [kg]  $TCK = 17$ ; % Conditional temperature compression space / cooler [K] THE = 18; % Conditional temeprature heater / expansion space  $[K]$  $GACK = 19$ ; % Conditional mass flow compression space / cooler [kg/rad]  $GAKR = 20$ ; % Conditional mass flow cooler / regenerator [kg/rad]  $GARH = 21$ ; % Conditional mass flow regenerator / heater [kg/rad] GAHE = 22; % Conditional mass flow heater / expansion space [kg/rad] global tk % cooler temperature [K] global freq omega % cycle frequency [herz], [rads/s] global ak % cooler internal free flow area [m^2] global awgk % cooler internal wetted area [m^2] global dk % cooler hydraulic diameter [m] % Calculating the Reynolds number over the cycle  $for(i = 1:1:37)$  $gak(i) = (var(GACK,i) + var(GAKR,i))$ \*omega/2;  $gk = gak(i)/ak;$  $[mu,kgas,re(i)] = reynum(tk,gk,dk);$ end % Average and maximum Reynolds number sumre=0;  $remax=re(1)$ : for (i=1:1:36) sumre=sumre +  $re(i)$ ;  $if(re(i) > remax)$  $remax = re(i);$  end end reavg = sumre/36;  $[ht, Nu] = pipeff(dk, mu, reavg); % Heat transfer coefficient$ tgk = twk - var( $QK,37$ )\*freq/(ht\*awgk); % Heater gas temperature [K]  $fprint('========Cooler Simple analysis == == == == ==\n')$ fprintf(' Average Reynolds number : %.1f\n',reavg) fprintf(' Maximum Reynolds number : %.1f\n',remax) fprintf(' Heat transfer coefficient [W/m^2\*K] : %.2f\n',ht) fprintf('cooler wall/gas temperatures: Twk = %.1f[K], Tk = %.1f[K]\n',twk,tgk);

## **function qrloss = regsim(var)**

% Evaluate the effectiveness and performance of the regenerator

% Israel Urieli, 7/23/2002

```
% Arguments:
```
% var(22,37) array of variable values every 10 degrees (0 - 360)

```
% Returned value:
```
% qrloss - regenerator net enthalpy loss [J]

% Row indices of the var array:  $TC = 1$ ; % Compression space temperature [K] TE = 2; % Expansion space temperature  $[K]$  $OK = 3$ ; % Heat transferred to the cooler [J]  $OR = 4$ ; % Heat transferred to the regenerator [J]  $QH = 5$ ; % Heat transferred to the heater [J]  $WC = 6$ ; % Work done by the compression space [J]  $WE = 7$ ; % Work done by the expansion space [J]  $W = 8$ ; % Total work done (WC + WE) [J]  $P = 9$ ; % Pressure [Pa]  $VC = 10$ ; % Compression space volume  $[m^2]$  $VE = 11$ ; % Expansion space volume  $[m^23]$  $MC = 12$ ; % Mass of gas in the compression space [kg]  $MK = 13$ ; % Mass of gas in the cooler [kg]  $MR = 14$ ; % Mass of gas in the regenerator [kg]  $MH = 15$ ; % Mass of gas in the heater [kg]  $ME = 16$ ; % Mass of gas in the expansion space [kg]  $TCK = 17$ ; % Conditional temperature compression space / cooler [K] THE = 18; % Conditional temeprature heater / expansion space [K]  $GACK = 19$ ; % Conditional mass flow compression space / cooler [kg/rad]  $GAKR = 20$ ; % Conditional mass flow cooler / regenerator [kg/rad]  $GARH = 21$ ; % Conditional mass flow regenerator / heater [kg/rad] GAHE = 22; % Conditional mass flow heater / expansion space [kg/rad] global matrix\_type % m)esh or f)oil

```
global ar % regen internal free flow area [m^2] 
global awgr % regen internal wetted area [m^2] 
global dr % regen hydraulic diameter [m] 
global tr % regen temperature [K] 
global omega % cycle frequency [rads/s]
```

```
% Reynolds number over the cycle 
for(i = 1:1:37)gar(i) = (var(GAKR,i) + var(GARH,i))*omega/2;
  gr = \frac{gar(i)}{ar};
  [mu,kgas,re(i)] = reynum(tr,gr,dr);end
```

```
% average and maximum Reynolds number 
sumre = 0:
remax = re(1);for(i = 1:1:36)sumre = sumre + re(i);if(re(i) > remax)remax = re(i); end 
end 
reavg = sumre/36;
% Stanton number, number of transfer units, regenerator effectiveness 
%if (strncmp(matrix_type,'m',1)) 
  [st,fr] = matrixfr(reavg);%elseif (strncmp(matrix_type,'f',1)) 
% [st,ht,fr] = \text{foilfr}(dr,mu,reavg);%end 
ntu = st*awgr/(2*ar);
effect = \frac{ntu}{ntu + 1};
```
% Calculate qrloss for  $(i=1:1:37)$  $qreg(i) = var(QR,i);$ end  $q$ rmin = min $(qreg)$ ;  $q$ rmax = max $(q$ reg);  $qrloss = (1 - effect)*(qrmax - qrmin);$ 

% Regenerator simple analysis results: fprintf('Average Reynolds number: %.1f\n', reavg); fprintf('Maximum Reynolds number: %.1f\n', remax); fprintf('Stanton number(Average Re): %.3f\n',st); fprintf('Number of transfer units: %.1f\n',ntu); fprintf('Regenerator effectiveness : %.3f\n',effect);

## **function dwork = worksim(var,dvar);**

% Evaluate the pressure drop available work loss [J]

% Rodrigo Navarrete 15/06/07

% Arguments:

% var(22,37) array of variable values every 10 degrees (0 - 360)

- % dvar $(16,37)$  array of derivatives every 10 degrees  $(0 360)$
- % Returned value:

% dwork - pressure drop available work loss [J]

% Row indices of the var, dvar arrays:

- $TC = 1$ ; % Compression space temperature [K]
- TE = 2; % Expansion space temperature  $[K]$  $QK = 3$ ; % Heat transferred to the cooler [J]  $QR = 4$ ; % Heat transferred to the regenerator [J]  $OH = 5$ ; % Heat transferred to the heater [J]  $WC = 6$ ; % Work done by the compression space [J]  $WE = 7$ ; % Work done by the expansion space [J]  $W = 8$ ; % Total work done (WC + WE) [J]  $P = 9$ ; % Pressure [Pa]  $VC = 10$ ; % Compression space volume  $[m^23]$  $VE = 11$ ; % Expansion space volume  $[m^23]$  $MC = 12$ ; % Mass of gas in the compression space [kg]  $MK = 13$ ; % Mass of gas in the cooler [kg]  $MR = 14$ ; % Mass of gas in the regenerator [kg]  $MH = 15$ ; % Mass of gas in the heater [kg]  $ME = 16$ ; % Mass of gas in the expansion space [kg]  $TCK = 17$ ; % Conditional temperature compression space / cooler [K] THE = 18; % Conditional temeprature heater / expansion space  $[K]$  $GACK = 19$ ; % Conditional mass flow compression space / cooler [kg/rad]  $GAKR = 20$ ; % Conditional mass flow cooler / regenerator [kg/rad]

 $GARH = 21$ ; % Conditional mass flow regenerator / heater [kg/rad]

GAHE = 22; % Conditional mass flow heater / expansion space [kg/rad]

% Size of var(ROWV,COL), dvar(ROWD,COL)

ROWV = 22:  $%$  number of rows in the var matrix

 $ROWD = 16$ ; % number of rows in the dvar matrix

 $COL = 37$ ; % number of columns in the matrices (every 10 degrees)

%======================================================================

global tk tr th % cooler, regenerator, heater temperatures [K]

global freq omega % cycle frequency [herz], [rads/s]

global vh % heater void volume [m^3]

global ah % heater internal free flow area [m^2]

global dh % heater hydraulic diameter [m]

```
global lh % heater effective length [m] 
global vk % cooler void volume [m^3] 
global ak % cooler internal free flow area [m^2]global dk % cooler hydraulic diameter [m] 
global lk % cooler effective length [m] 
global vr % regen void volume [m^3] 
global ar % regen internal free flow area [m^2] 
global lr % regenerator effective length [m] 
global dr % regen hydraulic diameter [m] 
global matrix_type % m)esh or f)oil 
dtheta = 2 \cdot \pi i/36;
dwork = 0; % initialise pumping work loss
for(i = 1:1:36)gk = (var(GACK,i) + var(GAKR,i))*omega/(2*ak);
  [mu,kgas,re(i)] = reynum(tk,gk,dk);[ht.fr] = pipeff(dk,mu,re(i));
  % dpkol(i) = 2*fr*mu*vk*gk*lk/(var(MK,i)*dk^2);
  v = \text{freq}^*0.2;
  Pt = 0.06:
  Pd = 0.036;
  dpkol(i) = 18.03*gk*v*3*re(i)^(0.316)*(Pt/dk)^(0.927)*(Pt/Pd)^(0.515;gr = (var(GAKR,i) + var(GARH,i))*omega/(2*ar);
  [mu,kgas,re(i)] = reynum(tr,gr,dr); if(strncmp(matrix_type,'m',1)) 
     [st,fr] = matrixfr(re(i)); elseif (strncmp(matrix_type,'f',1)) 
     [st,ht,fr] = foilfr(dr, mu, re(i));
   end 
  dpreg(i) = 2*fr*mu*vr*gr*lr/(var(MR,i)*dr^2);
  gh = (var(GARH,i) + var(GAHE,i))*omega/(2*ah);
  [mu,kgas,re(i)] = reynum(th,gh,dh);[ht, fr] = pipefr(dh, mu, re(i));% dphot(i) = 2*fr*mu*vh*gh*lh./(var(MH,i)*dh^2);
  dplot(i) = 18.03*gh*v*3*re(i)^(0.316)*(Pt/dh)^(0.927)*(Pt/Pd)^(0.515;dp(i) = dpkol(i) + dpreg(i) + dphot(i); dwork=dwork+dtheta*dp(i)*dvar(VE,i); % pumping work [J] 
        pcom(i) = var(P,i);pexp(i) = pcom(i) + dp(i);end 
dpkol(COL) = dpkol(1);dpreg(COL) = dpreg(1);dphot(COL) = dphot(1);dp(COL) = dp(1);pcom(COL) = pcom(1);pexp(COL) = pexp(1);choice = 'x':while(~strncmp(choice,'q',1)) 
          fprintf('Choose pumping loss plot type:\n'); 
         fprintf(' h - for heat exchanger pressure drop plot\langle n' \rangle;
         fprintf('p - for working space pressure plot\langle n' \rangle;
         fprintf(' q - to quit \n\rangle;
         choice = input('h)x_pdrop, p)ressure, q)uit: ','s');
          if(strncmp(choice,'h',1))
```

```
 figure; 
         x = 0:10:360;
         plot(x,dpkol,'b-',x,dphot,'r-',x,dpreg,'g-');
          grid on 
          xlabel('Crank angle (degrees)'); 
          ylabel('Heat exchanger pressure drop [Pa]'); 
          title('Heat exchanger pressure drop vs crank angle'); 
 elseif(strncmp(choice,'p',1)) 
         figure
         x = 0:10:360;
         pcombar = pcom*1e-5;pexphar = pexp*1e-5; plot(x,pcombar,'b-',x,pexpbar,'r-'); 
          grid on 
          xlabel('Crank angle (degrees)'); 
          ylabel('Working space pressure [bar]'); 
          title('Working space pressure vs crank angle'); 
 end
```
end

fprintf('quitting pressure plots...\n');

## **function [mu,kgas,re] = reynum(t,g,d)**

% evaluate dynamic viscosity, thermal conductivity, Reynolds number % Israel Urieli, 7/22/2002 % Arguments:  $% t - gas$  temperature [K] % g - mass flux  $\left[\frac{kg}{m^2s}\right]$ % d - hydraulic diameter [m] % Returned values: % mu - gas dynamic viscosity [kg.m/s] % kgas - gas thermal conductivity  $[W/m.K]$ % re - Reynolds number global cp % specific heat capacity at constant pressure [J/kg.K]

global mu0 % dynamic viscosity at reference temp t0 [kg.m/s] global t0 t\_suth % reference temperature [K], Sutherland constant [K] global prandtl % Prandtl number

```
mu = mu0*(t0 + t_suth)/(t + t_suth)*(t/t0)^1.5;
kgas = cp*mu/prandtl;s=0.07;
d_h=s-d; \% dh=2*(s-t)*l/(l+t), l= largo, t=espesor, s=espaciado. Es equivalente a apriximar la
bateria de tubos a puros cuadrados. 
re = abs(g)*d_h/mu;
```
if(re  $<$  1)  $re = 1$ ; end

## **function [ht,Nu]=pipefr(d,mu,re);**

% evaluate heat transfer coefficient, Reynolds friction factor

% Rodrigo Navarrete 15/06/07

% Arguments:

- % d hydraulic diameter [m]
- % mu gas dynamic viscosity [kg.m/s]
- % re Reynolds number
- % Returned values:
- % ht heat transfer coefficient [W/m^2.K]
- % fr Reynolds friction factor  $($  = re\*fanning friction factor)

global cp % specific heat capacity at constant pressure [J/kg.K] global prandtl % Prandtl number

 $k = 389$ ; % conductividad termica del cobre [W/mK] Nu = 0.3+0.62\*re^0.5\*prandtl^(1/3)/(1+(0.4/prandtl)^(2/3))^0.25\*(1+(re/282)^(5/8))^(4/5); ht=Nu\*k/d;

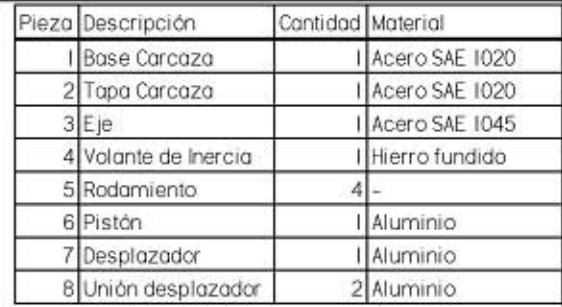

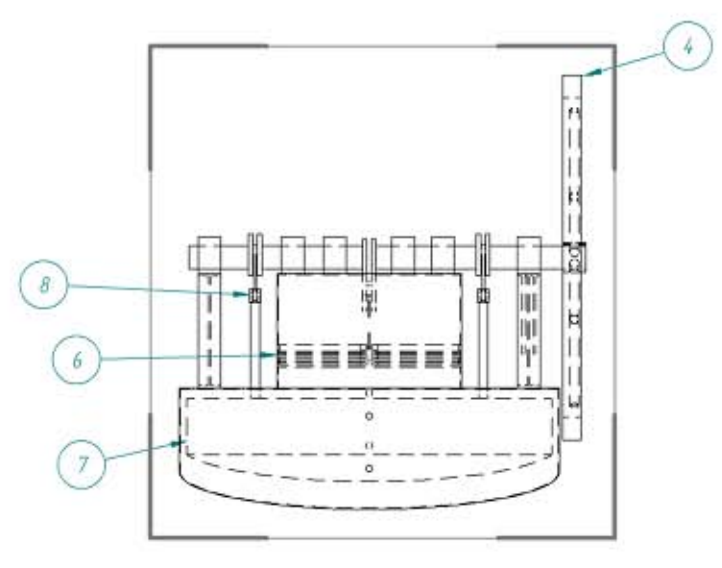

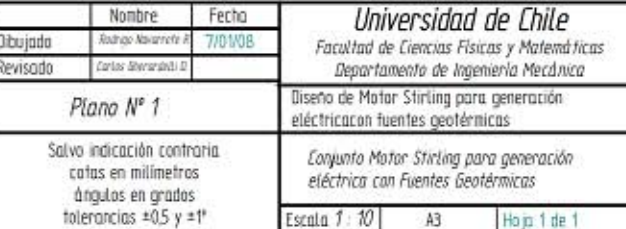

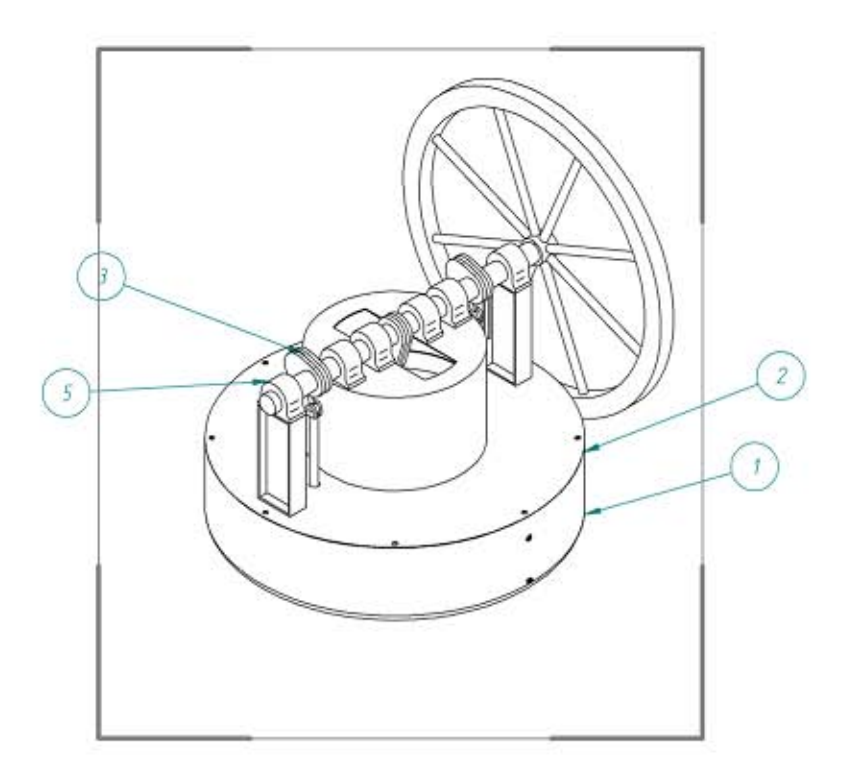

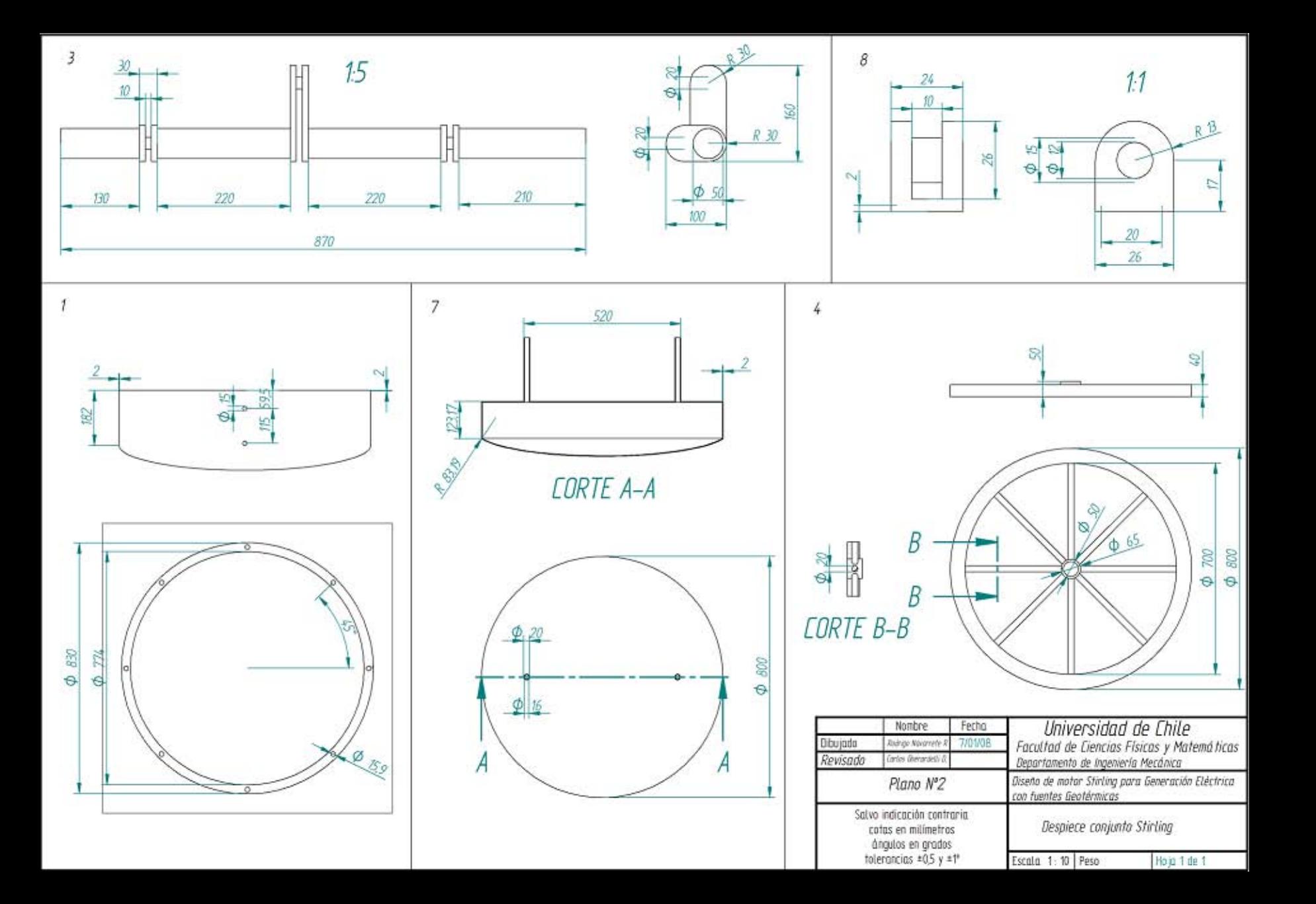

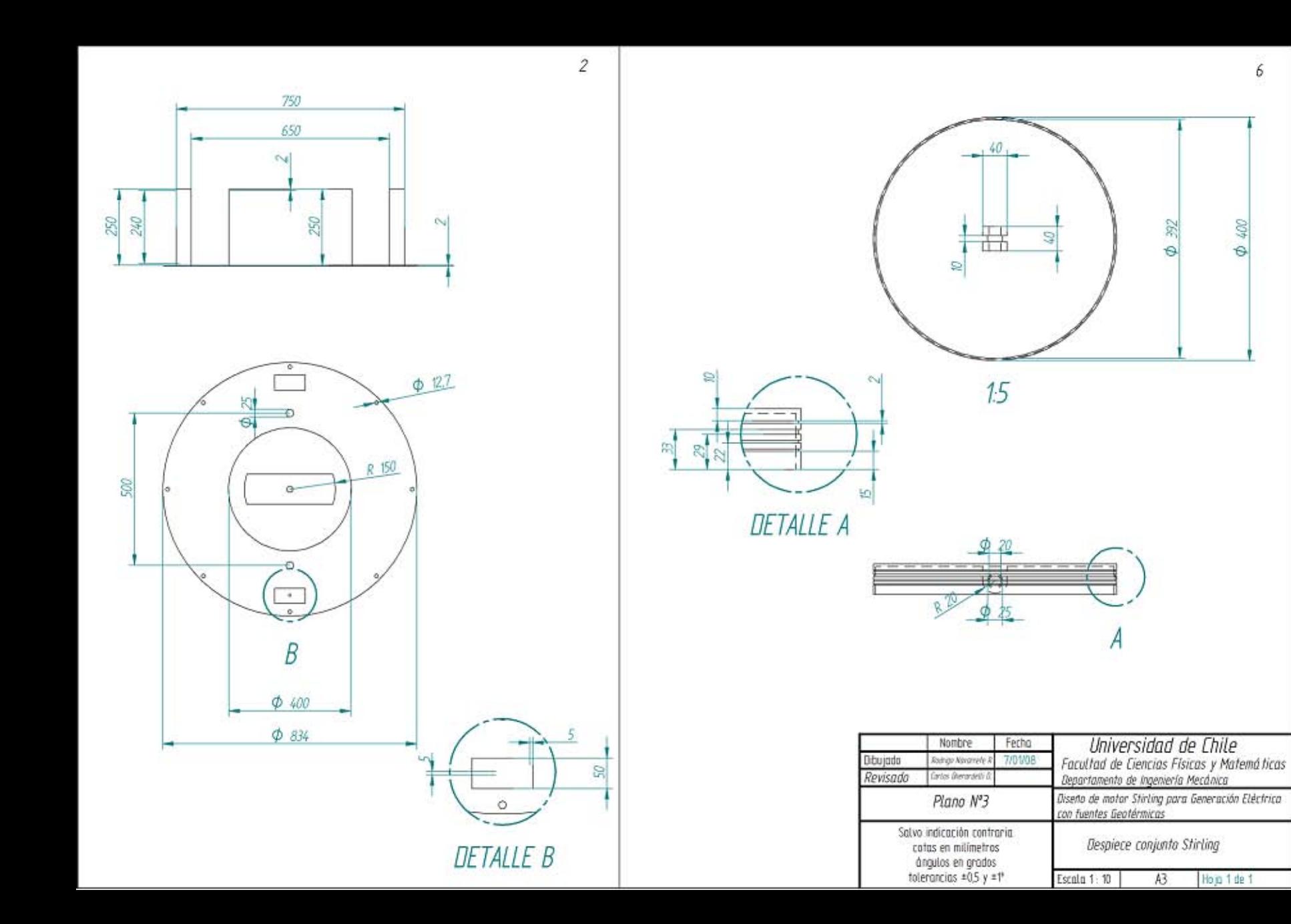